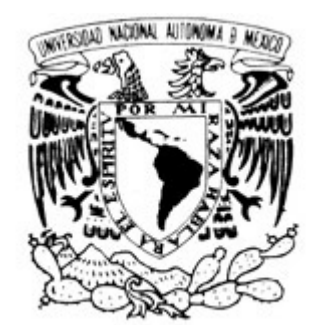

Universidad Nacional Autónoma de México

Facultad de Estudios Superiores Cuautitlán

El Cartel y el Folleto como medios de comunicación directa, para promocionar las zonas turísticas del municipio de Tlalnepantla de Baz

# TESIS

que para obtener el grado de Licenciado en Diseño y Comunicación Visual

Presenta Miguel Angel Ramírez Fey

Asesora L. D. C. G. Verónica Piña Morales

Cuautitlán Izcalli; Edo. de México 2006

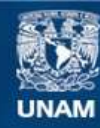

Universidad Nacional Autónoma de México

**UNAM – Dirección General de Bibliotecas Tesis Digitales Restricciones de uso**

#### **DERECHOS RESERVADOS © PROHIBIDA SU REPRODUCCIÓN TOTAL O PARCIAL**

Todo el material contenido en esta tesis esta protegido por la Ley Federal del Derecho de Autor (LFDA) de los Estados Unidos Mexicanos (México).

**Biblioteca Central** 

Dirección General de Bibliotecas de la UNAM

El uso de imágenes, fragmentos de videos, y demás material que sea objeto de protección de los derechos de autor, será exclusivamente para fines educativos e informativos y deberá citar la fuente donde la obtuvo mencionando el autor o autores. Cualquier uso distinto como el lucro, reproducción, edición o modificación, será perseguido y sancionado por el respectivo titular de los Derechos de Autor.

## Dedicatoria

Esta tesis la dedico a:

Mis Padres: José Domingo y Rosa María

Mi Esposa: Ana Lilia

Mis Hermanos: Luis y Domingo Mi Hijo: **Miguelito** 

Mis Sobrinos: Samantha y Andrés

Mi tía: Mercedes Ramírez

A la Memoria de mi Tío: Carlos Urieta Aguirre

# Agradecimientos

A mis Padres, por el apoyo, esfuerzo y la dedicación que me han dado toda la vida, para poder salir adelante en cualquier situación.

A mi Esposa, por quererme tanto,apoyarme, darme el mejor regalo del mundo -Mi Hijo- y el estar siempre a mi lado.

A Miguelito, por darme esa última inspiración para poder concluir este trabajo.

A la UNAM, el abrirme sus puertas para realizar una carrera profesional y hacer uso de todos sus recursos para un buen desarrollo educativo.

A mis mejores amigos de la escuela: Jose Luis, Oscar, Violeta, Michelle y demás compañeros de la generación 1999-2003 en Diseño Editorial e Ilustración, que me acompañaron en todo el período escolar.

A los profesores: Verónica Piña, Leticia Salgado, Marina Pérez, Marco Sandoval, Héctor Morales, RocioBravo, Margarita Ontiveros por su amistad y conocimientos.

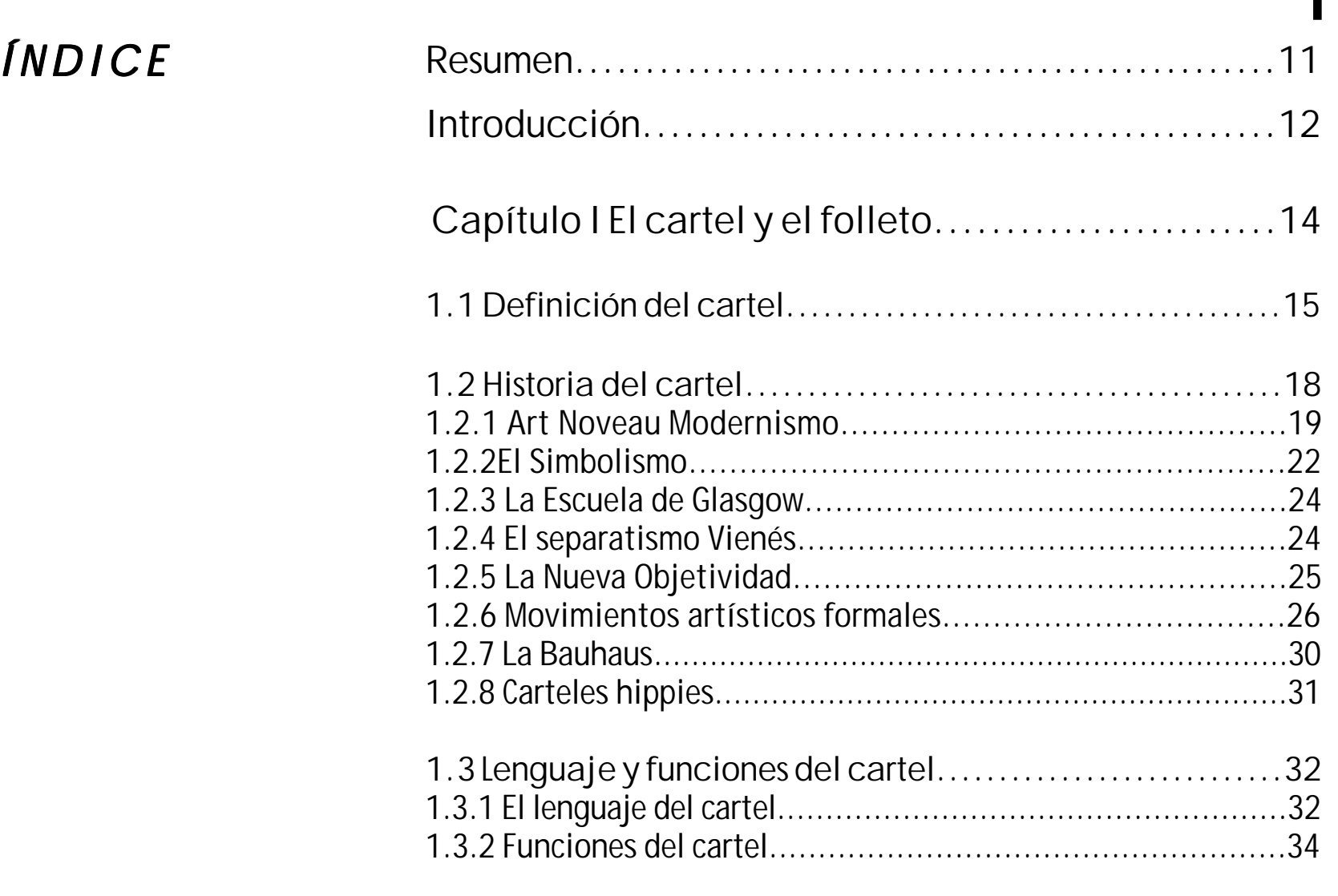

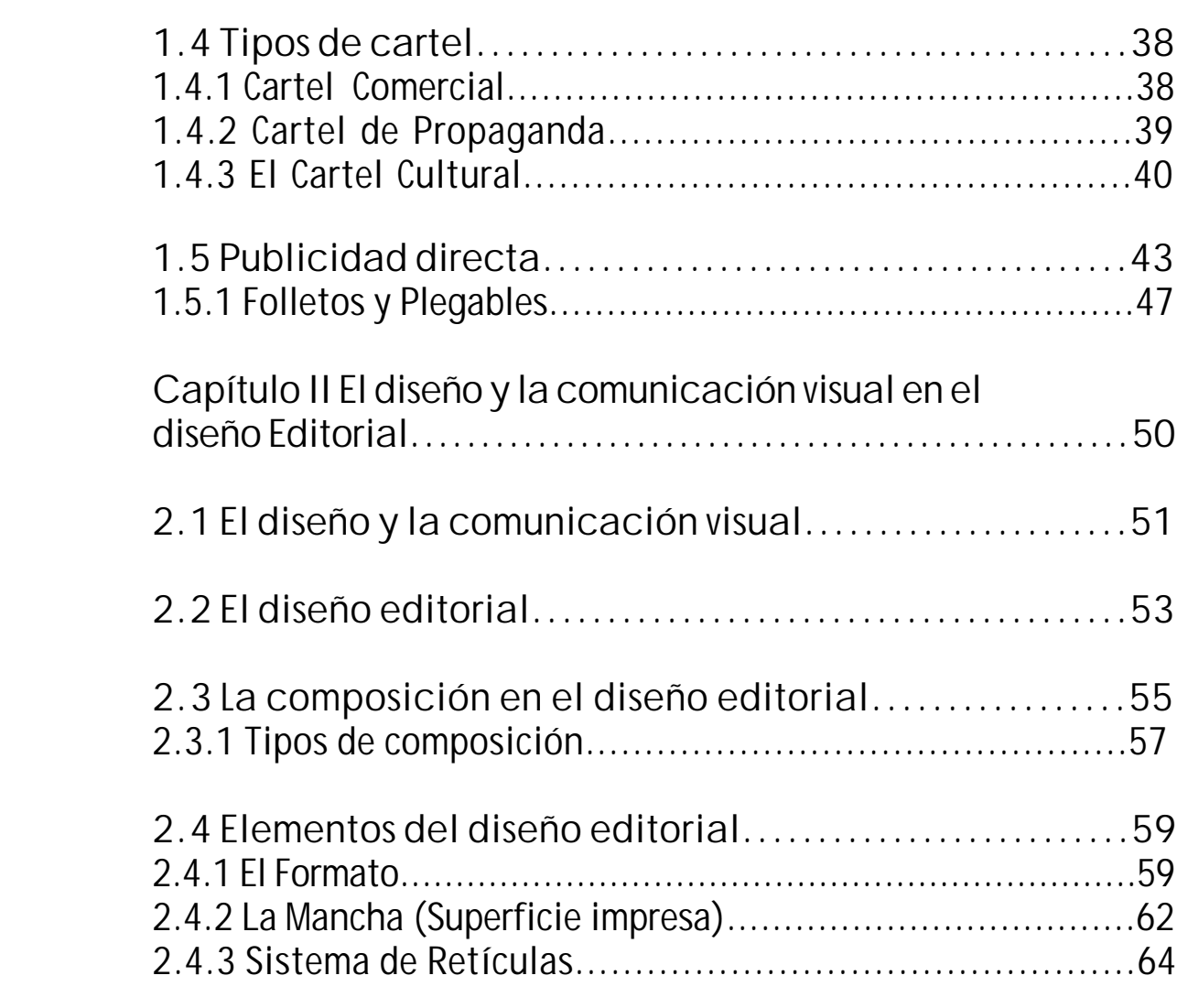

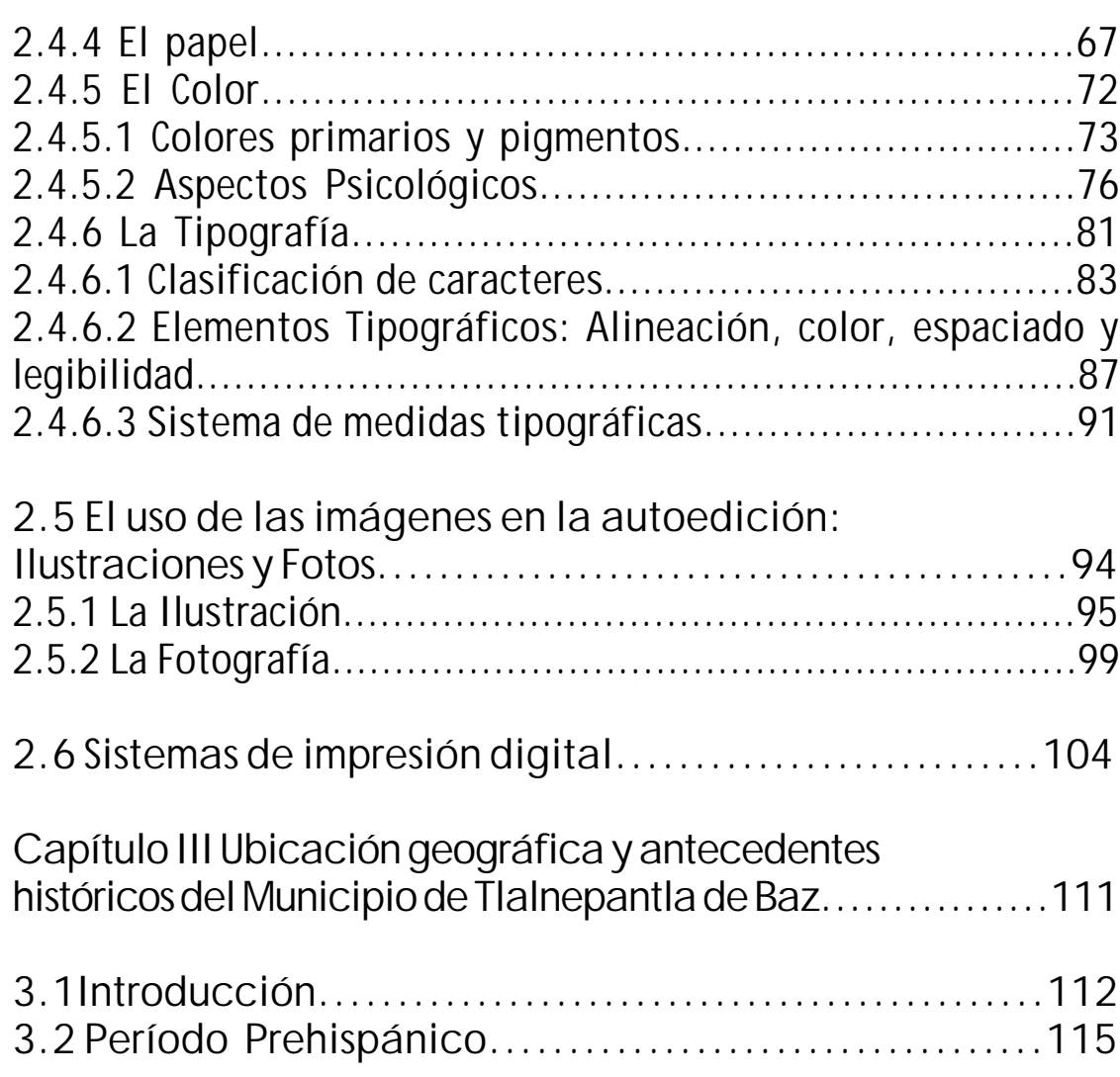

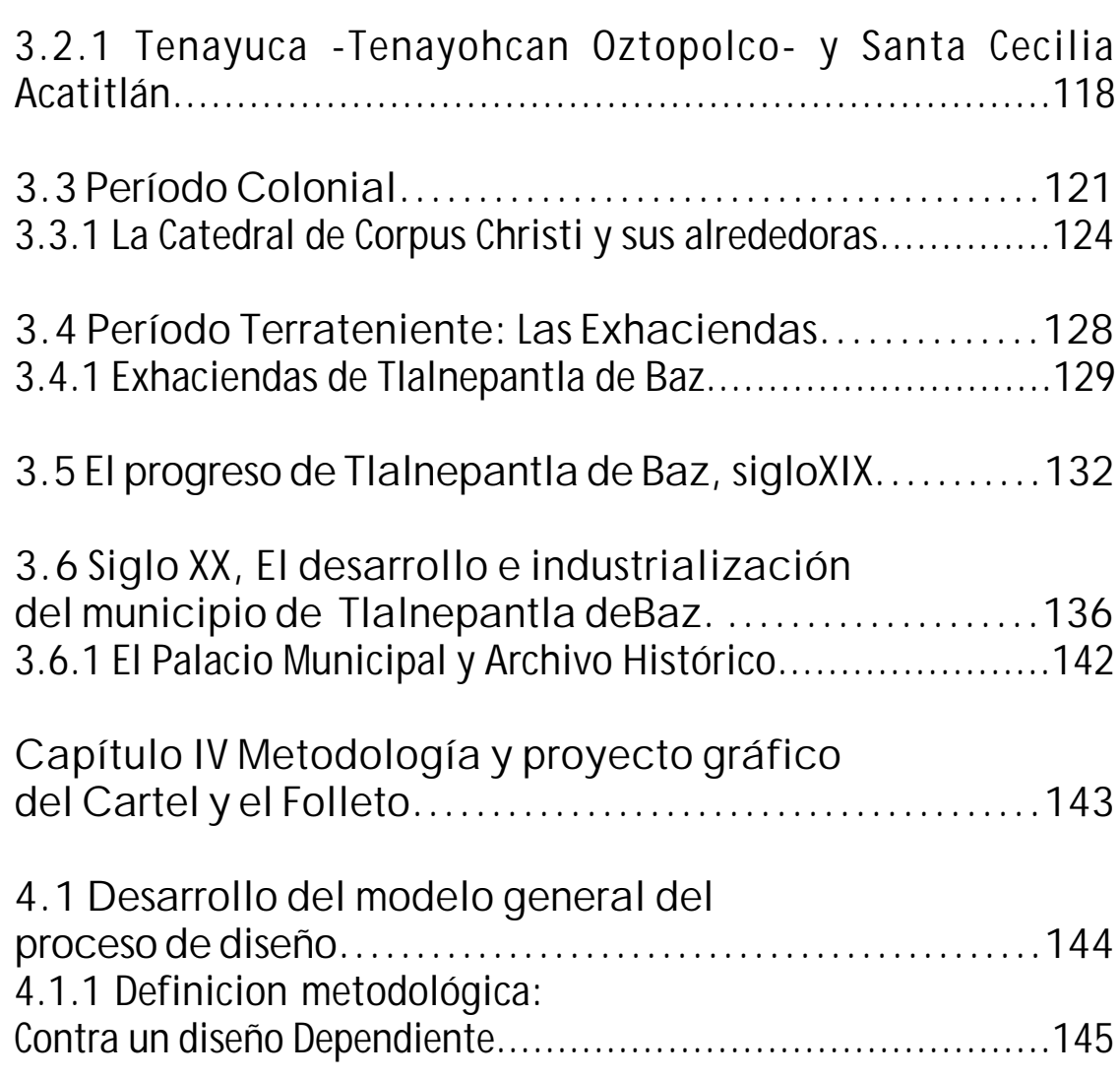

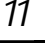

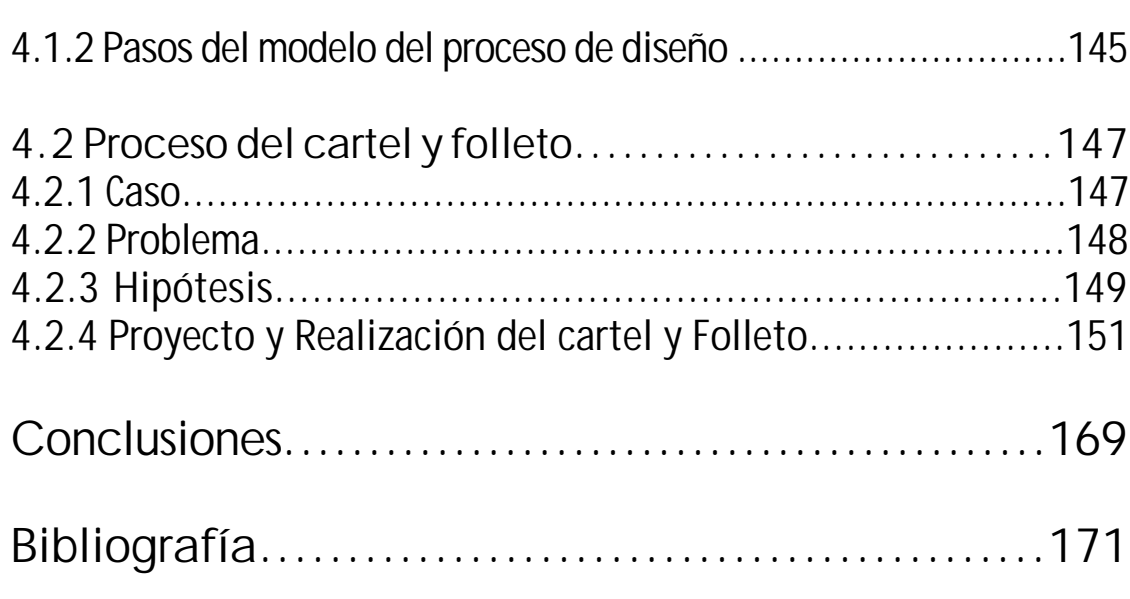

## Resumen

La presente tesis, es un proceso de investigación que va acompañado de la historia de ambos impresos, además de especificar los elementos del diseño editorial para su desarrollo.

Este trabajo tiene como principio el enseñar a toda persona interesada, en cómo se puede llegar a elaborar un cartel y folleto como medio de comunicación para un cierto sector.

El contenido de este documento abarca tanto lo teórico como lo práctico; en el sentido teórico cuando uno va obteniendo la información necesaria y aclara en cada capítulo lo que queremos decir; para después aplicarlo en el proyecto que se tiene en mente y así llegar a soluciones concretas y satisfactorias en nuestro trabajo.

Finalmente al unir todos los elementos requeridos a través de la enseñanza y práctica, se realiza un proceso de trabajo en donde se obtienen buenos resultados, locual deja una buena imagen al cliente-servidor.

## Introducción

La tesis que lleva como título El cartel y el folleto como medios de comunicación directa para promocionar las zonas turísticas del municipio de Tlalnepantla de Baz, es integrada por cuatro capítulos.

En el capítulo I se menciona cada medio impreso -cartel y folleto-; en lo que se refiere al cartel partimos desde su definición, historia, el lenguaje, clasificación y tipos de cartel.

El segundo punto son los medios de publicidad directa con sus variantes, en el cual aparece el folleto con su definición; el armado de uno o los elementos requeridos y finalmente los tipos de folleto.

El capítulo II comienza por definir qué es el diseño, la comunicación visual, y el diseño editorial. Después se describe la composición en el diseño editorial y los elementos que participan en ella como son: el formato, la mancha o superficie impresa, sistemas de retículas, el papel, el color, la tipografía, el uso de las imágenes fotográficas e ilustraciones, además de los sistemas de impresión digital.

En el capítulo III, se da una introducción acerca del origen, significado, nombre y ubicación del municipio; así como de los periodos históricos que vivió el mismo desde la etapa prehispánica con los chichimecas, el periodo colonial, la época de los ranchos y haciendas, hasta su período de progreso en el siglo XIX e industrialización en el siglo XX.

Finalmente el capítulo IV es la realización del proyecto, paso a paso al aplicar la metodología Contra un diseño dependiente para poder diseñar el cartel y el folleto turístico del municipio de Tlalnepantla de Baz.

CAPÍTULO 1 El Cartel y el Folleto

## 1.1 Definición del cartel

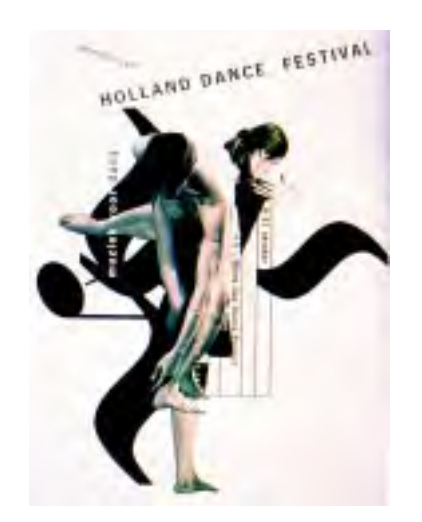

Imagen 1. Studio Dumbar, cartel del festival de Danza Holandesa, 1995.

Además de ser una de las manifestaciones más antiguas del diseño gráfico, es un medio de difusión y de promoción de acciones políticas y sociales, al mismo tiempo que desempeña un papel didáctico para la formación de las artes gráficas.

El cartel es un vehículo publicitario cuyo contenido ha de ser eminentemente gráfico, llamativo, comprensible y persuasivo a fin de fijar el recuerdo y promover la acción en favor de la idea, producto o servicio que se está anunciando (imagen 1).

El cartel es considerado como una imagen fija, acompañada de un breve comentario, una imagen generalmente coloreada, la cual generalmente da a conocer un solo tema, acompañada de un texto (líder) que excede rara vez las 20 palabras y esgrime un único argumento. Está hecho para ser pegado y expuesto a la vista del transeúnte.\* <sup>1</sup>

Los carteles llegan a ser imágenes llamativas, representados a gran escala, para ser vistas a gran distancia, pintadas con colores vivos implicando las formas con rótulos\*ordenados, sencillamente legibles, ofreciendo en conjunto una síntesis fácilmente recordable. En conclusión tiene el fin de llamar la atención del público y fijar su mensaje en él.

\*Adj. que transita o pasa por un lugar.

1 Et. Al.; Primera bienal internacional del Cartel en México 1990, Trama Visual

a.c., Universidad Autónoma Metropolitana (UAM), México 1990, p.17

Para llamar la atención, el cartel necesita despertar curiosidad, motivaciones (conocer al público) y debe tener creatividad; es decir transmitir el mensaje en una forma diferente (imagen 2).

En el mejor de los casos, el diseño de los carteles es el territorio de la auténtica creatividad, y en el pasado se utilizó como una muestra pública de talento individual.

Cuando se diseña en esta forma gráfica, la finalidad y la aplicación del cartel deben ser la primera consideración.

El diseñador Milton Glasser dice:

El Cartel es un arcaísmo en la vida moderna. Después de todo, no es electrónico, no se mueve, y después de todo no viene acompañado ni de una narrativa, ni de una música. No goza del prestigio de la pintura ni de la popularidad de un programa televisivo.

Sin embargo, tiene sus virtudes e intenta abordar la comunicación anticuadamente a través del simbolismo, la metáfora, el humor y la ambigüedad. Sus atractivos son tan antiguos como las pinturas rupestres. Ha habido algunos cambios tecnológicos en la forma de reproducción de los carteles, pero no han cambiado sus maneras básicas de impresionarnos.

El efecto de un cartel sobre el mundo está en directa proporción a su sentido de lo apropiado y la imaginación que transmite.

\*Cartel que se fija en un lugar público para dar aviso o noticia de una cosa.

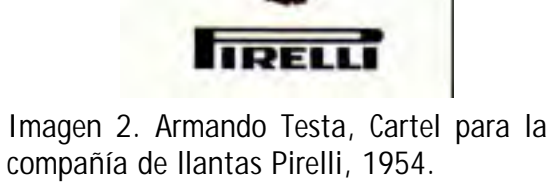

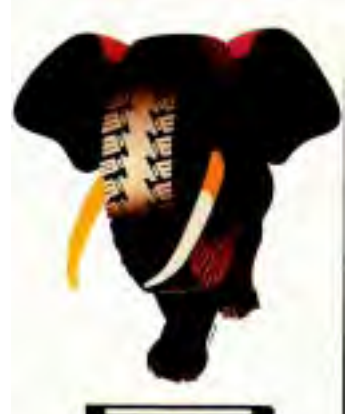

El cartel perdura porque para ciertas formas de comunicación sigue siendo inspirado. El hecho de que su producción sea poco costosa, posibilita su uso cuando medios más avanzados tecnológicamente serían menos prohibitivos. En las manos de un diseñador talentoso, un cartel imaginativo y bien realizado puede sorprendernos y provocarnos a actuar <sup>2</sup>.

17

La opinión fundamentada por este diseñador es muy acertada, porque un cartel puede llegar a decir más que mil palabras, con unos simples trazos, imágenes y un pequeño texto, se logra dar un mensaje claro y preciso lo cual logra en el público un impacto tan fuerte, que el propósito del cartel se cumple.

En conclusión es un medio de publicidad directa que enfrenta al receptor a una comunicación inmediata a través de textos e imágenes simplificados que transmiten un concepto previamente analizado.

## 1.2 Historia del cartel

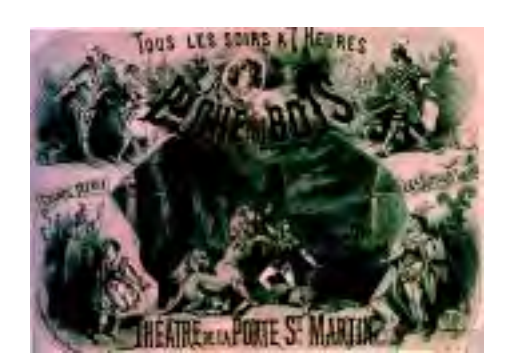

Imagen 3. Jules Cheret, Cartel La biche au bois (la cierva en el bosque), 1866.

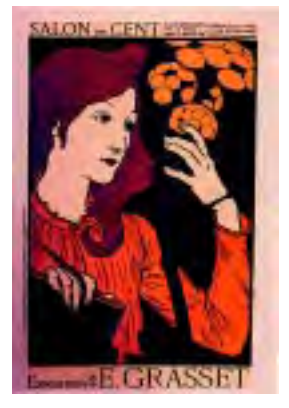

Imagen 4. Eugene Grasset, cartel de exposición Tranquilas y recatadas, 1894.

La historia del cartel se inicia entre los años 1860 y 1890, cuando se instalaron las primeras prensas litográficas para poder reproducirlos en color y a gran tamaño. El francés Jules Cheret, el inglés Fred Walker y el suizo Lüthi, podrían ser considerados los primeros cartelistas con un toque publicitario.

18

El artista Jules Cheret probablemente fue el mayor promotor de todos, con las figuras de mujeres alegres, encorsetadas y luciendo grandes escotes. Al pintar decenas de carteles que imprimía en su propio taller de litografía, logró ser el más importante de París en aquellos tiempos (imagen 3).

Creó en cierto modo una escuela o estílo seguido por otros cartelistas (E. Grasset, Steinlein y Grün en Francia; Dudley Hardy en Inglaterra) con notables reminiscencias\*, en la manera de pintar, de los postimpresionistas (imagen 4).

La evolución del cartel se apreció con el paso de los años, recorriendo varias influencias o movimientos donde muchos de los realizadores eran artistas y pintores reconocidos con sus propias ideas fijas y técnicas para elaborar sus carteles.

<sup>\*</sup>f. acción de ofrecerse a la memoria la especie de una cosa que pasó; cosa que se recuerda.

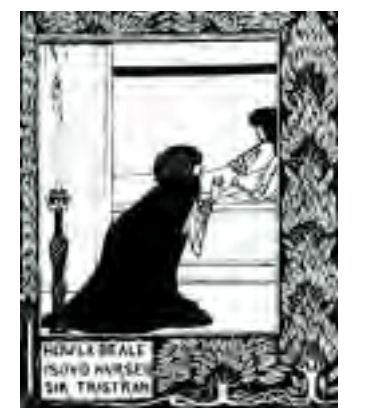

Imagen 5. Aubrey Beardsley, Morth D'Arthur, Ilustración de página completa, 1893.

#### 1.2.1 El Art Noveau

El Art Noveau o Modernismo, fue un estilo que prosperó durante las décadas comprendidas entre 1890-1910; su cualidad visual\* la identifica una línea orgánica en forma de planta liberando sus raíces; es decir, se puede ondular o fluir con gracia elegante a medida que define y decora un cierto espacio.

El modernismo era una combinación de elementos de diseño, que anticipaban evoluciones futuras y presentaba también referencias a un remoto pasado.

Realizando carteles para espectáculos, marcas, tradición de la publicidad circense empleando un idioma popular y utilizando la imaginería caricaturesca<sup>13</sup>.

Este movimiento tuvo un gran auge en Europa pasando por Inglaterra, Francia, Alemania, Bélgica y los Estados Unidos; de una forma muy original cada uno, pero manejando aún ciertos lineamientos que no se podían descartar.

En Inglaterra destacó el artista Aubrey Beardsley que a los 20 años de edad tenía ya una gran fama por sus ilustraciones para la nueva edición D' Arthur de Malory (imagen 5).

\*Nos referimos a la huella que dejan en su trabajo. 3 Dalley, Terence; Ilustración y diseño, guía completa de ilustración, técnica y materiales, Tursen Hermann Blume, (s/l) 1992, p.90

Imagen 6. H. Toulouse Lautrec, La goulue au Moulin Rouge, 1891.

Beardsley se caracterizó en el manejo de la pluma, su vibrante trabajo en blanco y negro lo llevo a realizar distorsiones imaginativas de la figura humana y poderosas formas negras.

El artista francés Henri Toulouse Lautrec, se caracterizó por aplicar el arte japonés, el impresionismo y el uso en diseño de contorno de Degas.\* Observando y dibujando al frecuentar los clubes nocturnos y burdeles de París, llegó a desarrollar un estilo que captó la belle epoque -bella época, término que se le dió a París en los finales del siglo XIX-.

Realizó 32 carteles encargados para clubes nocturnos, así como modestos diseños de música y cubiertas de libros. Una de sus obras es La Goulueau Moulin Rouge (El tragón del molino rojo), 1891.

El autor Terence Dalley nos aclara que: en este cartel, podemos ver un modelo dinámico de superficies planas realizado por sus elementos:

Las siluetas negras de los espectadores, los óvalos amarillos de las lámparas y la prominente ropa interior blanca, transparente o con aberturas de la muy conocida bailarina de can-can quien se mueve horizontalmente por el centro del cartel (imagen 6).

En Alemania se le conoció como el estilo Joven o Jugendstil por medio de la revista juventud; influenciados por los artistas franceses e ingleses pero manteniendo un estilo académico profesional.

\*Edgar Degas (1834-1970), pintor francés impresionista que se sintió atraído porla forma y la expresión del movimiento. 4 Ibidem, p.92

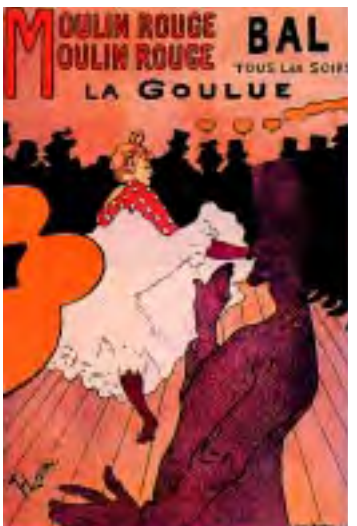

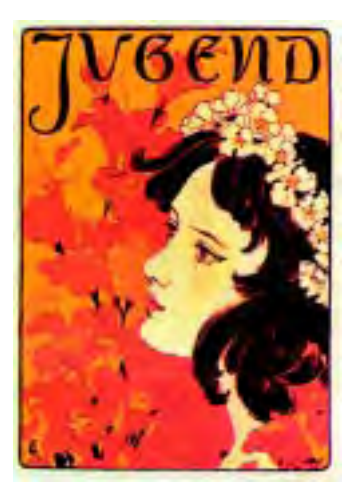

Imagen 7. Otto Eckmann, portada de la revista Judgend, 1896.

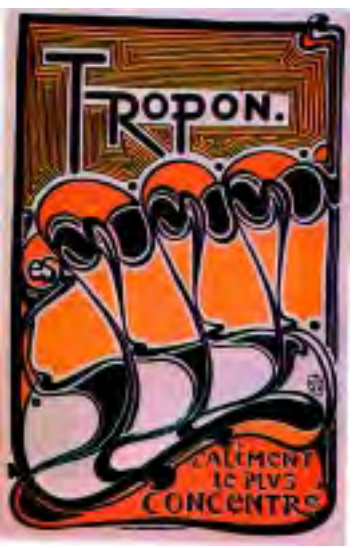

Imagen 8. Henry Van Velde, cartel de comida concentrada Tropon, 1899.

Como la textura irremplazable del tipo de Gutenberg con los estilos romanos del renacimiento y manteniéndose a la par de los estilos art Noveau. <sup>4</sup> Ésto se puede reflejar en la primera edición de esta revista donde manejaba ornamentos e ilustraciones en cada página editorial, caminando en una línea muy fina como revista de arte y periódico que atrajo a todo el público (imagen 7).

Al tener Bélgica la cercanía de Francia y Alemania, experimentó los inicios del Modernismo durante la década de 1880, cuando se formó el Cercle des XX\*, en los que se encontraba el diseñador Van de Velde y el artista Jan Toorop, quienes influían por toda Europa.

Sus ornamentos iniciales en su impresión se aproximan a la abstracción pura; la estructura básica de líneas se transformó por ritmos lineales dinámicos y su trabajo evolucionó de forma inspirada, por motivos de plantas e ideas simbólicas a modelos lineales y rítmicos. <sup>5</sup>

Un ejemplo de ésto, es el cartel de comida concentrada Tropon realizado por H. Van de Velde en 1899, utiliza formas simbólicas y color en vez de usar gente para informar y atraer la atención (imagen 8).

Gracias al gráfico inglés y francés, se realizarón las primeras presentaciones de un nuevo enfoque del diseño gráfico, que luego sería importado a los Estados Unidos.

\*Grupo de Veinte. 5 Ibidem, p.94

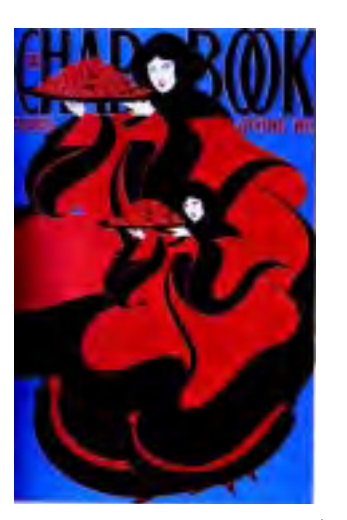

Imagen 9. Will Bradley, Chap Book (libro de cuentos), 1895.

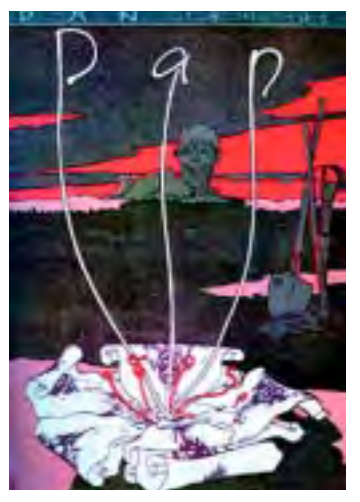

Imagen 10. Josef Sattler, Pan, 1845.

Los diseños de Grasset, eran impresos en París y enviados en barco a Nueva York para ser encuadernados en las revistas. El cartel visual fue adoptado por la industria publicitaria, colocando anuncios en la promoción de los nuevos libros y principales revistas.

Los diseños de Will Bradley marcaron el inicio al lograr una fresca técnica gráfica y una unidad visual del tipo e imagen que fue más allá de la imitación (imagen 9).

Con el uso de técnicas fotomecánicas para producir imágenes repetidas, sobrepuestas e inversas, el tipo se volvió elemento del diseño para ser apilado en las esquinas, del espacio comprimido de una columna o entre letras.

### 1.2.2 El Simbolismo

El diseño de los carteles simbólicos se caracteriza al reintroducir la iconografía como un elemento pictórico. Utilizando retorcidas configuraciones lineales y los contornos amorfos del Art Noveau para describir tanto lo sagrado como lo profano. <sup>6</sup>

Las imágenes que podían expresar en términos equivalentes, la pasión y las excitaciones las cuales estaban cargadas de referencias clásicas o religiosas para poder expresar sus sentimientos en aquél. Por ejemplo: Salomé, la esfinge, Pan, Medusa, la mujer-niña y la serpiente son temas que aparecen una y otra vez en la pintura, el cartel y la poesía (imagen 10).

6 Jhon, Barnicoat, El cartel su historia y su lenguaje,(s/e), p.57

Otra aportación durante la evolución del diseño publicitario, se dió al desarrollar una sola idea dentro de una misma obra de arte, de esta manera podrían tratar simultáneamente el pasado y el presente, o diferentes aspectos de un mismo tema como por ejemplo: el sagrado y lo profano.

Los diseños pictóricos relativos a este movimiento afectaron directamente al cartel debido a que su información visual no era de una forma natural.

Aplicando festones decorativos compuestos de ojos, signos antiguos y símbolos rosicrucianos; se mezclan unos con otros sin excesivo cuidado de respetar las tradicionales reglas de la composición pictórica.

Muchos cuadros simbolistas parecían carteles, por sus temas alegóricos, su colorido subietivo v su Ilamativa imaginería  $^7$ .

## 1.2.3 La Escuela de Glasgow

Es conocido así por cuatro personas nombrado Los cuatro: Charles Rinnie Makintosh, J. Hebert McNair y las hermanas Margaret y Francis Mcdonald; estos artistas se caracterizaron por manejar un estilo geométrico de composición en sus carteles adaptando elementos florales y curvilíneos, con una fuerte estructura rectilínea variable, desde expresiones melancólicas hasta elegantes diseños simplificados (imagen 11).

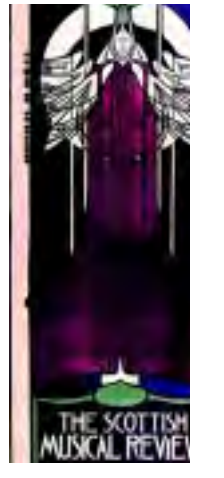

Imagen 11. Margaret y Francis Mcdonald con J. Hebert McNair, cartel del Instituto de Bellas Artes, 1895.

El diseño de los cuatro se distingue por una fantasía simbólica y una forma estilizada, las líneas fuertes y simples que definen las superficies planas de color.

### 1.2.4 El separatismo Vienés

Este movimiento se realizó cuando los más jóvenes del Künstlehaus,\* en protesta al no permitir la exposición de artistas extranjeros sobre las nuevas ideas que procedían de Francia, Inglaterra y Alemania, además de no permitir con tanta frecuencia la exposición del joven artista Gustave Klimt.

El artista diseñador Kolman Moser encabezó una revuelta junto con otros artistas, en donde sus carteles mostraban la rápida evolución del grupo. El estilo alegórico e ilustrativo de la pintura simbolista; pasando por un estilo floral de inspiración francesa hasta el maduro Separatismo Vienés, inspirados por la escuela de Glasgow<sup>8</sup> (imagen 12).

Una diferencia importante, es el amor por los letreros limpios y de tipo sans serif que sustituyeron los gruesos bloques planos por fluidas formas caligráficas.

### 1.2.5 La Nueva Objetividad

El arquitecto y diseñador alemán Peter Berhrens, jugó un papel importante en el diseño durante la primera década del siglo XX.

\* Movimiento que surge por un grupo de jóvenes artistas en Austria. 8 Dalley, Terence; Ilustración y diseño, guía completa de ilustración, técnica y materiales, Tursen Hermann Blume, (s/l) 1992, p.104

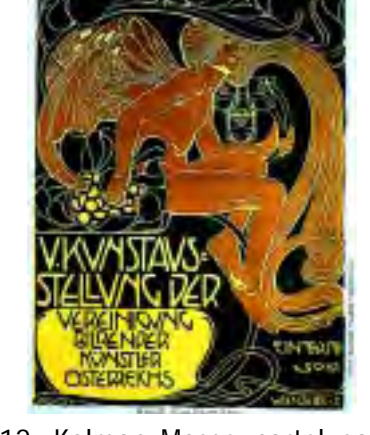

Imagen 12. Kolman Moser, cartel para la quinta exposición de la secesión de Viena, 1899.

Con nuevas formas tipográficas y en base del tipo sans-serif diseñó sistemas de base en una cuadrícula para estructurar el espacio. Experimentó con motivos de diseño geométrico formales con carácteres sans-serif basado en un cuadro (imagen 13).

Los modelos geométricos desarrollados de esta forma se podían usar para determinar proporciones, dimensiones y divisiones espaciales en el diseño de gráficos.

Esta teoría demostró ser un catalizador al impulsar la arquitectura y el diseño del siglo XX, hacia una geometría racional como un sistema de apoyo de la organización visual. <sup>9</sup>

### 1.2.6 Movimientos Artísticos Formales

Durante el curso de los movimientos artísticos, intervinieron dos factores de forma decisiva: el diseño formal moderno y el modernismo decorativo.

El primero, relacionado con el de función que ocupó el lugar de término del ornamento utilizado para describir un diseño con visión de futuro, que enlaza el arte, la industria y la tecnología.

El segundo se refiere a un trabajo individual y en que los carteles estuvieron relacionados con la pintura 10.

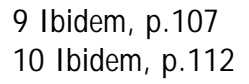

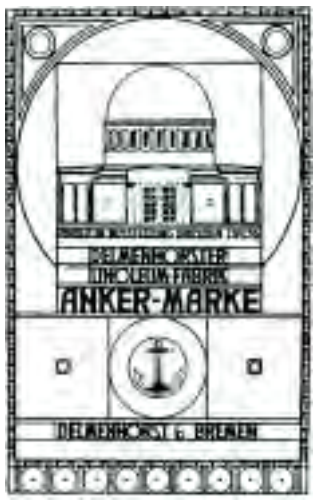

Imagen 13. Peter Behrens, cartel del pabellón de la exposición Anchor Linoleum,1906.

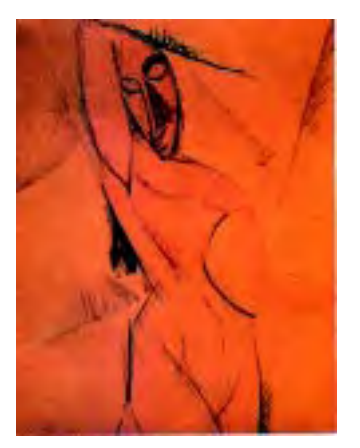

Imagen 14. Pablo Picasso, Nude (Desnudo), 1906-1907.

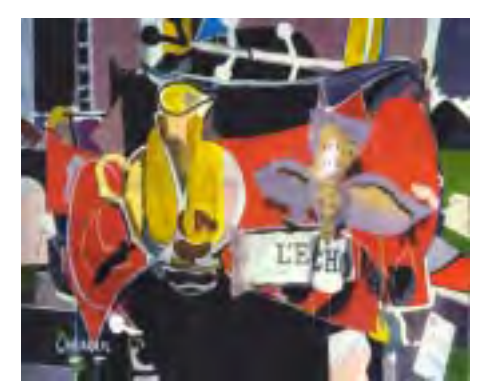

Imagen 15. Georges Braque, El mantel rojo.

Es decir que la evolución del diseño gráfico del siglo XX: proviene de la relación que había con la pintura moderna, la poesía y la arquitectura. El autor Terence Dalley concluye que una fusión de la pintura cubista y poesía futurista, da origen al diseño gráfico del siglo XX.

En general, se puede observar cómo los pintores de cada movimiento artístico, aplicaban sus técnicas y elementos en sus obras para ser utilizadas luego en los carteles.

Empezando por el Cubismo con Pablo Picasso (1881-1973), quien aplicó elementos antiguos del arte ibérico y del arte tribal africano a la figura humana, además de la escultura africana, máscaras y textiles (imagen 14).

El pintor post-impresionista Paul Cézzane (1839-1906), maneja las figuras en planos geométricos y las normas básicas de la figura humana se rompen.

Al final Piccasso y Braque, introdujeron elementos del collage de papel en su trabajo y ello les permitió una libertad de composición independiente del tema creando un objeto bidimensional (imagen 15).

El Expresionismo fue un movimiento organizado antes del inicio de la Primera Guerra Mundial en Alemania, el cual se caracteriza por la exageración y distorsión del color, el dibujo y la proporción.

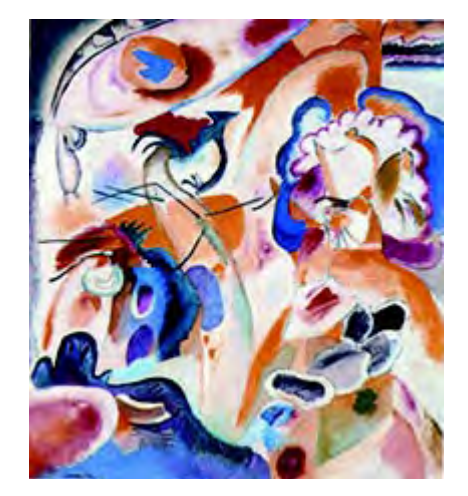

Imagen 16. Wassily Kandinsky, Improvisation No. 29, 1912.

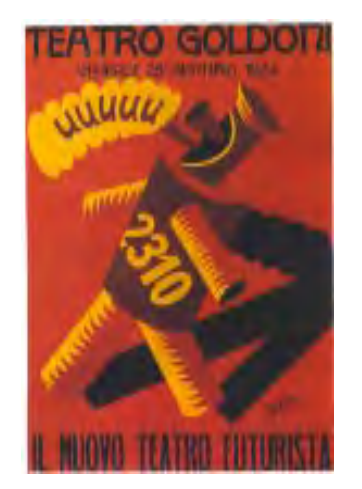

El contenido simbólico era muy importante; con frecuencia se acentuó la línea y el color y se intensificó el contraste y el significado exacto. Las propiedades táctiles se alcanzaron por medio de la pintura gruesa, el trabajo de un cepillado libre y un dibujo de contorno fuerte 11.

Grabados de madera, litografías y carteles fueron medios importantes para muchos expresionistas, corriente de la cual los artistas Wassily Kandisky (1866-1944) y Paul Klee son los más reconocidos.

En el libro Ilustración y Diseño del autor Dalley Terence, señala que ambos artistas con un menor deseo de expresar la agonía de la condición humana, buscaron una realidad espiritual más allá de las apariencias externas de la naturaleza y exploraron los problemas de la forma y el color (imagen 16).

El movimiento conocido como futurismo, surgió cuando el poeta italiano Filippo Marineti (1876-1944) publicó su Maniffesto of Futurism\* en el periódico parisino Le Figaro. Su objetivo principal era el uso de diferentes tamaños, pesos y estilos de fuentes y unirla a la pintura y poesía debido a la belleza intrínseca de las formas de letra. Manipuladas creativamente y transformando la página impresa en una obra de arte visual.

El artista Fortunato Depero (1892-1960), utilizó la filosofía futurista al diseño gráfico y publicitario en los carteles, logrando un cuerpo dinámico, la tipografía y el diseño publicitario (imagen 17).

Imagen 17. Fortunato Depero, cartel de la nueva compañía de teatro futurista, 1924.

\* Manifiesto del Futurismo. 11 Ibidem, p.112

El movimiento Dadaísta es conocido así por el asombro y la protesta de la gente durante la Segunda Guerra Mundial. Una versión dice: cuando los dadaístas abrieron un diccionario francés-alemán, seleccionaron al azar la palabra dada que significa caballito de juguete 12.

John Hearthfield, es miembro fundador y artista del grupo dadaísta berlinés, en sus carteles se observan ilustraciones y caricaturas en contra del ataque de la República de Weimar y el militarismo nazi.

Ésto a través de la técnica del montaje el cual no tomaba ni fotografías, ni retocaba imágenes, sino que trabajaba con impresiones brillantes obtenidas de revistas y periódicos (imagen 18).

El Surrealismo apareció en 1924 con jóvenes poetas y escritores en París: Buscando lo más real del mundo real tras lo real, el mundo de la intuición, los sueños y el reino de lo inconsciente explorado por Freud. Mientras que el dadaísmo había sido negativo, destructivo y extremadamente exhibicionista, el surrealismo profesaba una fé poética en el hombre y en su espíritu 13.

Diversos artistas influyeron durante el ciclo de este movimiento y en las comunicaciones visuales con un gran efecto en la fotografía e ilustración. Los pintores surrealistas figurativos han sido llamados naturalistas de lo imaginario al haberse enfocado en el espacio, el color y la perspectiva; las figuras se presentan en un naturalismo cuidadoso, pero la imagen es un sueño irreal.

12 Ibidem, p.115 13 Ibidem, p.119

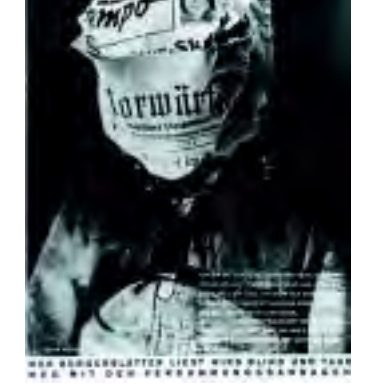

Imagen 18. Jhon Hearthfield, cartel de propaganda antinazi, 1935.

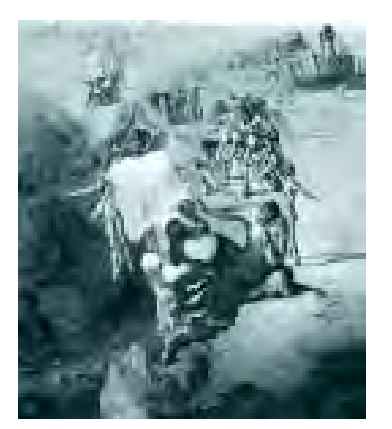

Imagen19. Salvador Dalí, Le grand Paranoiac (El gran Paranoico ), 1930.

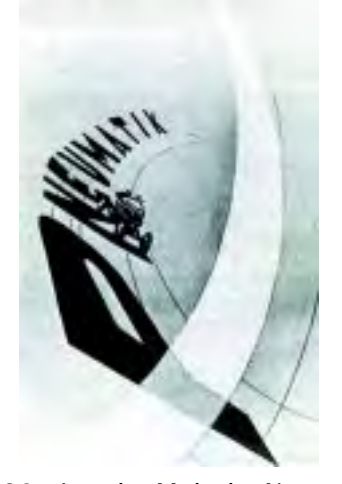

Imagen 20. Laszlo Moholy Nagy, cartel fototipo para un anuncio de llantas, 1923.

Salvador Dalí (1904-1989) influyó en el diseño gráfico al llevar sus profundas perspectivas en una sola página y su enfóque naturalista de la similitud ha sido frecuentemente imitado en carteles e imágenes editoriales (imagen 19).

#### 1.2.7 La Bauhaus

La Bauhaus resultó ser la unión de varios movimientos como el cubismo, constructivismo y el De Stijl;\*ésto con el fin de buscar un nuevo enfoque de diseño al unificar sus principios y técnicas.

Por medio del artista japonés Laszlo Moholy Nagy, se visualizó el cartel durante el período de la Bauhaus. Al insertar en sus carteles técnicas del cine tales como los montajes, efectos fotográficos y diversos ángulos de toma fotográfica, empleando así acercamientos y panorámica principalmente con el fin de crear una realidad viva con dinamismo partiendo de una imagen fija (imagen 20).

Moholy Nagy dice: La forma, el tamaño, el color y la disposición del material tipográfico (letras y signos) tienen un fuerte impacto visual. La organización de estos posibles efectos visuales confiere también una validez visual al contenido del mensaje 14.

\*Nombre de la revista fundada en 1917 en Leyden (Holanda) por Theo van Doesburg, J. J. Pieter Oud y Piet Mondrian. 14 Jhon, Barnicoat; El cartel su historia y su lenguaje, (s/e), p.90

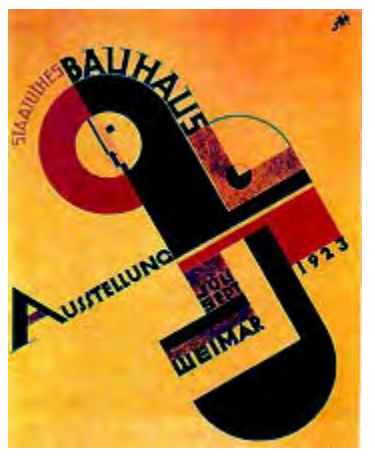

Imagen 21. Joost Schmidt, cartel de la exposición de la Bauhaus, 1923.

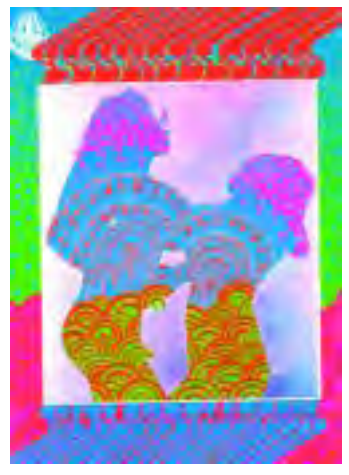

Imagen 22. Victor Moscoso, cartel Youngs Blood, 1967. 15 Ibidem, p.57

Los carteles elaborados por los artistas Fritz Shleifer y Joost Schmidt, para la exposición de la Bauhaus en 1923 emplearon diversas fuentes tipográficas combinadas con formas geométricas (imagen 21).

### 1.2.8 Carteles Hippies

El cartel hippie es un resultado heterogéneo del art Noveau y el simbolismo. Las largas túnicas al viento, las drogas y el unisexo son expresiones tan simbolistas como hippies <sup>15</sup>.

Sus diseños incorporan colores estridentes\* logrando una combinación de color y forma; ambos están vinculados con el resultado de un mensaje llamativo, ocasionando muchas veces la confusión del texto en este tipo de combinación.

En el cartel hippie la tipografía llega a ser una parte integral de la imagen y sólo se observará con una fijación clara y precisa.

El cartelista Víctor Moscoso hace una composición con las características anteriores, en su cartel Youngs Blood (1967), la imagen está compuesta por dos siluetas de hombre y mujer; éstas se encuentran rellenas de tipografía y se fusionaron con la forma de tal manera, que no se pueden percibir a primera vista (imagen 22).

\* En sentido figurado agrio, áspero o destemplado.

# 1.3 El lenguaje y funciones

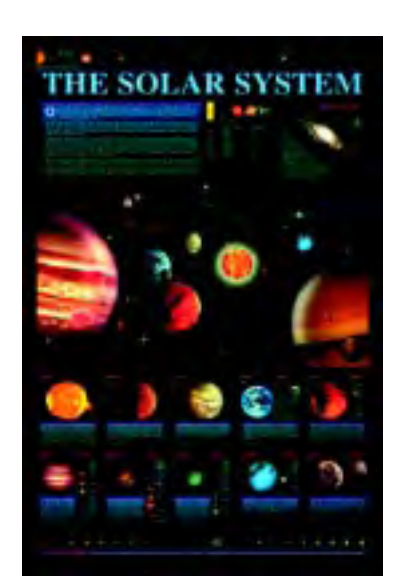

Imagen 23. Los programas de diseño permiten realizar carteles tan creativos como este, que explica los platnetas del sistema solar.

### 1.3.1 El lenguaje del cartel

Para llegar a comprender el significado de algún cartel, nos basamos en las referencias que menciona el autor Enel Francoise en su libro El cartel (lenguaje, funciones y retóricas).

En su libro menciona que al leer un cartel se encontrarán dos tipos de contenido uno perceptivo es decir, la representación de algo en que queda en nuestra mente o a un nivel puramente visual.

El segundo, es un contenido ideológico donde se refiere a un conjunto de ideas que caracteriza a una persona o cierto grupo, con un nivel de orden cultural.

Además en el primer nivel de observación se pueden distinguir tres planos para poder comprender su percepción:

1) El sistema de los objetos reales: depende del grado de tecnificación\* alcanzado por la sociedad en particular, y constituye la estructura de origen, que proporcionan al publicista los elementos en que basa su representación (imagen 23).

\*Se refiere al avance tecnológico para poder elaborar algo, como ejemplo un cartel

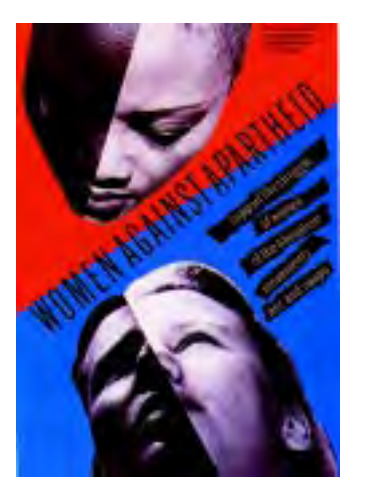

Imagen 24. Wild Plakken, cartel del movimiento antiseparatista de los Países Bajos, 1984.

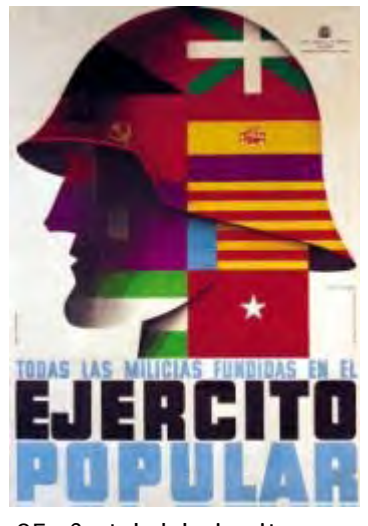

2) El sistema del lenguaje:

El texto posee una limitación cuantitativa, pues precisamente el objeto del cartel es reemplazar largos discursos, por una imagen lo más seductora posible. Es crear un breve mensaje, claro y preciso encargado simplemente de señalar el producto (imagen 24).

#### 3) El sistema de la imagen:

El cartel es en sí una imagen que se imprime en nuestra mente, sin exigir la participación de nuestra conciencia. Sus medios de expresión son símbolos, que el artista reúne con un cierto número de imperativos como la claridad, la inteligibilidad, etc <sup>16</sup> (imagen 25).

El texto es un recurso importante para el cartel y su función es concretar un significado entre todas las significaciones posibles de la imagen.

Además el texto cumple una función de información que comparte con la imagen y que le permite precisarla. Esto es, al llevar la imagen pocos elementos informativos, el texto comunica con un contenido preciso para una perfecta comprensión del cartel.

Finalmente incluye la relación del significante-significado:

El significante refleja una complejidad de formas, de colores, de letras (texto); mientras que la del significado revela un vocabulario que agrupa diversos estados y situaciones de la persona: confort, descanso y éxito.

Imagen 25. Cartel del ejercito popular, en la guerra civil española.

16 Enel Francoise, El cartel, lenguaje, funciones y retóricas, (s/e), p.72

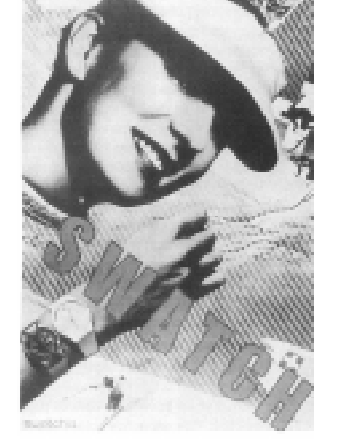

Imagen 26. Paula Scher, cartel Swatch Watch, 1985. Un famoso cartel de Hebert Matter de los años 30 es parodiado tranquilamente por la Swatch, el fabricante suizo de relojes.

### 1.3.2 Funciones del cartel

Un cartel maneja diferentes funciones dependiendo del uso que se tenga por objeto, puede manejar una función de información donde el texto publicitario se encarga principalmente de informar, por ejemplo: el nombre de la marca, un slogan explosivo o el título de un evento.

Debido a que la imagen puede contener varios significados, el texto llega a enriquecerla mediante una información precisa, indispensable para una perfecta comprensión del cartel y aclara las significaciones ambiguas.\*

La función de persuasión utiliza argumentos sutiles -finos, delicados y de gran habilidad-, dejando en la persona algo más que un simple recuerdo de las funciones cumplidas por el producto (imagen 26).

Enel Francoise menciona en su libro que: el publicista puede aplicar diferentes técnicas de persuasión en el cartel y que, en función de su adecuación al problema permitirán levantar las barreras mentales del individuo y estimularle a la compra 17.

Algunos ejemplos son: Convicción: Fruité verdaderamente os quita la sed.

Reflejo condicionado: La gran rubia tiene cuerpo; al beber su cerveza usted tiene un cuerpo de rubia.

\* Se refiere a que puede manejar diferentes interpretaciones. 17 Ibidem, p.33

Apelación a la imagen de sí mismo: Usted no es cualquiera, usted ha escogido Purodor.

Argumentación: Escoja directamente un traje de baño Rasurel, no se arriesgue a malograr su vacaciones.

La función económica, depende del producto y a quien se va a vender; ésto referente a que algunos productos son para los ricos y otros para los menos ricos, es decir el status social al que pertenecen.

Con estas condiciones el cartel tiende a conformarse al simbolismo de los precios. Un precio muy elevado es sinónimo de lujo y constituye un privilegio para los individuos de salario elevado.

Además debe considerar la edad, sexo, y la clase social a la que pertenece; y también el simbolismo del producto (un producto que posee fuertes connotaciones femeninas tiene escasas oportunidades de ser aceptado por los hombres).

En una función educadora, el cartel utiliza grandes formas y colores que llaman la atención del receptor causando una gran impresión. En este apartado los signos gráficos\* e icónicos\*\* sustituyen, sin eliminarlos totalmente signos tipográficos (letras y palabras), creando de esa manera una nueva forma de expresión y atención del público y tener participación de él (imagen 27).

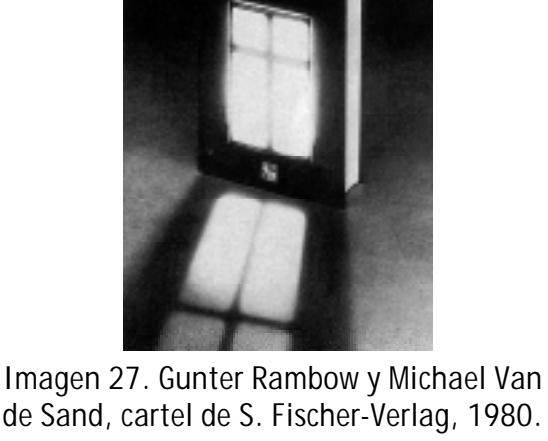

de Sand, cartel de S. Fischer-Verlag, 1980. El libro y el concepto de la lectura como una ventana en el mundo adquiere una luminosa luz solar fluyendo desde este volumen.

<sup>\*</sup> Sig. dibujos o ilustraciones.

<sup>\*\*</sup> Deriv. de la palabra icono: imagen muy relevante o reconocida.

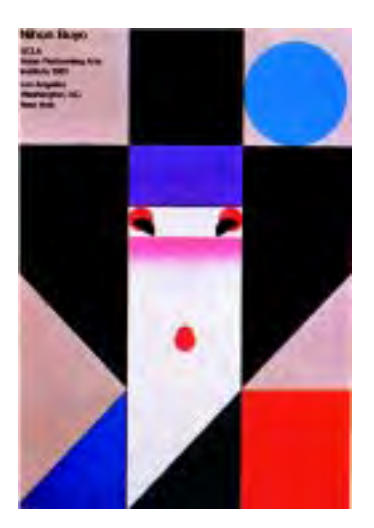

Imagen 28. Ikko Tanak, cartel Nihon Buyo,1981. Un carácter teatral japonés tradicional se revienta usando las formas estéticas de una época anterior.

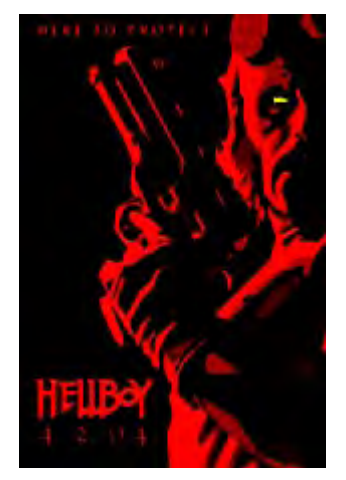

Su función ambiental se logra cuando el cartel se sitúa en algún lugar agradable de la ciudad, sin llegar a un grado de saturación, ya que eso ocasionaria cierto caos y fealdad.

Solo una buena planificación de colocación y la búsqueda de la calidad del cartel, permitirá a este medio cumplir efectivamente su función decorativa dentro del entorno urbano.

La función estética se identifica mediante sus líneas, sus colores y composición lograda al finalizar el cartel; y crea un campo de belleza el cual deja una huella profunda y durable (imagen 28).

Por último, la función creativa recurre a las innovaciones más recientes del grafismo, de la psicología, de las técnicas (nuevos procedimientos de impresión, nuevos soportes en materia plástica, programas de computación para el diseño, etc.) que podrá utilizar el diseñador en su cartel (imagen 29).

Si el cartel aprovecha todos los hallazgos de la pintura moderna, relativos a las nociones de movimiento y espacio en contrapartida, incide sobre ella a un doble nivel:

1) Aumenta la receptividad y adaptación al público hacia el arte moderno. 2) Al cartel se le debe en parte por ese gusto por el estilo directo y depurado, por la síntesis incisiva; esa preocupación por devolver al objeto toda su verdad plástica 18.

<sup>18</sup> Ibidem, p.48 Imagen 29. Cartel de la película de estreno Hellboy en el 2004.
## 1.4 Tipos de Cartel

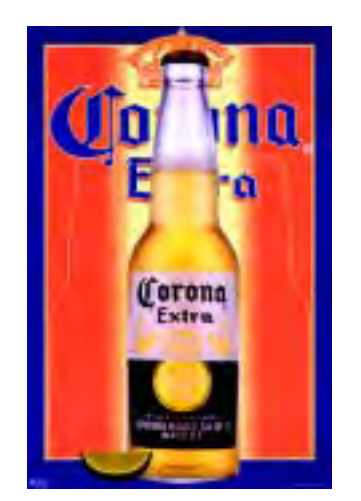

Imagen 30. Cartel comercial de la cerveza Corona 2004.

#### 1.4.1 Cartel Comercial

Tiende a ser el más repetido en las calles de la vía pública; su función es acelerar el proceso de venta al consumidor, con la promesa de una mejora en sus condiciones de vida al adquirir este producto.

Para poder medir la eficacia de un cartel comercial, se realiza una campaña publicitaria con el fin de medir su productividad.

Sus medios de acción son relativamente simples: Consiste principalmente en grandes carteles, compuestos de una imagen en color y de un texto muy breve (imagen 30).

Por su deseo de eficacia y tratar de ser accesible al mayor número de individuos le obliga a utilizar formas simples y directas realzadas por colores vivos a fin de imponer el mensaje publicitario compuesto casi siempre de un único argumento dotado de un fuerte poder de impacto 19.

Un cartel solicitado por una compañía, tiene una imagen ya establecida que se debe respetar, ya que marca la diferencia de los competidores; pero puede actualizarse sin que pierda sus características.

19 Francoise, Enel; El Cartel, funciones y retóricas, Ed. Fernando Torres, Valencia España, 1974 p.115

36

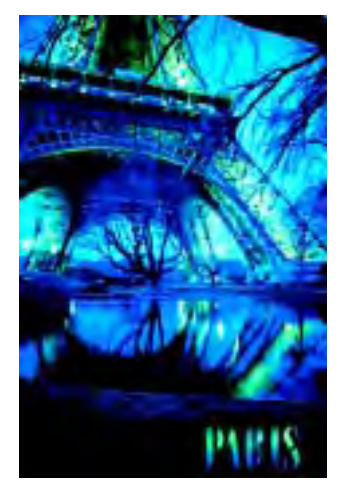

Imagen 31. Cartel turístico de París; la Torre Eifel es un monumento que identifica la ciudad de París, Francia.

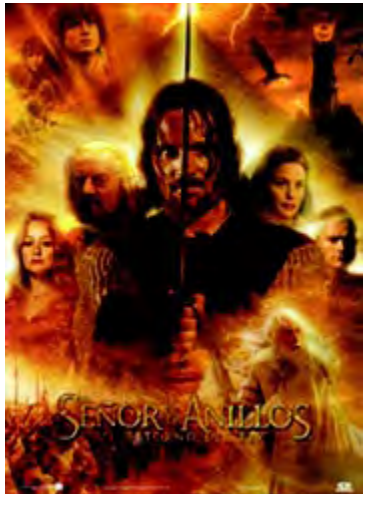

Imagen 32. Cartel de Película: El Señor de los Anillos, El retorno del Rey, Estados Unidos 2003.

El cartel turístico casi siempre recurre al uso de la fotografía teniendo cuidado en el trabajo de selección de tipo porque en ocasiones, muchos tipos pueden llegar a estar en desarmonía con varios paisajes.

En carteles de publicidad turística de un país o región en específico, podemos utilizar algún elemento que lo represente de un modo peculiar (Torre Eifel de París, el Calendario Azteca, las cataratas del Niagara de Canada o las Pirámides de Egipto) (imagen 31).

Los carteles de tipo cine comercial, pertenecen a este grupo ya que, al promocionar una película de estreno cumplen con la función de atraer la atención del público para que la vea dicha película.

Al realizarse normalmente contienen alguna escena de la película o actor que protagoniza el papel estelar, los créditos y la fecha de estreno en la pantalla grande (imagen 32).

#### 1.4.2 Cartel de Propaganda

Cuando nos referimos a un cartel de propaganda, un organismo llámese Estado, partido político, liga, etc., trata de transmitir un mensaje a ciertas personas que tengan por objeto la no adquisición de bienes de consumo sino de ideas.

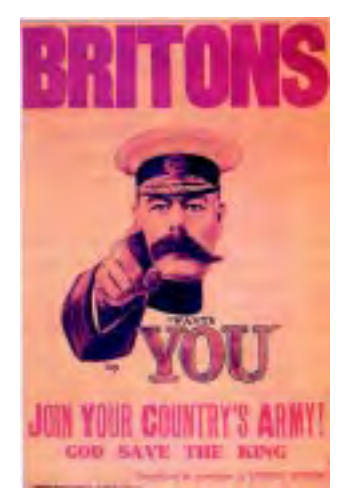

Imagen 33. Alfred Leete, cartel de reclutamiento militar, 1915.

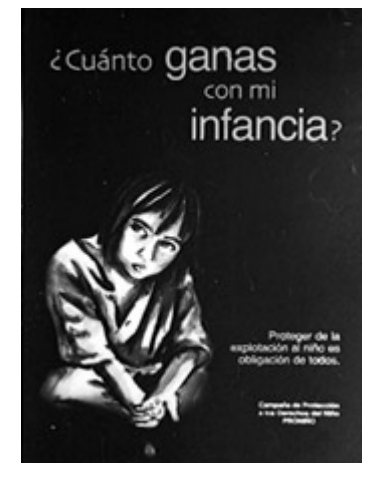

Imagen 34. Cartel sobre los derechos de los niños, México 2001.

Esta categoría corresponde a los carteles políticos, pero también puede ser para los carteles de interés público, en la medida que no venden un producto o una doctrina, sino suponen una forma de protección del individuo: contra el alcohol y la defraudación del medio ambiente natural entre otros.

Sus componentes básicos son: la imagen, que debe caracterizarse por su poder de impacto (un dedo o una metralleta apuntada sobre el receptor por ejemplo) y un texto o slogan convincente y fácil de memorizar <sup>20</sup> (imagen 33).

Los carteles de interés público, estatal y de prestigio son un ejemplo de los carteles de propaganda. Los de interés público y estatal tienen el principio de mejorar a la comunidad (nacional o internacional) según los casos: mantener limpio el país, luchar contra el analfabetismo o contra el hambre y no beneficiar a una empresa comercial (imagen 34).

Finalmente el cartel de prestigio es solicitado por compañías privadas pero sin una finalidad lucrativa inmediata, sino para dar a conocer el nombre de la empresa ante la sociedad.

#### 1.4.3 El Cartel Cultural

Estos carteles son orientados hacia actividades intelectuales y artísticas. Se caracterizan por ser un cartel micromedio, ya que se dirige a los aficionados

#### 20 Ibidem, p.117

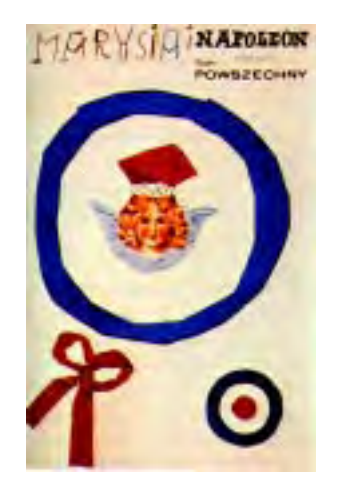

Imagen 35. Henryk Tomaszewski, cartel para la obra de teatro Marie y Napoleon,1964

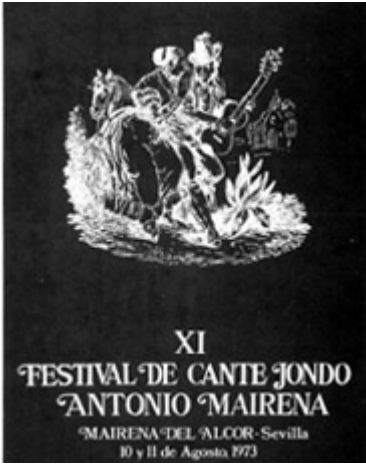

Imagen 36. Cartel del XI festival de Cante Jondo en Sevilla, España 1973. <sup>21</sup> Francoise, Enel; Op. cit., p.118

de la música culta, el teatro, investigadores; siendo éste un fenómeno importante en la medida en que aumenta considerablemente las posibilidades del artista.

En sí, es dirigido a un público dotado de cierta cultura artística del que se espera que comprenda el mensaje que se quiere transmitir. Para un cartel teatral es importante conocer la obra (leerla) y hallar su síntesis visual, para simbolizarlo con alguna escena o personaje de la obra (imagen 35).

Los carteles de música nos ofrecen una simbología: las notas musicales, el papel pautado, los instrumentos de viento, cuerda o percusión; siendo elementos de riqueza gráfica que significan una fuente de inspiración en sus carteles (imagen 36).

El cartel comercial consiste en desalojar la realidad con procedimientos gráficos y retóricos, profundamente impregnada de contenidos míticos y de fragmentos de ideología, que van a despertar en el receptor sentimientos oscuros y suprimir la tensión provocada por la confrontación entre su situación real y la situación propuesta.

El cartel cultural no propone un sentimiento de frustración en el individuo, para después indicarle el camino para ponerle fin. No se erige en un modelo, con el individuo que debe compararse.

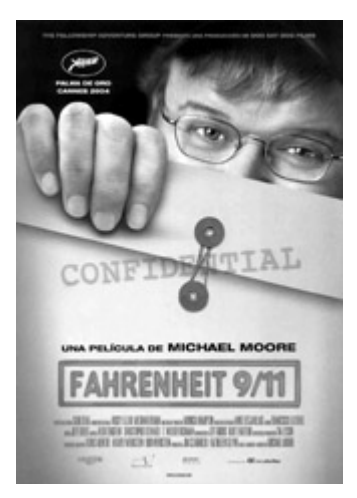

Imagen 37. Cartel de la película documental Fahrenheit 9/11, Estados Unidos 2004.

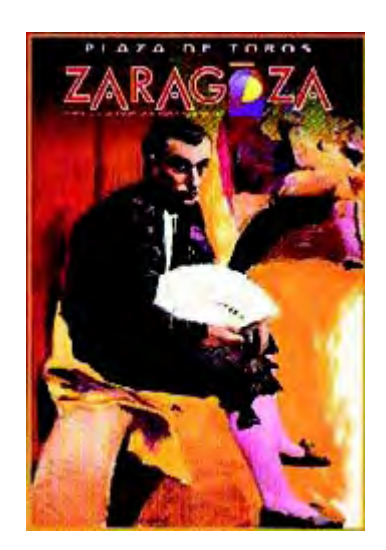

Imagen 38. Cartel Taurino de la Feria del Pilar, en la plaza de toros de Zaragoza, España 1995.

De hecho por ser muy raras veces concreto, con frecuencia se trata de acontecimientos culturales: conciertos, exposiciones, congresos, etc 21.

Los carteles de congresos y ferias son habitualmente culturales y normalmente llevan un símbolo obligado, pero también se tiene una libertad gráfica al elaborarse y preferentemente conviene algún detalle que represente al congreso o feria y permita su rápida identificación.

Otros carteles culturales son los de cine de arte, experimental o documentales, son películas realizadas por pequeñas compañías cinematográficas, pero de gran prestigio, y son exhibidos en un período corto en algunos museos, casas de cine y las filmotecas.

Finalmente el cartel taurino mantiene una tradición pictórica en sus representaciones, ya que muchos de estos han sido elaborados por artistas de gran prestigio y llegan a ser coleccionados (imágenes 37 y 38).

## 1.5 Publicidad Directa

El término publicidad directa o literatura impresa es aquél impreso enviado por correo, distribuido por individuos o colocados en sitios convenientes en donde los lectores puedan servirse por sí mismos.

El medio más común de distribución es el correo y cuando se le da este trato, el material recibe el nombre de literatura de envío postal.

En todo tipo de literatura impresa llámese cartas, tarjetas postales, sobres con anexos, plegadizos, volantes, folletos, catálogos u órganos de la casa, el diseñador tiene que ajustar el boceto a las limitaciones de tamaño preescritas y debe usar el sistema de impresión mediante el cual se produce el medio. El papel y la tinta están ya predeterminados, y ésto a su vez afecta el uso que el diseñador hace del arte de tonos continuos 22.

En sí el diseñador gráfico o comunicador visual tiene menos restricciones en la elaboración del folleto y puede ejercitar el uso creativo en grado máximo de los principios de las comunicaciones gráficas.

Es decir, el comunicador visual controla la selección del color, el papel, la naturaleza, el tamaño y el tipo de doblez, considerando finalmente su costo donde se incluye la impresión, procesado y envío por correo.

22 Turnbull, Arthur T.; Comunicación gráfica: tipografía, diagramación, diseño y producción, traducción Carmen Corona de Alba, Ed. Trillas, México, 1990 p.354 Para no abordar tanto la explicación de cada uno de los ejemplos, mencionaremos brevemente que la Carta es una comunicación personal que va dirigida a un individuo.

Gran parte de su éxito depende de que el lector la acepte como personal a él y el uso que se le puede dar es para vender directamente a los consumidores usuarios o inducir a la gente a dirigirse a una tienda al menudeo y comprar.

Las Tarjetas postales son como una forma de seguro comercial, es un recordatorio de la casa que lo envía de sus mercancías y servicios. Ofrece una amplia oportunidad de elección en tamaño, forma, estilo y presentación. Muchas casas adoptan un qusto distintivo y lo siguen consistentemente para una fácil identificación (imagen 39).

Los Sobres con anexo son folletos publicitarios o pequeños panfletos, metidos en sobres, con cartas, anuncios o declaraciones; impresos en blanco y negro o a color, sobre papel de buena calidad.

Se utilizan para vender directamente el producto, preparar el camino a folletos u otra publicidad de más pretensiones, complementar las cartas de ventas y las campañas publicitarias corrientes.

Los Plegadizos o conocidos también como Folders son más grandes que una tarjeta y más pequeños que un volante. En ocasiones llevan una tarjeta de contestación perforada anexa o insertada por separado.

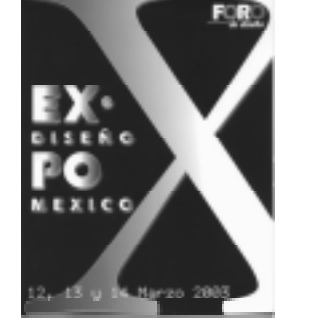

Imagen 39. Tarjeta postal de la décima exposición de diseño: Expo-diseño, México 2003.

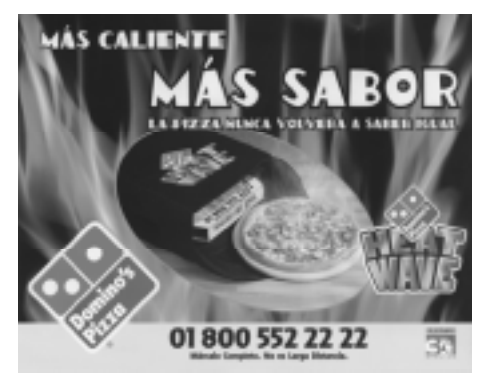

Imagen 40. Volante para la promoción de una de las sucursales de la pizzeria: Domino's Pizza.

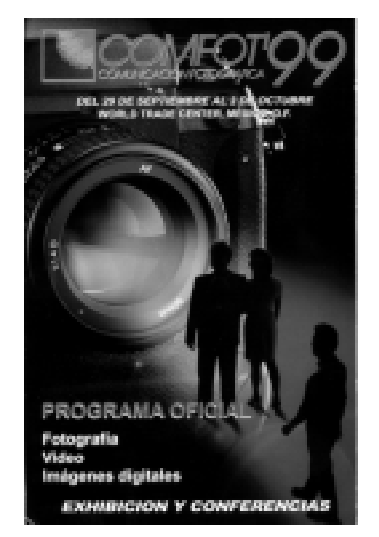

No existen restricciones en cuanto a su uso, la posibilidad de utilizar numerosas ilustraciones y diversos métodos de doblez lo hacen adaptable a una gran variedad de propósitos.

El Volante es una forma de publicidad que intenta impresionar por su tamaño y posibilidades de gran presentación. Su tamaño puede variar, ya que no existe una medida máxima o mínima y puede variar desde un tamaño de 6x7 pulgadas al de la página de un periódico o mas grande, todo depende de las capacidades de la prensa de impresión (imagen 40).

Se puede imprimir uno de los lados tipo cartel, que el distribuidor puede utilizar en la exposición de escaparates o en la tienda con los argumentos de venta para el mismo distribuidor en el reverso.

El Catálogo es una lista de los artículos que una firma tiene para su venta con precios establecidos. Contiene la descripción de los artículos, da cuenta de cómo se fabrican y explica su uso y valor al comprador.

Normalmente lleva la personalidad de la casa que lo envía y su tamaño está determinado por el número de artículos que deba contener (imagen 41).

El Correo directo para detallistas es usado por fabricantes y abastecedores de mercancías que a través del uso del correo proporcionan piezas, con o sin cargo a clientes o persona en específico, sabiendo de antemano su nombre y dirección.

Imagen 41. Catálogo de los artículos fotográficos durante la exposición COMFOT, 1999 en el WTC de la ciudad de México.

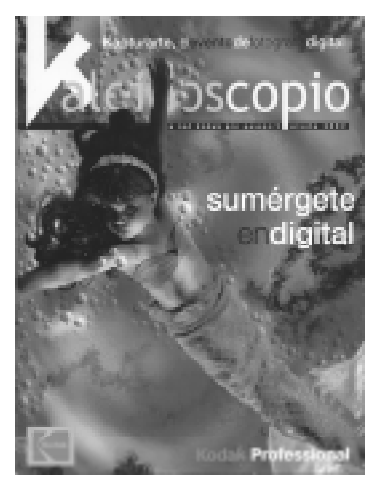

Imagen 42. La Revista Kaleidoscopio de la empresa Kodak México, es un ejemplo de un órgano de la casa.

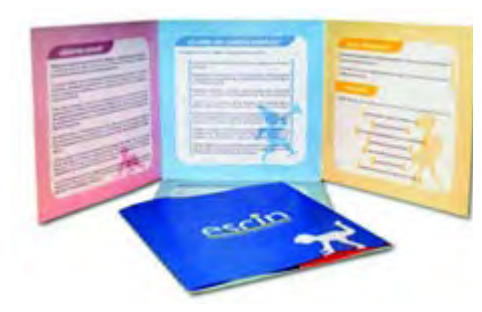

Imagen 43. Ejemplo de un folleto en su presentación doblado y abierto.

Los artículos tienen generalmente su marca de fábrica para una rápida identificación del comprador y en ocasiones, se incluye forma de pedido para que de esta manera la tienda pueda pedir la mercancía por correo.

El Órgano de la casa es una publicación editada con regularidad por una firma comercial sea fabricante, mayorista o detallista; lleva anuncio(s) del producto de la marca para la promoción de ventas o para incluir una mayor cooperación dentro de una organización comercial y se envía gratuitamente a una lista de envíos que la firma quiere alcanzar (imagen 42).

Existen dos clases de órganos de la casa: el externo que se planea y circula entre los distribuidores de la compañía, o puede enviarse directamente al consumidor o usuario del producto y el interno que puede ser para los vendedores o para los empleados de la fábrica 23.

### 1.5.1 Folletos y Plegables

Dentro de la publicidad directa tenemos los folletos y plegables. Los folletos salen de las prensas como una pieza de literatura directa, en forma de hojas sencillas de papel y son dobladas y cortadas para convertirse en folletos.

Llamados algunas veces panfletos u opúsculos, el folleto es un libro pequeño engrapado, integrado normalmente por ocho páginas o más, éste puede llegar a variar de un número de 4 a 48 páginas; y el número de página debe ser divisible entre cuatro ya sea un formato horizontal o vertical (imagen 43).

23 Palmer H.H.; Introducción a la publicidad, s/f, pp.333-334

Los folletos no son libros, los libros son los que llegan a tener más de 49 páginas, encuadernados con cubiertas más permanentes y su información es de naturaleza científica o literaria, mientras el contenido del folleto es de interés promocional.

Los libros tienden a utilizar un formato tradicionalmente estandarizado de tres divisiones principales: 1) los preliminares o material inicial; 2) el texto y 3) las referencias o material final 24.

Otra diferencia entre un libro y folleto es en cuanto a la formalidad de su diseño, el libro debe mantener una continuidad de estilo por parte del diseñador que trabaja con unidades de páginas individuales o unidades de páginas opuestas (imagen 44).

El folleto tiende a un diseño informal en el cual la disposición de los elementos puede diferir de una página a otra, se puede imprimir rebasado o sin márgenes; pueden variarse los anchos y los márgenes del tipo común y usar libremente titulares y colores.

Los factores que favorecen el uso de un folleto son:

- 1. Un texto prolongado que requiere continuidad en la presentación.
- 2. La necesidad de varios ejemplos ilustrativos.
- 3. Material altamente técnico
- 4. Material de catálogo.

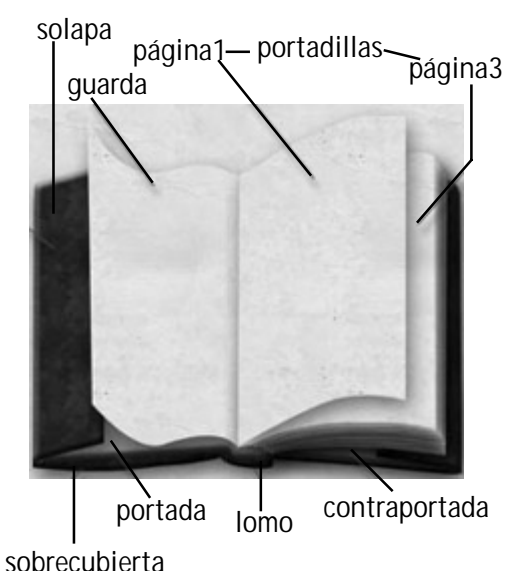

Imagen 44. Orden y continuidad que debe de llevar al diseñar y armar un libro.

Los trabajos terminados como mensajes impresos y doblados, reciben el nombre de plegables o panfletos. Estos no llegan a estar integrados por páginas de ordenación tan rígida como los folletos.

En términos generales, la pieza plegable puede recibir cualquiera de los llamados dobleces de carta 21.6x28cm, 24x30.5cm o 21.6x35.6cm; y se reducen las piezas en un tamaño que cabe en el sobre número diez. Además de éstos, se encuentra el plegable de gran tamaño de 48x63.5cm y hasta 63.5x96.5cm antes de recibir el doblez.

El plegable es adecuado cuando existen estas condiciones:

1. Cuando es necesario presentar una serie de ilustraciones, como diferentes modelos de un producto.

2. Un texto corto pero divisible.

3. El des-plegable crea una impresión de clímax.

4. Son requisitos la velocidad de producción y economía. La producción de folletos significa realizar operación de doblado y encuadernado adicionales que toman tiempo, mientras que los plegables pueden ser enviados por correos tal como salen.

5. Se exige poner el pie de imprenta, por ejemplo en los nombres de diversos comerciantes. Este trabajo puede hacerse económicamente en las hojas plegables antes de ser cortadas 25.

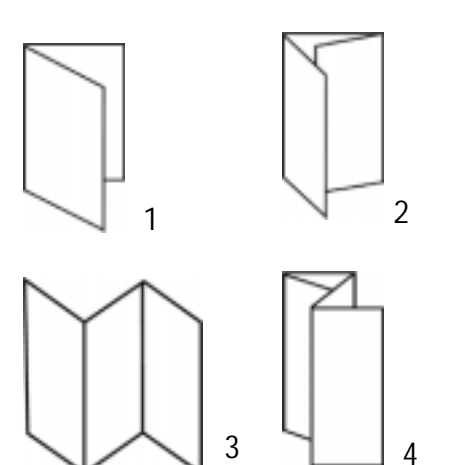

6 5

7

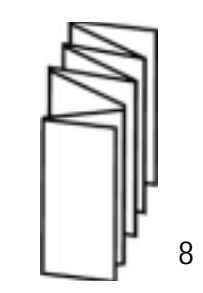

Dobleces más comunes a tamaño carta:

1) Doblez simple de cuatro páginas.

2) Estandarizado de seis páginas o encarte a doblez.

3) Acordeón de seis páginas.

4) Estandarizado de ocho páginas, doblez

doble-mente paralelo o doblez dentro del doblez.

5) Acordeón de ocho páginas.

6) Folleto plegable ocho páginas.

7) Plegable ocho páginas paralelas.

8) Acordeón de diez páginas.

47

# CAPÍTULO 2

El Diseño y la Comunicación Visual en el Diseño Editorial

## 2.1 El diseño y la comunicación visual

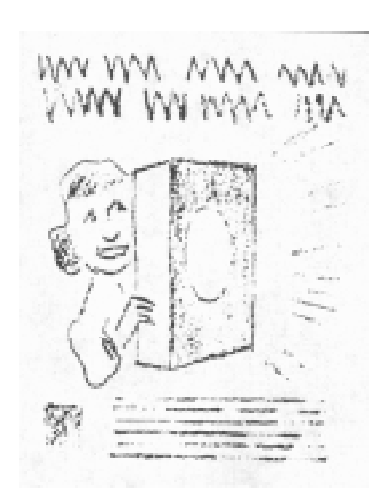

Imagen 45. Monotonía de tonos.

El diseño y la comunicación visual es una disciplina, que se define como el conjunto de estrategias, instrumentos, procedimientos, técnicas y recursos del saber humano para la producción y difusión de mensajes en los que interviene la percepción, fundamentalmente a través del sentido de la vista (imagen 45).

La palabra diseño se usa para referirse al proceso de programar, proyectar, coordinar, seleccionar y organizar una serie de factores y elementos con miras a la realización de objetos destinados a producir comunicaciones visualesy además se usa también en relación con los objetos creados por esa actividad.

El verbo diseñar se usa en relación con el proceso mencionado y no como sinónimo de dibujar, aunque esta acción pueda a veces ser parte de ese proceso. La palabra gráfico califica a la palabra diseño, y la relaciona con la producción de objetos visuales destinados a comunicar mensajes específicos <sup>26</sup>.

El diseñador tiene como finalidad: el pensar, programar, proyectar y realizar comunicaciones visuales, producidas en general por medios industriales y destinadas a transmitir mensajes específicos a grupos determinados.

26 www.artedinamico.com

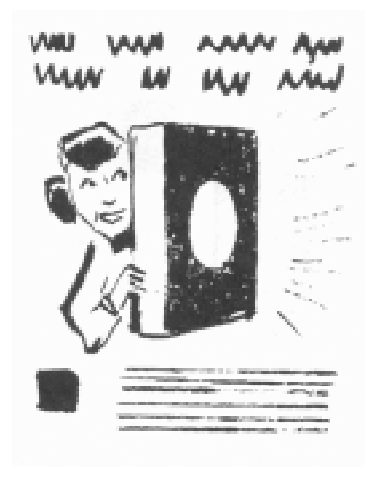

Imagen 46. La atracción se asegura por medio del contraste.

El diseñador gráfico trabaja en la interpretación, el ordenamiento y la presentación visual de mensajes. Su sensibilidad para la forma debe ser paralela a su sensibilidad para el contenido.

Un diseñador de textos no ordena tipografía, sino que ordena palabras, trabaja en la efectividad, la belleza y la economía de los mensajes. Este trabajo, más allá de la cosmética, tiene que ver con la planificación y estructuración de las comunicaciones, con su producción y con su evaluación 27.

El término de diseño y comunicación es aceptado al estar presente los tres elementos necesarios para definir una actividad: un método (diseño); un objetivo (comunicación) y un campo (lo visual). En conclusión el diseñador y comunicador visual es el profesional que mediante un método específico (diseño), construye mensajes (comunicación), con medios impresos y audiovisuales (imagen 46).

El diseño editorial esta ligado al libro con su larga historia y profunda tradición define el concepto de la edición gráfica en donde, se realizan también periódicos y revistas. Son considerados medios masivos de comunicación que han adquirido un papel muy relevante en la sociedad como vehículos de información y/o entretenimiento.

Finalmente en la periferia de este concepto están las publicaciones directas (hojas sueltas y folletos encuadernables o plegables), ampliamente manejados como medios de publicidad y de propaganda.

## 2.2 El Diseño editorial

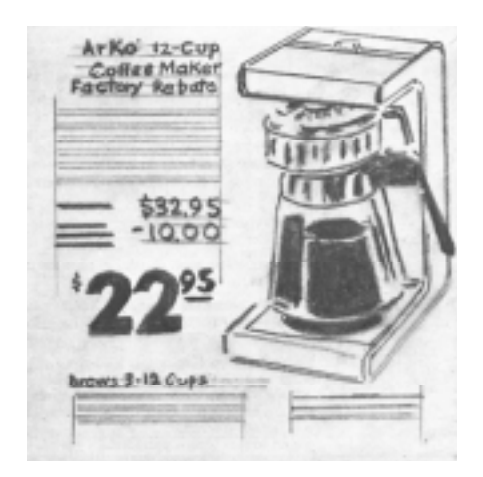

Imagen 47. Este boceto muestra la ilustración y las posiciones de los encabezados. Los encabezados contienen letras y las líneas paralelas indican la colocación de líneas de tipografía más pequeña.

El diseño editorial se encarga de la correcta organización de palabras e imágenes en un espacio determinado; donde todos los elementos están en armonía y su materia prima es la tipografía que, da el resultado de una interrelación de otros elementos más accesibles y recordables, valiéndose de los espacios organizados y los elementos que llevan una relación y un significado con el diseño de la página <sup>28</sup> (imagen 47).

En conclusión es la asociación correcta entre palabras e imágenes, en la cual ningún elemento puede funcionar sin el otro y cada grupo de elementos refuerza el significado del otro y se requiere el trabajo en equipo donde colaboran diseñadores, editores, redactores, impresores, fotógrafos e ilustradores profesionales.

Gracias a estos elementos y procesos de trabajo, el diseño editorial se encarga de la preparación y composición de publicaciones tales como revistas, periódicos o libros.

Composición significa reunir y disponer de diversas cosas formando un solo conjunto de modo que todas ellas, contribuyan a constituir la naturaleza del mismo grupo.

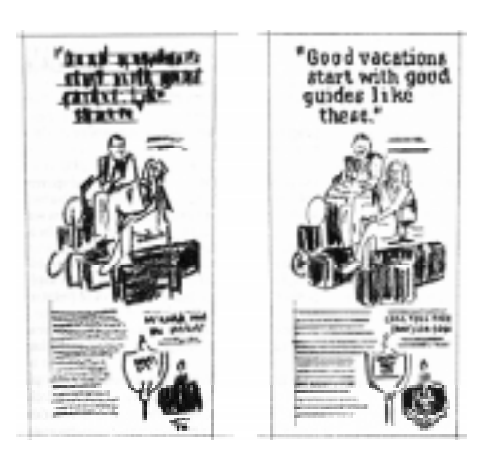

Significa organizar y diseñar elementos, creando la unidad de ellos o la distribución equilibrada formando un conjunto armonioso de los diferentes elementos que figuran en un diseño, pintura, escultura o arquitectura (imágenes 48-50).

Imágenes 48 y 49. Izquierda: Bosquejo en miniatura del anuncio de la figura 50. Derecha: Miniatura más precisa del mismo anuncio.

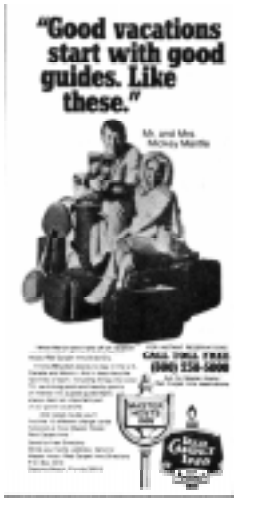

Imagen 50. Anuncio terminado de red carpet Inns of America.

52

## 2.3 La composición en el diseño editorial La composición en el diseño editorial 2.3 composición el editorial

El vocablo composición, parece ser el más apropiado para ser usado en el sentido de estructuración y configuración de las fuerzas capaces de producir la obra de arte, desde la música a la pintura, desde la arquitectura hasta la página gráfica 29.

En el campo gráfico la composición de un diseño es adecuar distintos elementos gráficos dentro de un espacio visual que previamente habremos seleccionado, combinándolos de tal forma que todos ellos sean capaces de poder aportar un significado para transmitir un mensaje claro a los receptores del mensaje.

Al diseño podemos aplicarle dos definiciones de composición artística:

1. La disposición de elementos diversos para expresar decorativamente una sensación.

2. Una disposición de los elementos para crear un todo satisfactorio que presente un equilibrio, un peso y una colocación perfecta 30.

Normalmente el diseño de un medio impreso deberá ordenarse habitualmente en una estructura rígida, coherente y dentro de los parámetros de la simetría\* en la disposición de los distintos elementos.

<sup>29</sup> Fabris, Germani; Fundamentos del proyecto gráfico; 1975, p.14

<sup>30</sup> www.newsartesvisuales.com/funda/compo1.htm

<sup>\*</sup>relativo a la armonía, igualdad, equilibrio y proporción.

Es importante señalar la función y ubicación que le asignemos a cada elemento ya que esta puede experimentar pequeñas variaciones en su significado.

Por tanto, es muy importante la posición que se le da a cada uno de los elementos y encontrar el equilibrio formal entre todos ellos.

Por ejemplo, algunos de los elementos van a ser más o menos pesados en una determinada composición dependiendo de la ubicación que les asignemos y en función de los elementos que les rodean.

Los situados a la derecha del área poseen un mayor peso visual y dan sensación de proyección y avance en la composición.

Por contra, los situados a la izquierda retraen la composición y dan una sensación de ligereza visual más acentuada según nos vayamos acercando al margen izquierdo de nuestra página.

Lo mismo nos ocurre si utilizamos la parte superior o inferior del espacio. La parte superior de la composición es la que posee mayor ligereza visual, en esta parte el peso de los elementos es mínimo, al verse equilibrado por la zona inferior de la página. Por el contrario, en el borde inferior nos encontraremos que los elementos que ubiquemos tendrán un mayor peso 31.

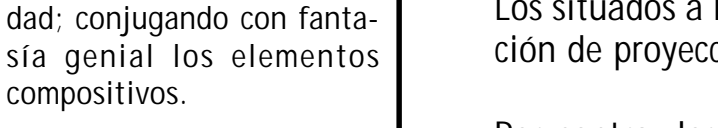

Imagen 51. Ejemplo de una composición clásica, con texto, trazos de líneas y rectángulos.

compositivos.

COMPOSICIÓN

**CLASICA** 

Se aprovecha la inmovilidad o quietud, el equilibrio, el ritmo y la simetría de la uni-

### 2.3.1 Tipos de composición

### Composición Dinámica

Los distintos signos ofrecen diferentes formas

Imagen 52. En la composición dinámica prevalece el contraste de sus elementos.

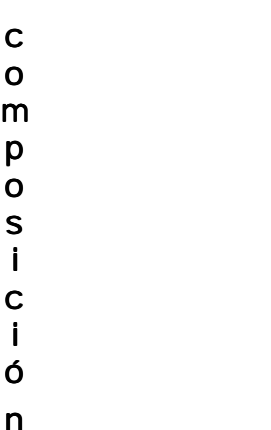

En el diseño gráfico se pueden utilizar composiciones ya especificadas para elaborar nuestro trabajo, aunque uno puede desarrollar uno propio.

Entre los que se manejan tenemos:

La Composición Clásica que primeramente aprovecha inmovilidad o quietud, el equilibrio, el ritmo y la simetría de la unidad; conjugando con fantasía genial los elementos compositivos individuales en una armonía general del conjunto (imagen 51).

La Composición Dinámica es dominada por el contraste en todas las expresiones es decir que los distintos signos pueden ofrecer diferentes formas, desde el que posee un sentido de actividad, fuerza hasta llegar a la pasividad o su mínima expresión.

Pero además, debe someterse a ciertas exigencias que son fundamentalmente para la composición tales como la unidad y el equilibrio (imagen 52).

Se le conoce como Composición Continua, a la que se extiende por todo el espacio-formato con una seriación continua de los elementos sin que ningún punto preciso sea más importante que otro y formar así una unidad y equilibro (imagen 53).

Imagen 53. La composición contínua es caracterizada al extenderse en el formato repetidamente

# ó

Como su nombre lo indica la Composición en Espiral se forma por medio de la línea en espiral y pone en juego toda su fuerza vital, expandiéndose por todo el cuadro y generando particularmente el sentido de la profundidad (imagen 54).

Finalmente la Composición Polifónica es conocida cuando los elementos se compenetran entre sí, unos con otros formando una composición que muestra una estética y gran atracción (imagen 55).

#### Imagen 54. La línea en espiral se expande por toda el área, logrando un sentido de profundidad.

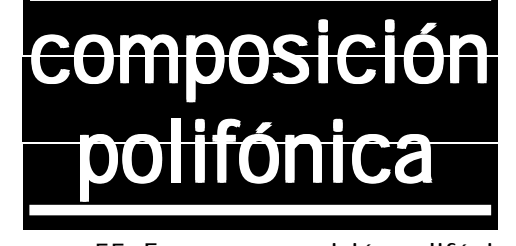

Imagen 55. En una composición polifónica, los elementos se compenetran entre sí.

56

## 2.4 Elementos del diseño editorial

#### 2.4.1 El Formato

El formato se considera como el espacio donde son asignados el tamaño, la forma, el ancho de las columnas, la tipografía empleada y las cantidades relativas de palabras e ilustraciones; decididas en su etapa de planeación de los materiales impresos (libros, revistas, folletos, carteles y otros más).

La forma geométrica más común en los impresos es el rectángulo, sus proporciones se pueden obtener partiendo de un cuadrado, un círculo, pentágono o simplemente por el cálculo. Pueden utilizarse también el cuadro, el triángulo, el círculo o siluetas de figuras diversas, cada figura tiene características de expresión psicológicas propias 32.

En conclusión, el formato rectangular es el más común pero también uno debe saber la proporción de dicho formato para su uso más adecuado y tenga una buena presentación el trabajo.

La proporción es un concepto que no podemos olvidar a la hora de diseñar debido a que: El diseño debe de ser un todo en el que no falle ningún elemento.

32 Martín Eunciano, La composición en las artes gráficas, Ed. Don Bosco, Barcelona España, 1970 p.392

57

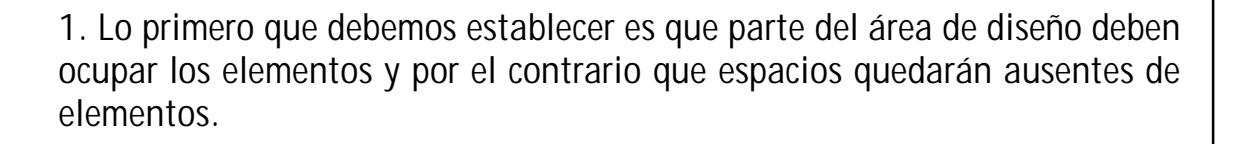

2. Una vez determinadas las áreas de diseño que vamos a ocupar con las líneas (títulos, textos) y las formas (fotografías, ilustraciones, gráficos), podemos combinar estos elementos dentro de un mismo espacio para crear composiciones alternativas 33.

Para obtener la proporción se tienen métodos muy eficaces, son reglas geométricas que dividen y subdividen una superficie con líneas verticales, horizontales y diagonales, y se puede conseguir disposiciones de espacios armónicos (imagen 56).

Normalmente los rectángulos tienen diversidad de proporciones entre el lado mayor y el menor, y suelen dividirse en dos grupos: rectángulos estáticos y dinámicos donde los más importantes son los áureos.

Se llaman estáticos cuando la relación entre el lado mayor y el menor es un número entero o fraccionario, pero racional o sea los dos lados son conmensurables\* y los dinámicos son cuando entre el lado mayor y menor no existe una medida común contenida en uno y otro lado, pero en cambio son conmensurables sus cuadros.

33 www.newsartesvisuales.com/funda/compo2.htm

\*Se dice conmensurables cuando en dos cantidades existe una medida común que está contenida en ambas un número exacto de veces y con un divisor común.

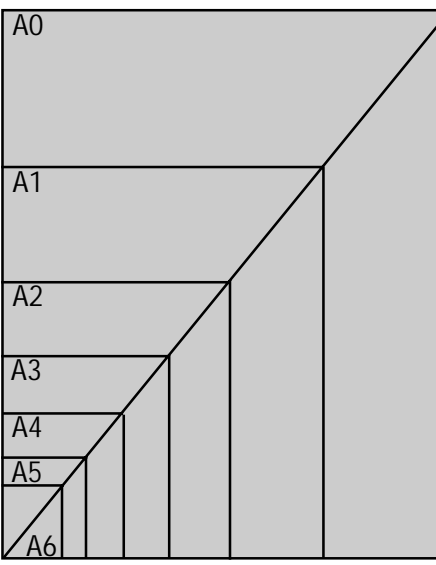

Imagen 56. Al trazar una línea diagonal en un pliego nos ayuda a obtener diferentes proporciones.

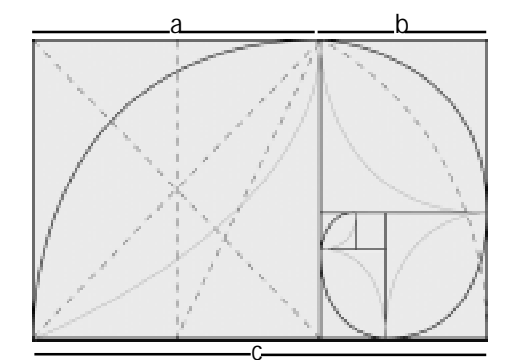

Imagen 57. Rectángulo aureo.

Formatos ISO de la serie A

- A0= 1189x1682mm
- A1= 841x1189mm
- A2= 594x841mm A3= 297x420mm
- A4= 210x297mm
- A5= 148x210mm
- A6= 105x148mm
- A7= 74x105mm
- $AB = 52x74$ mm
- A9= 37x52mm
- A10= 26x37mm

Estas dimensiones son basadas en los formatos acabados de un impreso.

La regla áurea o sección áurea es un principio que sirve en el diseño para la distribución de los elementos. Se basa en el principio general de contemplar un espacio rectangular dividido a grandes rasgos en terceras partes tanto vertical como horizontalmente.

Explicado de otra forma, bisecando un cuadro y usando la diagonal de una de sus mitades como radio para ampliar las dimensiones del cuadrado hasta convertirlo en rectángulo áureo.

Se llega a la proporción a:b = c:a. Al situar los elementos primordiales de diseño en una de estas líneas, se cobra conciencia del equilibrio creado entre estos elementos y el resto del diseño <sup>34</sup> (imagen 57).

Los formatos de cualquier impreso, son adaptado a las normas ISO (International Organization for Standardization; en su norma 216 de 1975)\* con tres series la A (fundamental) y dos complementarias (B y C).

La serie A es la más viable para la elaboración final de gráficos y las series B y C ofrecen los formatos para realizar productos técnicos que puedan contener los formatos de la serie A.

Estos formatos resultan al ir doblando el pliego de papel en dos, cuatro, seis, ocho, dieciséis y cada doblez es un formato de hoja de papel por ejemplo el A4 (210x297mm), es decir entre mayor sea el número más pequeño es la medida del formato.

34 www.newsartesvisuales.com/funda/compo4.htm

\*En el mundo anglosajón, a las series ISO o DIN se les denomina también tamaños «métricos» (metric sizes)

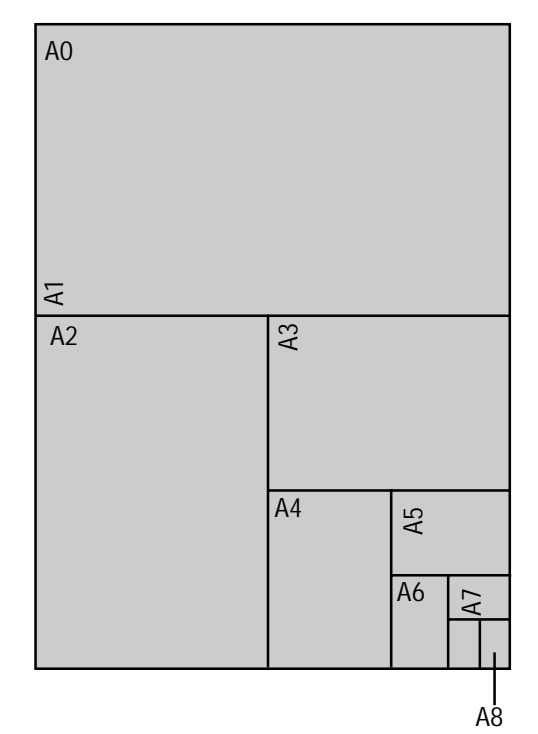

Imagen 58. El pliego es la forma básica de cualquier formato.

Siendo el pliego el formato base A0 y al ser doblado sucesivamente, cada medida resulta ser el doble del que inmediatamente le sigue por ejemplo el formato A6 (105x148mm) representa el doble del A7 (74x105mm). Normalmente el formato A4 (210x297mm) es empleado para impresos comerciales, papel de cartas, módulos, tablas, revistas y monografía (imagen 58).

#### 2.4.2 La Mancha (Superficie impresa)

Suele determinarse cuando el diseñador conoce la capacidad y contenido de la información gráfica y textual que debe incorporar al diseño; mediante una idea previa sobre el aspecto que presentará en su conjunto y en detalle.

La solución del problema es a través de bocetos en formato reducido, donde se reconozcan claramente la distribución del texto e ilustraciones y sea posible el traslado a la determinación definitiva de la mancha.

Los elementos que determinan la altura y anchura de la página son: la amplitud del texto y el número de páginas que se disponga y así como el tamaño de los tipos.

Un texto largo que tenga que componerse en pocas páginas requiere de una mancha lo más grande posible, con un tamaño de letra y zonas marginales relativamente pequeños.

Que la mancha conste de una o dos o más columnas depende del formato de impresión y del tamaño de los tipos. La imagen general de armonía y buena legibilidad de una página impresa, depende de la claridad de las formas, de los tipos, de su tamaño, de la longitud de la línea, de la separación entre ellas y la amplitud de los blancos marginales 35.

De la mancha nacen los Márgenes y Blancos, los márgenes son los espacios que rodean los cuatro lados de una página impresa y cada uno tiene su propio nombre dependiendo su posición: cabeza, pie y costados (imagen 59).

Los blancos son las áreas no imprimibles y ambos son esenciales para la belleza de nuestra página impresa.

Finalmente las dimensiones de la mancha se definen por el formato de la página y la amplitud de los márgenes. Esto lleva a la calidad de las proporciones del formato de la página, la dimensión de la mancha y la tipografía, dando como resultado una impresión estética global.

#### 2.4.3 Sistema de Retículas

Básicamente una retícula tiene la función de organizar los espacios a través de los ejes xey; el artista de la corriente abstracta y de la Bauhaus W. Kandinsky determina: una retícula de cuatro cuadros el prototipo de la expresión lineal; es un diagrama del espacio bidimensional.

35 Fioravanti, Giorgio; Diseño y Reproducción, Edit. G.G., Barcelona España 1988. p.158

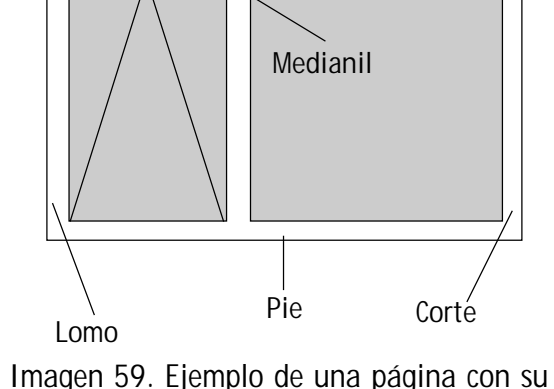

Mancha

Cabeza

mancha tipográfica.

División de la mancha en dos columnas

Imagen 60. El primer paso para elaborar una retícula es la división de columnas.

Similarmente el movimiento holandés De Stijl, encabezado por Theo Van Doesburg, identificaba la retícula como origen fundamental del arte. La retícula De Stijl sugiere tanto la extensión infinita de un objeto más allá de sus límites con el recorte de su vasto continuo en áreas distintamente configuradas 36.

Habitualmente la retícula es utilizada para resolver problemas visuales bi o tridimensionales, por medio de este sistema los tipógrafos y diseñadores gráficos lo utilizan para la configuración de anuncios, prospectos, libros y revistas.

La división en rejillas de la superficie y espacios, permite al diseñador, la oportunidad de crear textos, fotografías y representaciones gráficas según a los criterios y objetos funcionales del mensaje o del medio.

Cuando ya tenemos armada la retícula, debemos considerar toda la información que necesitamos, aunque muchas veces puede ocurrir que la información sea muy excesiva y se cree una confusión al armar nuestra página.

Deberemos decidir sobre ciertos elementos que vendrán a completar la publicación que estamos desarrollando tales como: titulares, subtítulos, secciones, paginación, utilización de capitulares, dimensiones y estilos de las imágenes ¿podrán estar contorneadas y entrar en los bloques de texto o mantendrán su proporción original?, todos estos detalles deberán estar en consonancia con el tipo de publicación que estemos realizando 37.

36 Müller, Jossef et. al; Sistema de retículas un manual para diseñadores gráficos,

Ed. G.G., Barcelona España, 1998. p.62

37 newsartesvisuales.com/editor/edit014.htm

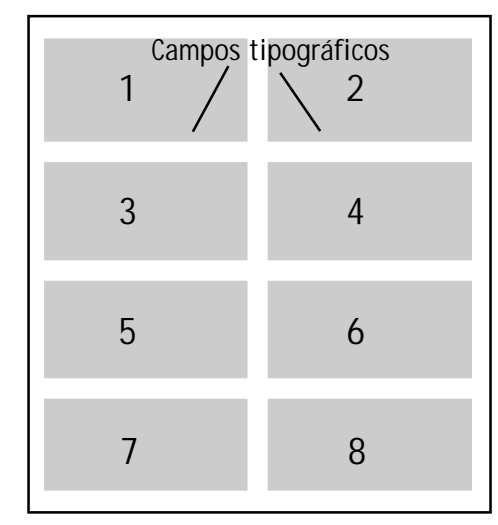

Imagen 61. Las columnas se subdividen para formar campos tipográficos.

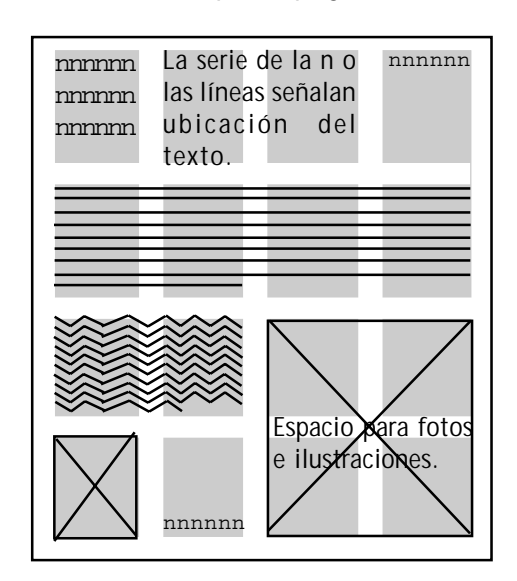

Imagen 62. Finalmente, al subdividirla más se tiene una mayor variación de colocación texto e imagen.

Para su construcción se recomienda aclarar las cuestiones del formato, del material textual y gráfico, tipografía, de la modalidad de impresión y de la calidad del papel.

Es por eso que uno puede empezar con pequeños esbozos o bocetos con las dimensiones del formato definitivo a tamaño escala y pasarlo al formato original y facilitar una buena visión del conjunto.

Al ir desarrollando las retículas, se debe considerar el número de columnas que requiere la página, empezando con una columna para texto e imagen aunque ofrece pocas posibilidades de mostrar figuras grandes, pequeñas o tamaño medio.

El autor Josef Muller señala en su libro (Sistemas de retículas) que uno puede iniciar con una retícula de dos columnas, para una página, aunque este se ofrece más para colocar textos e imágenes de diversos tamaños (imágenes 60, 61 y 62).

Ya sea la primera columna texto y segunda imagen, texto e imagen en la misma columna una encima de las otras o viceversa y esta puede ser dividida en una página de cuatro elementos.

La retícula elaborada por tres columnas, tiene suficientes posibilidades de variación en la colocación de texto e imágenes y se puede descomponer en una de seis.

Esta opción es ideal para la construcción de folletos, la composición de revistas, hojas informativas, carteles y cierto material publicitario.

Por último las de cuatro columnas, sirven para colocar demasiado texto e imagen, material estadístico con muchos números y curvas gráficas; llegando a dividirse en 8, 16 y más columnas, una forma habitual para la representación de tablas.

El ancho de la columna influye en el tamaño de la letra, mientras más estrecha se hace, más pequeña es la letra 38.

#### 2.4.4 El papel

Históricamente el papel fue inventado por los chinos en el siglo I antes de Cristo y se obtenía por medio de la caña de bambú, paja de arroz y fibra de morera\* (imagen 63).

Al pasar por los países de Japón y Corea, el papel llegó a tierras árabes en el año 750 y para su elaboración agregaron trapos de algodón y así obtener una mejor calidad de papel y finalmente por medio de las rutas comerciales de oriente a occidente el papel no tardó en llegar a al continente Europeo.

38 Müller, Jossef et. al; Sistema de retículas un manual para diseñadores gráficos,

Ed. G.G., Barcelona España 1998. p.58

\*Árbol moráceo,fruto: moras, pedunculado,hojas verde y ásperas.

Imagen 63. El papel china, se obtenía de la caña de bambú, paja de arroz y fibra de morera.

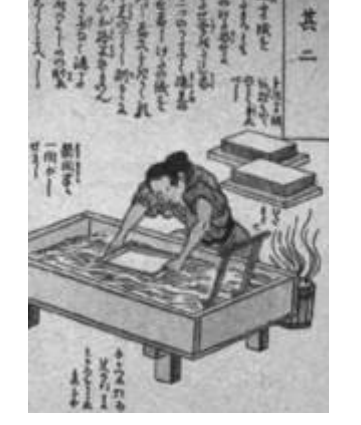

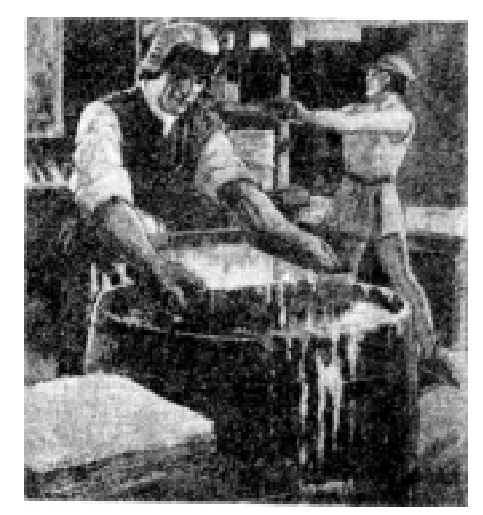

Imagen 64. Antiguo molino de papel.

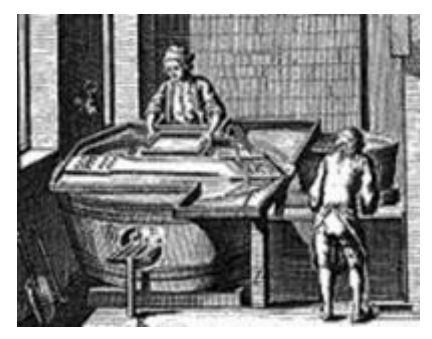

Imagen 65. Gracias a la máquina de Luis N. Robert, las casas de imprenta lograron abaratar el proceso de fabricación.

Se tiene noticias del primer molino de papel, instalado en Xátiva (Valencia), en 1154. Y el primero en Italia de Fabriano fundado en 1276. En torno a estas papeleras se creó la recogida y comercio de los trapos que constituyen la materia prima del papel 39.

Hasta fines del siglo XVIII el papel fue fabricado a mano; su técnica era triturar los trapos de lino y algodón, después se ablandaban sumergiendolas en un líquido y quedar en un estado semilíquido.

Finalmente se recogía por medio de un tamiz o colador pequeñas cantidades de pasta donde se escurría el agua con lo que se obtenía la hoja (imagen 64).

Con la contínua máquina de papel del francés Luis Nicolás Robert (1798), se constituyó un adelanto decisivo en la industria papelera la cual permitió un aumento considerable en su fabricación (imagen 65).

Pero debido a su creciente demanda, se obligó a buscar otras materias primas ya que, los trapos eran insuficientes para obtener la pasta por procedimientos mecánicos y químicos.

El algodón, el lino, el cáñamo, el esparto\* y la paja bastaron inicialmente y después utilizar la celulosa que contienen las fibras vegetales de madera de pino, abeto y eucalipto.

\*Planta gramínea con cañas y hojas radicales enrolladas sobre sí en forma de filamentos, muy duras y resistentes. 39 Ibidem, p.18

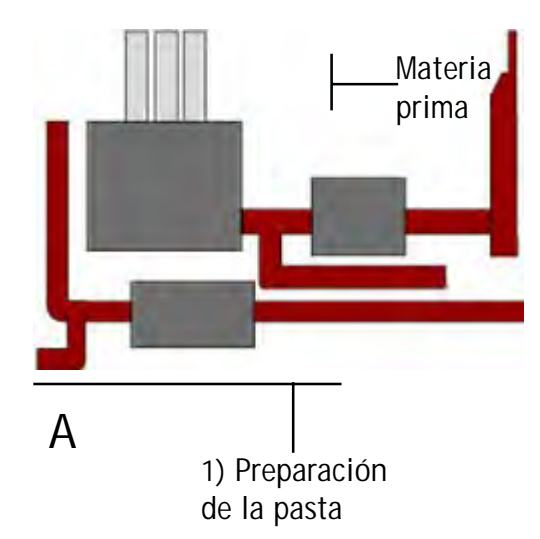

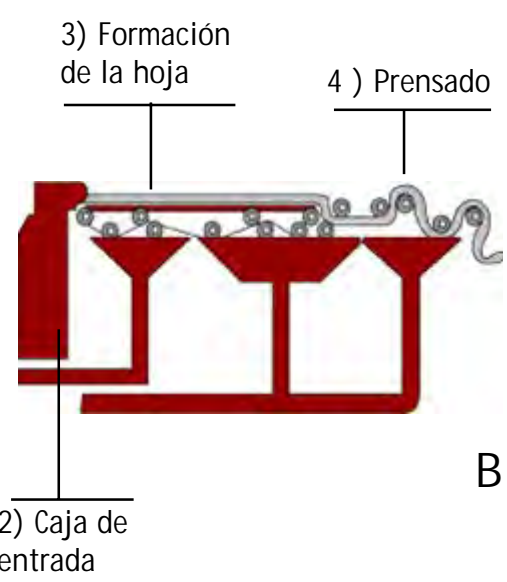

Buscando siempre la celulosa de las fibras vegetales de madera y obtener la calidad y proporción de la celulosa -separada de la lignina y demás materias incrustantes- junto con el especial tratamiento y el acabado para determinar la inmensa variedad de papeles 40.

Finalmente en el siglo XIX surgió la primera técnica de fabricación de papel durante el período industrial en 1884.

En la papelera Essones, la cual pertenecía a un descendiente de la familia Didot, aumentó la producción del papel con el empleo de la pulpa de madera de los árboles y evitar la disminución y escasez de la materia prima.

Puesto que el papel es uno de los elementos más importantes en un trabajo de impresión, todos los interesados deben conocer tanto como les sea posible acerca de su fabricación, características y usos para escoger el papel adecuado. El papel escogido debe tener las características deseadas de impresión y correr bien en la prensa, de tal forma que cause el más mínimo de los problemas durante el proceso de impresión 41.

La elaboración del papel pasa por dos etapas: el primero es la Preparación de las materias primas donde obtenemos la pasta a través de las operaciones preliminares que desintegran los tejidos y aíslan las fibras formando una masa fibrosa (A).

2) Caja de entrada

40 Martin, Eunciano; Op. cit. p.36 41 www.xpedx.com.mx/asp/servicios.htm

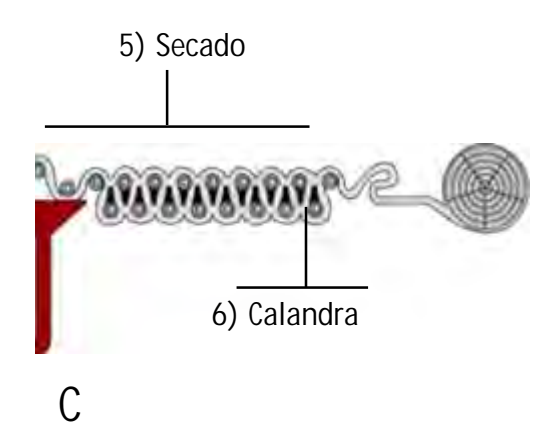

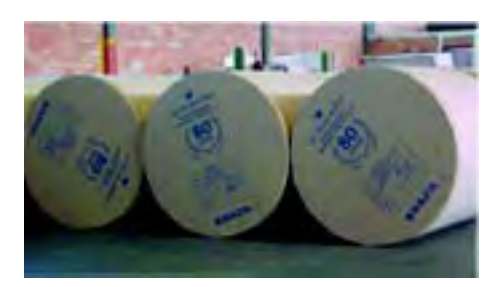

Imagen. 65 Bobinas o rollos de papel

El segundo paso es procesado para obtener diversas pastas de los diferentes tipos de papel. Ejemplos: pasta de trapos, de celulosa de celulosa de paja, pasta de madera o pasta de cartón.

Las pastas se someten a otros procesos entre los cuales los principales son:

El refinado (ligamento de las fibras), el encolado (adición de diversas colas para impedir que se corra la tinta sobre el papel y la coloración (con sustancias minerales u orgánicas) (B y C).

La fabricación puede ser manual, con un procedimiento casi idéntico al de la antigüedad y sirve para producir pequeñas cantidades de papel de gran calidad.

La fabricación a máquina, se produce con máquinas continuas sobre plano o con cilindros (que producen respectivamente, hojas o bobinas de papel <sup>42</sup> (imagen 65).

Finalmente el pliego de papel se llega a clasificar por su calidad de grano\* y gramaje o peso creando las hojas, cartulinas y cartones.

El papel es un material de peso no superior a los 150 gramos por metro cuadrado y las cartulinas oscilan entre 150 y 300 gramos por metro cuadrado (imagen 66).

42 Ibidem p.38 \*Se refiere a la textura del papel.

Imagen 66. Vista de los pliegos del papel al ser cortados en pilegos.

El papel se vende normalmente a peso, por kilo y comercialmente el peso se expresa por resma (equivale a 500 hojas). Para calcular el peso por hoja, se multiplica la anchura, por la longitud y por el peso, y se divide por 10.000, es decir: anchura x longitud x peso = gms por hoja 10.000

Ejemplo: Para calcular el peso por hoja de un papel formato 70x100cm y  $\frac{1}{2}$ con un peso de 150 gramos por m<sup>2</sup>.  $70x100x150 = 105$  gms por hoja 10.000

Un punto importante es el Plegado en donde el papel sale de la máquina de impresión y se somete a un primer corte y poder reducirlo a un formato ideal para las máquinas dobladoras.

Estas máquinas pueden plegar en un cuarto (un pliegue), en octavo (dos pliegues), en 16avo (tres pliegues), o en 32avos (cuatro pliegues). Los pliegues pueden ser en cruz o en paralelo, o sea, perpendiculares o paralelos entre sí. <sup>43</sup>

En conclusión los términos de dobleces cuarto, octavo, dieciseisavo y treintaidosavos, indican el número de páginas obtenidas en cada tipo de plegado.

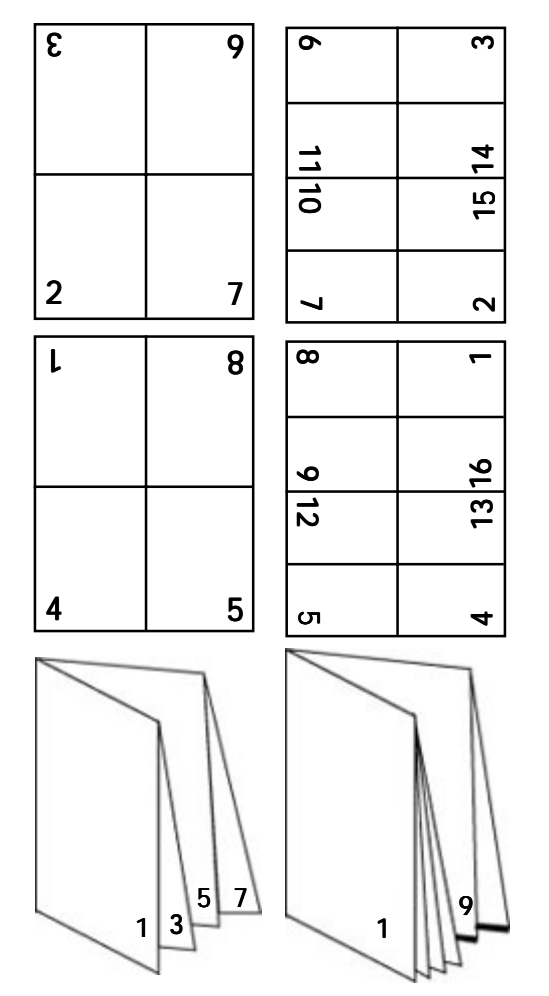

Imagen 67. A la izquierda tenemos un octavo y a la derecha un 16avo., con sus respectivos formatos y dobleces.

Para el fácil control de la sucesión de los pliegos, se imprime en el exterior, en correspondencia con el pliegue, una muesca a una altura diversa y en progresión constante (imagen 67).

#### 2.4.5 El Color

La fuente de todo color es la luz; cuando observamos una rosa roja, vemos luz hacia nuestros ojos haciendo que su color sea discernible ya que: la luz es la fuente de todo color a través de ciertas longitudes de onda que constituyen una energía radiante y visible.

Para la formación de los colores, las ondas dependen de su extensión esto quiere decir que entre más largas son invisibles y a medida que se acortan y sus frecuencias aumentan, se dejan sentir como calor y después alcanzamos su visibilidad en un rango variable que conocemos como color 44.

De los más cercanos tenemos al magenta como la más larga, a medida que se acortan aparecen los naranjas, los amarillos y verdes, los azules, el índigo y el violeta. Más allá en las longitudes más cortas y frecuencias más altas se localizan los ultravioleta (invisibles).

En sí, el color es una propiedad de las ondas luminosas que llegan a nuestros ojos y no del objeto que vemos. Ya que este tiene la propiedad de absorber algunas longitudes de onda al mismo tiempo permite que se reflejen en otras.

44 Clark, Nick; Como combinar y elegir colores para el diseño gráfico, edit.G.G, Barcelona España, 1991 p.17

En las artes gráficas tenemos dos grandes categorías con respecto al color, imagen en color e imagen en blanco y negro, en estas últimas podemos diferenciar: imágenes a pluma, imágenes tramadas: mediante diferentes tipos de gris.

Asimismo, las imágenes en color se pueden dividir en dos categorías: colores planos y manchas uniformes de colores degradados y también tramados.

El color es un elemento básico a la hora de elaborar un mensaje visual. Muchas veces el color no es un simple atributo que recubre la forma de las cosas en busca de la fidelidad reproducida.

A pesar de que sin el color, la forma permanece con frecuencia y el mensaje es precisamente el color o lo que sólo puede expresarse por el color 45.

### 2.4.5.1 Colores primarios y pigmentos

Los colores se componen en Primarios: un rojo intenso en el extremo del espectro, azul (un violeta oscuro) en el otro, y verde (un verde césped intenso) en el medio y la combinación o superposición de cualesquiera da un color más claro que se conoce como Secundario.

Finalmente, la combinación de estos tres colores da como resultado el blanco, dándoles el nombre de complementarios (imagen 68).

45 www.newsartesvisuales.com/funda/color1/htm

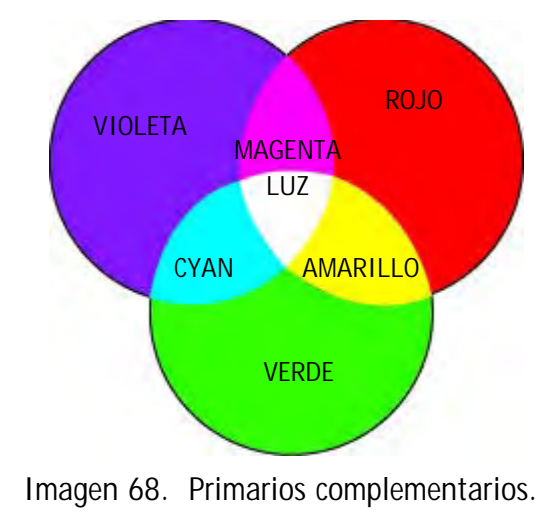

Combinados en proporciones iguales: el rojo y el verde forman el amarillo; el verde y el azul forman el cyan; y el azul y el rojo forman el magenta (colores secundarios complementarios).

De esto puede deducirse que la combinación de un secundario con el primario que no esté en su composición producirá una luz blanca; estos pares se denominan colores complementarios y tiene una parte fundamental en su cuatricromía. <sup>46</sup>

Mientras un color complementario es trasmitida por la luz reflejada, los colores pigmentos son lo opuesto, parte del espectro es absorbido y las partes reflejadas resultantes determinan el color que vemos.

Por ejemplo el pigmento amarillo absorbe la parte azul del espectro, reflejando las partes verdes y rojas que se combinan entre sí -una vez más como luz transmitida- para formar el amarillo.

Por otra parte, cuando manejamos colores de forma habitual no utilizamos luces, sino tintas, lápices, rotuladores. Cuando hablamos del color pigmento hablamos de síntesis substractiva, es decir, de pigmentos que aplicamos sobre las superficies para sustraer a la luz blanca parte de su composición espectral <sup>47</sup> (imagen 69).

En sí, los pigmentarios son colores substractivos: cuando se combinan colores más claros se obtienen colores más obscuros, puesto que se absorbe una mayor proporción del espectro de la luz iluminante.

46 Clark, Nick; Op cit. p.7 47 www.newsartesvisuales.com/funda/color4/htm

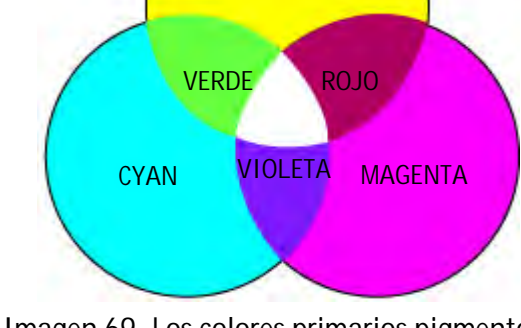

AMARILLO

Imagen 69. Los colores primarios pigmentos y substractivos.
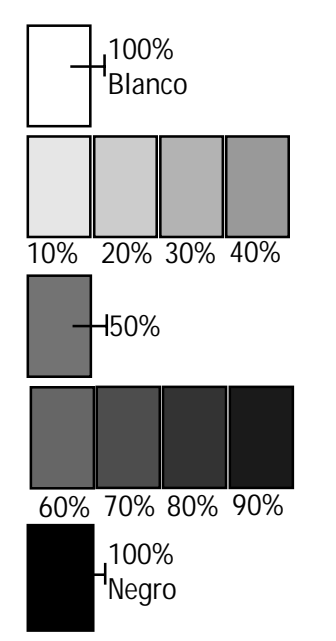

Imagen 70. Escala de tonalodad de grises.

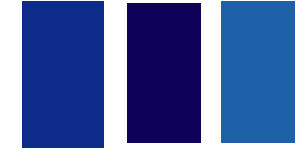

Imagen. 71 Brillantez.

Otros puntos fundamentales en cuanto al color son:

El tono: Es el matiz (tonalidad, gradación o escala) del color, es decir el color en sí mismo, supone su cualidad cromática; es simplemente un sinónimo de color definida por la mezcla de un color como el blanco y negro. Según su tonalidad se puede decir que un color es rojo, amarillo y verde (imagen 70).

Aquí podemos hacer una división entre: los Tonos cálidos (rojo, amarillo y anaranjados) son aquellos que asociamos con la luz solar, el fuego y los tonos fríos (azul y verde), son los colores que asociamos con el agua, la luz de la luna, etc.

Los términos cálido y frío se utilizan para calificar a aquellos tonos que connotan dichas cualidades; estos términos se designan por lo que denominamos temperatura de color.

Las diferencias entre los colores cálidos y los fríos pueden ser muy sutiles. Por ejemplo, el papel blanco puede parecer más cálido o más frío por una leve presencia de rojo o azul. Lo mismo ocurre con el gris y el negro 48.

La Brillantez: Esta característica, tiene que ver con la intensidad o el nivel de energía que recibe el color; es la luminosidad de un color (la capacidad de reflejar el blanco), es decir, el brillo. Finalmente la luminosidad puede variar añadiendo negro o blanco a un tono (imagen 71).

48 www.newsartesvisuales.com/funda/color3/htm

72

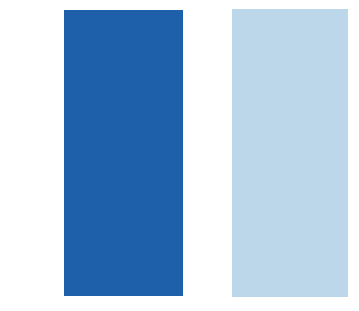

Imagen 72. Saturación.

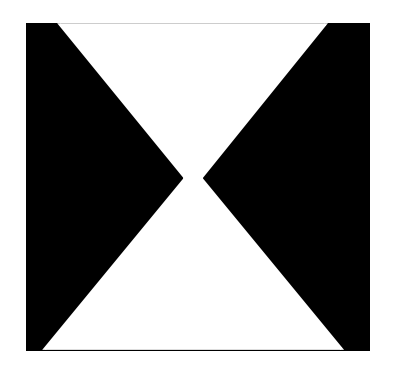

utilizar los colores blanco y negro.

En general, con los tonos puros que tienen un valor más luminoso (amarillo, naranja, verde) se consiguen las mejores variantes claras, mientras que los tonos puros que tienen un valor normalmente menos luminoso (rojo, azul, violeta) ofrecen las mejores variantes oscuras 49.

La Saturación: Está relacionada con la pureza cromática o falta de dilución con el blanco; constituye la pureza del color respecto al gris y depende de la cantidad de blanco presente. Cuanto más saturado está un color, más puro es y menos mezcla de gris posee (imagen 72).

## 2.4.5.2 Aspectos Psicológicos

Para el uso correcto del color en un medio impreso se debe considerar el aspecto psicológico, en donde uno puede observar las diferentes expresiones creadas por el color como por ejemplo: la alegría, la opresión, la violencia o la calma.

A. Moles y L. Janiszewski nos explican como pueden reaccionar, afectar o simbolizar los colores en una persona o comunidad:

El blanco como el negro se hayan en los extremos de la gama de los grises, en el cual, llegan a tener un valor límite. Frecuentemente en los extremos del brillo y de la saturación, que cuenta también con Imagen 73. Dos figuras se contraponen al un valor neutro (ausencia de color) (imagen 73).

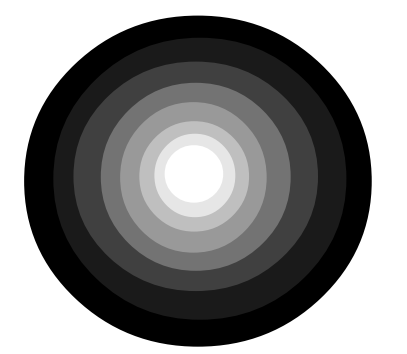

Imagen 74. Círculo que muestra una escala de grises, con el blnaco y negro en los extremos.

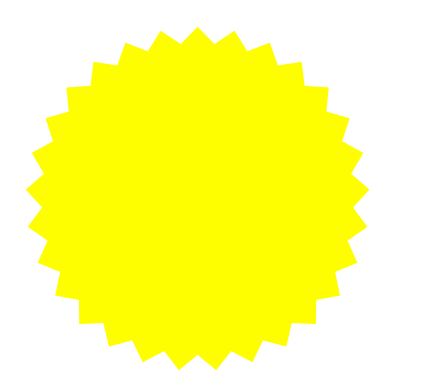

Imagen 75. El color amarillo representa el color del sol y energía.

El blanco puede expresar paz, soleado, feliz, activo, puro e inocente; crea una impresión luminosa de vacío positivo y de infinito. El blanco es el fondo universal de la comunicación gráfica.

El negro es el símbolo del silencio, del misterio y en ocasiones puede significar impuro y maligno. Confiere nobleza y elegancia sobre todo cuando es brillante.

El gris es el centro de todo pero es un centro neutro y pasivo que simboliza la indecisión y la ausencia de energía, expresa duda y melancolía (imagen 74).

Simbólicamente el blanco y el negro, con sus gradaciones de gris son del color de la lógica y de lo esencial: la forma.

Por otro lado, el blanco y negro junto con el oro y plata, son los colores del prestigio. Los colores metálicos tienen una imagen lustrosa, adoptando las cualidades de los metales que representan. Dan impresión de frialdad metálica, pero también dan sensación de brillantez, lujo, elegancia por su asociación con la opulencia y los metales preciosos.

El amarillo es el color más luminoso, más cálido, ardiente y expansivo. Es el color del sol, de la luz, del oro y como tal es violento, intenso y agudo. Suelen interpretarse como animados, joviales, excitantes, afectivos e impulsivos. Esta también relacionado con la naturaleza (imagen 75).

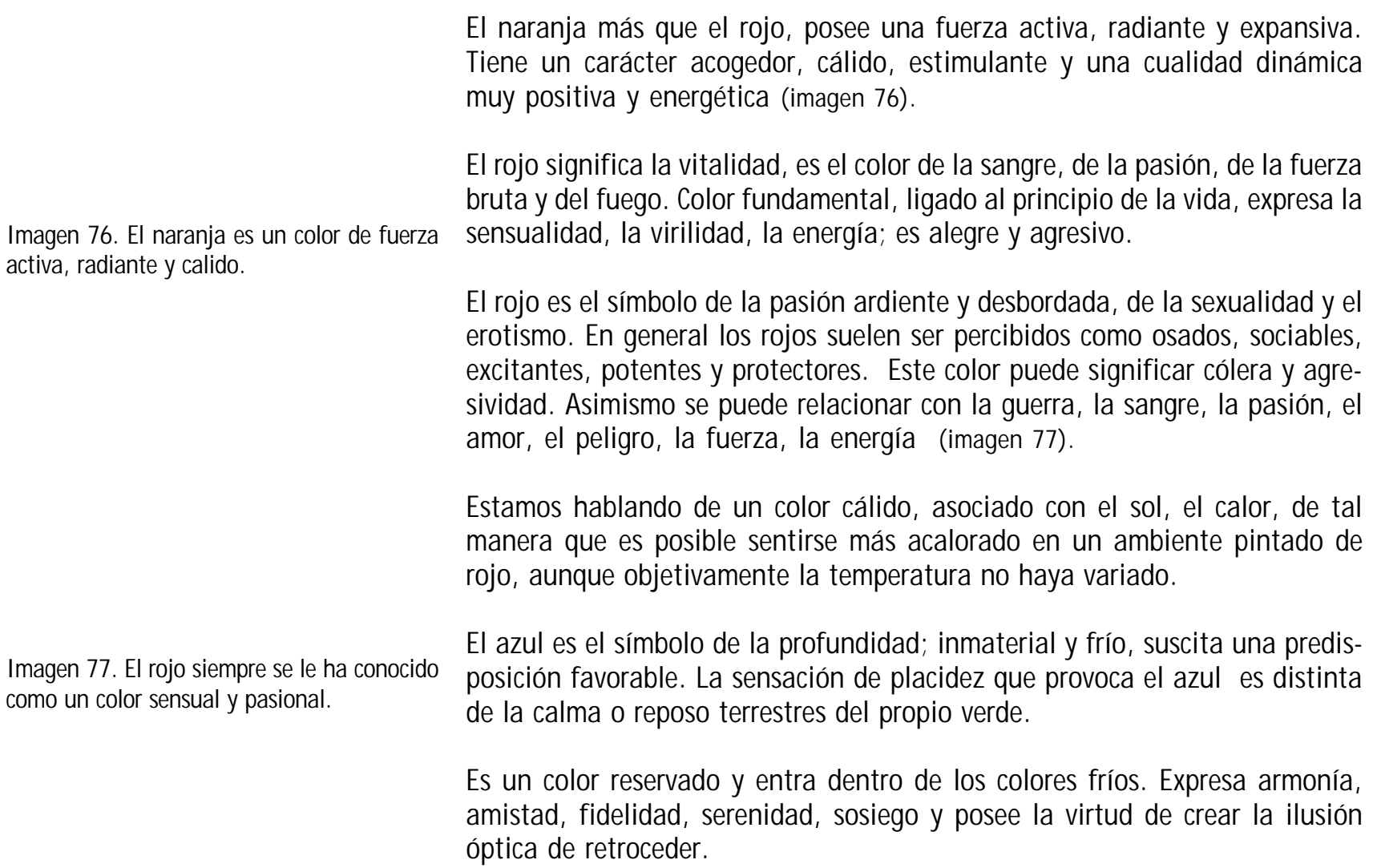

75

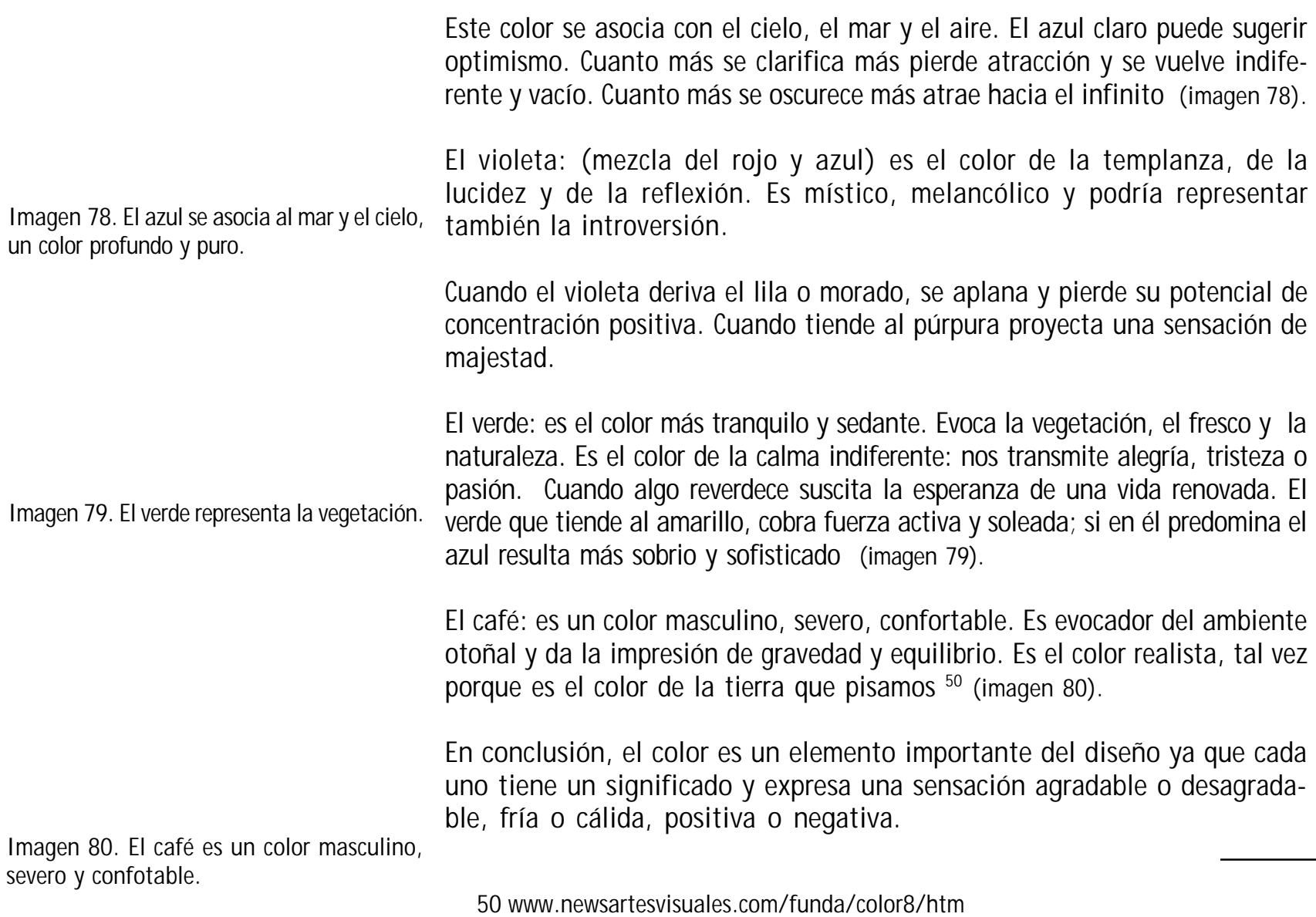

76

El estudio psicológico de los colores, es una ciencia que se aplica a muy diferentes campos debido a la importancia que puede tener en los ambientes, en la vida diaria y en la publicidad.

También hay que tener en cuenta, que el color puede cambiar su significado dependiendo del país y su cultura, y al igual que el color, hay otros elementos (circulo, cuadrado u otra forma) que las personas pueden asociar con un concepto diferente al que normalmente se le atribuye a dicho elemento. **Ñ** 

> La función de los elementos gráficos, no es simplemente adornar, sino atraer, representar la realidad y proporcionar más información que la escrita, o hacerla más evidente.

#### 2.4.6 La Tipografía

Imagen 81. Ejemplos de fuentes en la parte superior fuente del tipo arial y abajo del tipoTimes New Roman.

**Ñ** 

Se denomina tipografía al estudio y clasificación de las diferentes familias o tipos de letras, así como el diseño de caracteres unificados por propiedades visuales uniformes, mientras que la fuente es el juego completo de caracteres en cualquier diseño, cuerpo o estilo.

Estos incluyen las letras en caja bajas y altas, numerales, versalitas, fracciones, ligaduras (dos o más caracteres unidos entre sí, formando una sola unidad), signos de puntuación, signos matemáticos, los acentos, los símbolos monetarios, etc (imagen 81).

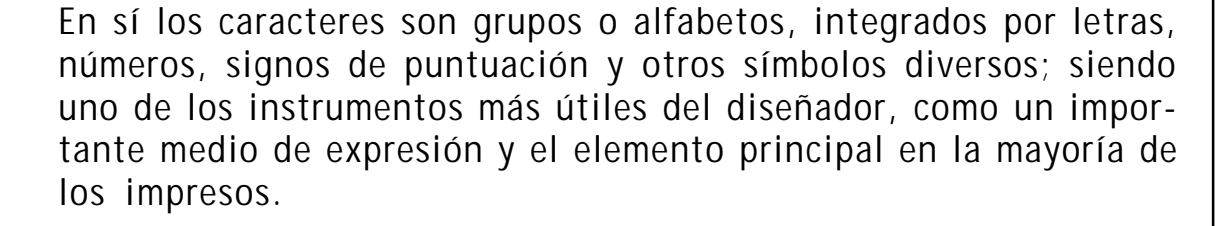

Por este motivo su estudio constante y el conocimiento de su evolución histórica son indispensables no solo para el compositor sino también para los proyectistas, publicitarios y para todo diseñador o artista gráfico que desee dominar su profesión. El saber elegir y aplicar oportunamente los caracteres que más convenga a cada trabajo (el tema a desarrollar en el impreso, su formato y estructura, su destino, la ilustración o la época que se pretende evocar) determinan la elección de los caracteres 51.

Normalmente las letras son clasificadas en MAYÚSCULAS y minúsculas, pero otros términos se refieren al aspecto de los caracteres de imprenta: Altura de la x:

Profundidad del cuerpo central de la letra minúscula como la letra a, c, i, r. La altura solamente lleva a medir letras minúsculas sin letras ascendentes y descendentes como m, n, e, y la o (imagen 82).

Ascendentes:

Se conoce como ascendentes, a una parte de la letras minúsculas que se prolongan por arriba de la altura de la x (b y d) (imagen 83).

51 Martin, Eunciano; La composición en las artes gráficas, Edit. Don Bosco, Barcelona España, 1970. p.167

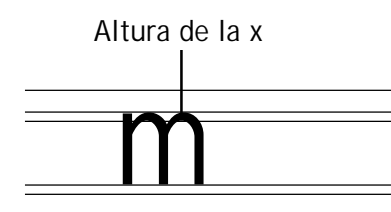

Imagen 82. Altura de la X

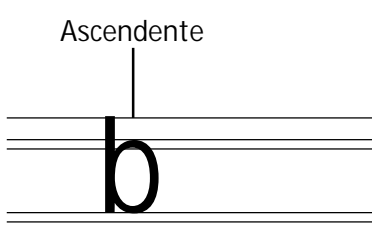

Imagen 83. Ascendente.

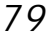

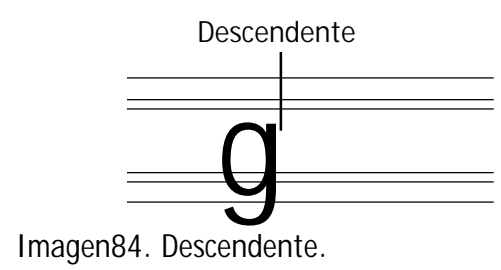

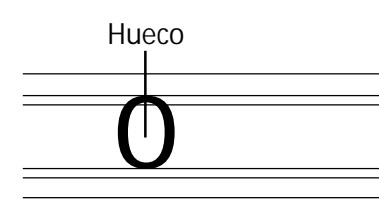

Imagen 85. Hueco.

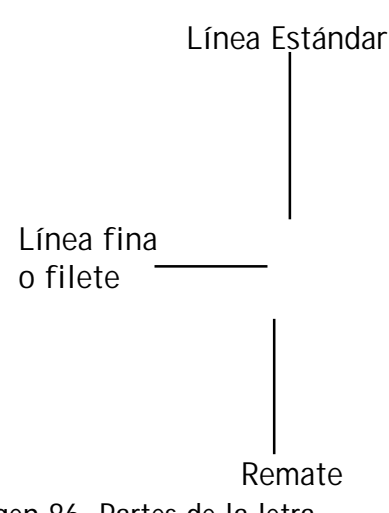

Descendentes:

Es cuando una parte de las letras minúsculas que se extiende hacia abajo de la altura de la x (g y j) (imagen 84).

Hueco:

Espacio en blanco dentro de una letra. (imagen 85)

Normalmente al crear o visualizar cada letra, se llegan a una conclusión que esta integrado por varias partes y unirlas en una sola estos son: Línea, línea Normal o línea Estándar: Límite superior del hombro inferior del tipo. (imagen 86)

Línea fina o filete: Rasgo delgado de una letra (imagen 86).

Remate:

Rasgo final en la terminación del rasgo principal de una letra (imagen 86).

Ojo, cara o grabado:

Parte del tipo que adopta la forma de la letra, número o signo de puntuación.

Los tipos de ojo fino tienen una superficie de impresión menor que las de su familia; en los de ojo grande en la superficie impresa es mayor, el ojo grueso pinta más grueso que los demás miembros de su familia y el ojo pequeño es el de menor tamaño.

Imagen 86. Partes de la letra.

## 2.4.6.1 Clasificación de caracteres

Desde el origen de la imprenta hasta nuestros días, los caracteres tipográficos han evolucionado muchísimo pero en realidad todas provienen del estilo Romano a excepción de los estilos Gótico y de Fantasía.

Ñ

El tipo Gótico o llamada también Letra Negra, son provenientes de la impresión de tipos móviles, derivando de los manuscritos y el realce de los trazos verticales.

Las de Tipo Romano fueron creadas en la Italia durante la segunda mitad del siglo XV, mientras la escritura local para documentos era conocida como Itálica Chancery, con un aspecto mucho más ligero que el gótico alemán.

El tipo Romano se divide en: Romano Antiguo fundada por Swenheim y Pannartz en 1465 y perfeccionada por Jonson y Garamond; se distingue en la desigualdad de espesor en el asta dentro de una misma letra en la modulación de la misma y en la forma triangular y cóncava del remate (imagen 87). **Ñ** 

Otro es el Romano Moderno, sus principales creadores son los Didot y Juan Bautista Bodoni. Este es un derivado del romano antiguo de caracteres rígidos y armoniosos, terminal recto y fino, siempre del mismo grueso y de astas muy contrastadas (imagen 88). Imagen 88. Garamond, letra del estilo moderno.

Imagen 87. Palatino, letra de estilo antiguo.

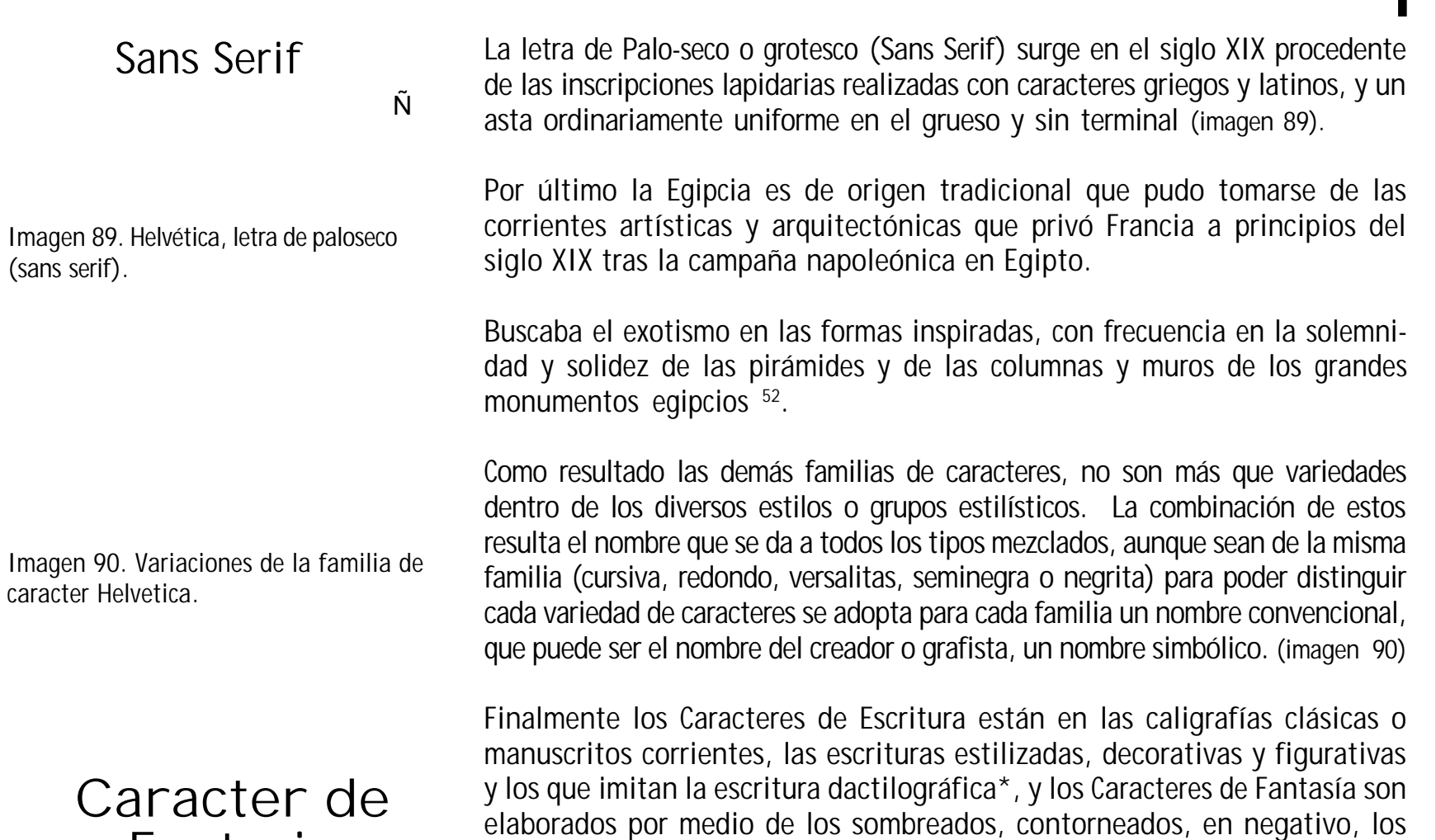

adornados, figurativos o alegóricos y los inspirados en alfabetos exóticos

que tienen una gran aceptación en el mundo moderno (imagen 91).

Fantasia Imagen 91. Ejemplo de un caracter de escritura (arriba) y otro de fantasia (abajo).

> 52 Ibidem, p.177 \*Sinónimo de mecanografía.

81

Una forma de determinar el carácter de la letra, es a través de un estilo,

una familia y por su figura o serie. El estilo es la forma o características peculiares de un alfabeto o grupo de caracteres.

La familia es el conjunto o colocación de caracteres de los distintos cuerpos y series que son del mismo estilo; obtenidos del mismo diseño básico y tienen el mismo nombre Romana Antigua, Moderna, Egipcia y Palo-seco.

Por su figura o serie, es cada una de las variedades de la misma familia: redondo, cursiva, negra, estrecha, ancha, minúscula, versalita y versal, y se les destina de acuerdo al uso de trabajo clasificadas en cuatro grupos.

Caracteres comunes o de texto los cuales son empleados en la composición de textos de libros, periódicos, revistas, etc. Suelen ser de la serie redonda (letra normal, trazo vertical y final) (imagen 92).

Además de las series cursivas (destacar palabras en un texto), las versalitas para frases o palabras y distinguirla de las redondas o cursivas sin romper la armonía del texto (imagen 93).

Finalmente las negritas o negrillas, son letras mayúsculas y minúsculas del mismo tamaño, pero de un trazo más grueso, que el redondo del mismo cuerpo y familia, y se usan en subtítulos, palabras de un encabezamiento de algunos párrafos, etc (imagen 94).

Imagen 92. La letra Times es muy habitual en los textos comunes.

í

## Serie cursiva

Imagen 93. Arriba series cursiva y abajo serie versalita.

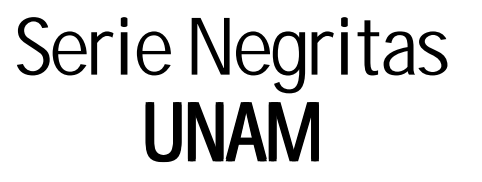

Imagen 94. Ejemplos del uso de una palabra en negritas.

Otros son los titulares como su nombre lo indica, sirven para los títulos, encabezamientos e inscripciones; sean solo letras mayúsculas o mayúsculas y minúsculas (imagen 95).

Mientras los de escritura imitan de algún modo cualquier letra manuscrita, los caracteres de fantasía o historiados son los que no se basan en ningún estilo clásico o norma regular determinada y también los que están adornados con rasgos, figuras, símbolos, etc (imagen 96).

## 2.4.6.2 Elementos Tipográficos: Alineación, Color, Espaciado y Legibilidad

El primer objetivo que debe tener un diseñador a la hora de ponerse a trabajar con texto es que éste sea legible, es decir que facilite la lectura al posible receptor de ese trabajo.

Para tener una buena legibilidad en los textos, se debe escoger caracteres abiertos y bien proporcionados, con una regularidad en los tipos y con remates clásicos.

Los caracteres que contienen afectaciones estilísticas o irregularidades son menos legibles, por lo que son menos recomendables en bloques de textos y más adecuados para textos cortos o titulares.

NEXOS Día Siete Imagen 95. Ejemplos de titulares.

Imagen 96. Ejemplo de escritura.

Luego tendremos que tener en cuenta otros aspectos como el cuerpo con el que trabajaremos, la longitud de la línea o el interlineado. Con estos tres elementos -tipografía y su tamaño o cuerpo, longitud e interlineado- se produce una mayor facilidad de lectura y será más natural nuestro recorrido visual sobre el texto. Dependiendo la finalidad del texto y trabajo se le dará el tamaño adecuado del tipo, normalmente un bloque de texto esta entre 8 y 11 puntos y cuando nos referimos a otras finalidades del texto: titulares o subtítulos, los tamaños pueden ser muy variables (imagen 97). La Longitud de la línea se refiere al número de letras o palabras que contiene una sola línea –preferentemente una línea de 60 caracteres o 10 palabras- ya que las demasiado largas producen aburrimiento en el lector y las demasiado cortas dificultan la lectura por el ritmo visual. Por último el interlineado nos sirve para poder tener una mejor lectura sin equivocarse de línea o cansarse uno la vista, en si, es el espacio vertical entre las líneas de texto. Imagen97. Tamaños de letras. Interlineado de 12 puntos y texto de 10 puntos Interlineado de 14 puntos y texto de 12 puntos

Generalmente el interlineado debe ser un 20% mayor que el tamaño de la fuente. Por ejemplo un interlineado de 12 puntos es correcto para un texto de 10 puntos (imagen 98).

Interlineado de 16 puntos y texto de 14 puntos Imagen 98. El interlineado es un 20% mayor al tamaño del texto.

a) Esta alineación es a la izquierda y facilita la lectura del texto. Normalmente se configuran textos largos con este modelo.

b)Esta alineación es a la derecha y dificulta la lectura del texto.

c)Esta alineación es justificada por la última línea y debe asegurarse la uniformidad entre letras y palabras.

d) Las alineaciones centradas dan al texto una apariencia muy formal y son adecuadas cuando se usan mínimamente.

e)La alineación asimétrica se usa para dar un aspecto más expresivo al texto. El texto puede alinearse de cinco formas distintas:

a) El texto alineado a la Izquierda es el más recomendable para textos largos. Crea una letra y un espacio entre palabras muy uniformes, y dado que las líneas terminan en diferentes puntos, el lector es capaz de localizar fácilmente cada nueva línea.

b)Sin embargo, la alineación a la Derecha va en contra del lector y este método puede ser adecuado para un texto que no sea muy extenso, pero no para grandes bloques.

c) El texto Justificado (alineado a derecha e izquierda) puede ser muy legible si el diseñador asegura que el espacio entre letras y palabras sea uniforme y los molestos huecos llamados ríos no interrumpan el curso del texto. Normalmente cualquier programa de autoedición facilita al diseñador afinar los espacios.

d) Las alineaciones centradas dan al texto una apariencia muy formal y es recomendable en el uso de frases o textos muy breves.

e) Las alineaciones asimétricas se usan cuando el diseñador desea romper el texto en unidades de pensamiento lógicas y darle al texto un aspecto más expresivo.

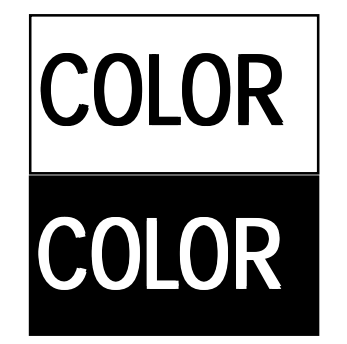

Imagen 99. Las letras negras sobre fondo blanco, ofrecen una óptima legibilidad.

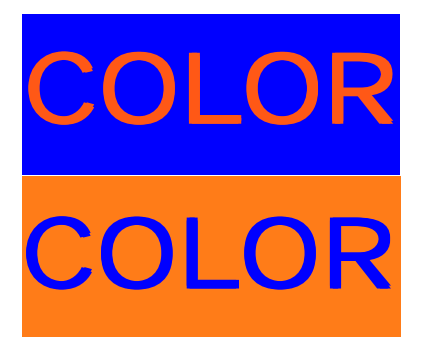

Imagen 100. Los colores azul y naranja son muy contrastantes que llegan a complicar el texto.

Brevemente un elemento que no debemos olvidar en la elección de la fuente es la legibilidad tipográfica. Normalmente se acostumbra ver los tipos o letras negras sobre papel blanco, y tradicionalmente esta combinación es la más legible.

Además muchos tipos se han diseñado para ser leídos como letras negras sobre fondo blanco y ofrecen una óptima legibilidad impresos de este modo (imagen 99).

Al agregar un color al tipo o fondo, el diseñador gráfico debe buscar una adecuada combinación de ambos –color y tipo- y poder alcanzar una buena legibilidad en su lectura.

Para alcanzar la óptima legibilidad cuando se diseña con tipos y color se han de sopesar cuidadosamente las tres propiedades del color (tono, valor e intensidad) y determinar el contraste apropiado entre las letras y su fondo  $53$ .

Por ejemplo: los colores azul y naranja complementarios totalmente saturados, ofrecen un contraste tonal pleno, pero cuando lo aplicamos a tipo y fondo los bordes de las letras tienden a titubear o moverse y complica la lectura del texto.

Esto ocurre porque ambos colores poseen un brillo que rivaliza entre sí y que reclaman atención propia. La solución es suavizar o acentuar uno de los tonos haciendo que su valor pase a ser claro u oscuro <sup>54</sup> (imagen 100).

53 newsartesvisuales.com/funda/tipo7.htm 54 newsartesvisuales.com/funda/tipo7.htm

#### 2.4.6.3 Sistema de medidas tipográficas

Es un sistema propio llamado duodecimal por la relación que existe entre la unidad inferior de medida: el punto, y la unidad superior: el cícero, que consta de doce puntos. La mayor parte del material de composición esta basado en cuerpos pares 6, 8, 10, 12, 14, 16, 18, 20, 24, 36 y 48, lo que facilita muchísimo el cálculo al proyectar o componer un impreso.

Históricamente se tienen trés sistemas de medidas tipográficas: El Sistema Fournier donde el punzonista y fundidor Pedro S. Fournier aparece con un sistema o tabla de proporciones para la fundición sistemática de los caracteres que llamó duodecimal por medio de los puntos y cíceros.

Para ello tomo el tipo de letra más pequeño que comúnmente se usaba, llamado nomparela, lo dividió en seis partes, a cada uno le dió el nombre de punto; y la medida de 12 puntos -el doble de la nomparela- la llamo cícero. Esto significa que todo el material de blancos es múltiplo o submúltiplos del punto. Así vemos en la imprenta caracteres de 6, 8, 10, 12, 14, 16, 18 o 20 puntos, a base del punto tipográfico 55.

En el Sistema Ambrosio Didot (1730-1804) se perfeccionó el sistema Fournier, tomando como base el pie de rey como medida de longitud, utilizada en aquella época en Francia.

55 Eunciano, Martin La composición en las artes gráficas, Ed. Don Bosco, Barcelona España, 1970 pag.72

En sí los submúltiplos de pie del rey eran: un pie de rey que tenía 12 pulgadas, una pulgada que tenía doce líneas y una línea que tenía doce puntos.

La altura del tipo Didot esta fijado en 62 puntos y 2/3, o sea, 23, 556 mm a 20 oC. La medida normalizada del punto tipográfico Didot es, más exactamente, o,376065 mm y la del cícero Didot es 4,5126 mm a 20 oC, -norma UNE 1065- 56.

Por último el Sistema Angloamericano inventado en Estados Unidos e Inglaterra; el fundamento es que el punto tipográfico esta basado en la pulgada inglesa -25,4mm- equivaliendo a 1/72 de la misma.

La equivalencia del sistema angloamericano con el sistema métrico es de 0,352mm, y la altura de los tipos algo inferior a la altura Didot corresponde a 23,317mm. Este sistema se le conoce como Pica –equivalente al cícero- y en sí, doce puntos equivalen a una pica la cual es la sexta parte de la pulgada.

Actualmente el cálculo tipográfico se realiza por medio de los programas especificados a la autoedición como el Adobe Page-Maker o el Quarkx-press y ambos son utilizados para la edición de libros, revistas, periódicos, folletos, catálogos etc .

í

Finalmente el Tipómetro es el instrumento para medir los caracteres y cualquier dimensión tipográfica. Generalmente de un lado lleva la escala en milímetros y en el otro lado la escala en líneas tipográficas (dividida en dobles puntos tipográficos) (imagen 101).

Por ejemplo: un caracter es del cuerpo 8 o del cuerpo 10, significa que su altura (comprendido en ascendentes y descendentes) es de 8 o de 10 puntos. Cuando indicamos longitud de 12 o longitud de 18, se indica que la columna tiene 12 o 18 cíceros de longitud. En conclusión la altura se mide en PUNTOS y la longitud en CÍCEROS.

Las dos formas básicas de presentación del contenido que nos podemos encontrar en diseño tanto editorial como publicitario es de texto e imágenes. Los textos son integrados por titulares, subtítulos, bloques de texto y pie de foto; y el otro grupo son las imágenes fotográficas e ilustraciones.

Para colocar una imagen fotográfica o una ilustración dibujada, importa observar y estudiar cuál es el mensaje que se quiere dar con nuestro diseño, así como la cantidad de imágenes requeridas para la solución de nuestro trabajo.

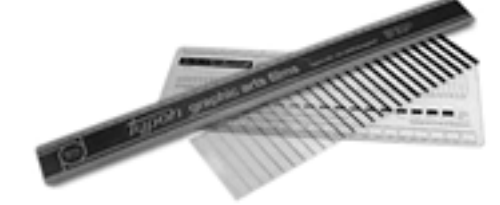

Imagen 101. Tipómetros.

## 2.5 El uso de las Imágenes en la Autoedición: Ilustraciones y Fotos

Esto se va experimentando con el manejo de diversos métodos gráficos que van desde el dibujo por medio de las técnicas para su realización acuarela, pastel, acrílico artísticamente hablando o más publicitario por medio del aerógrafo y programas de dibujo- hasta la fotografía con fines publicitarios sean a blanco y negro o a color y de diversos temas: paisajes, arquitectura, naturaleza muerta o retrato.

También se puede percibir los diferentes cambios de una imagen a otra mediante el uso del color, textura y fondo.

#### 2.5.1 La Ilustración

La palabra ilustración (de ilustrar) es el significado de un componente gráfico que complementa o realza un texto; sea una estampa, grabado o dibujo que adorna o documenta un texto.

La ilustración ha sido un elemento utilizado para decorar, explicar y documentar; son imágenes asociadas con palabras que llevan un mensaje como por ejemplo: las pinturas rupestres y los mosaicos religiosos.

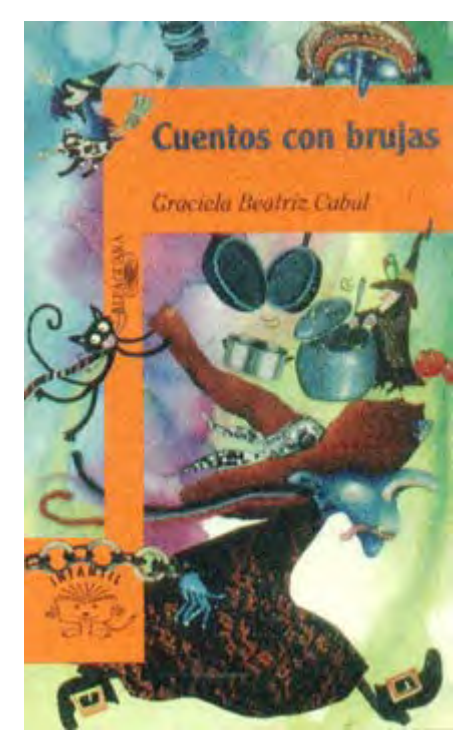

Imagen 102. Ilustración de portada del cuento infantel «cuento con brujas».

Un aspecto importante de la ilustración es el uso de diseños bidimensionales a diferencia de las imágenes pintorescas y espaciales que tratan de captar la tercera dimensión, este ha logrado dar otra dimensión a las palabras de otros autores y ha proporcionado entrañables identidades a envases y productos que vemos cotidianamente.

La ilustración, es la clave de ciertos mundos (pensamientos o ideas) que existen en nuestra imaginación y nuestra descripción no sería posible sin ella. Los libros ilustrados y comics, nutren nuestras actitudes e información y también logran desarrollar nuestros sentidos visuales 57.

Hay muchas formas de usar la ilustración, en el ambiente editorial las ilustraciones son utilizadas para acompañar artículos temáticos, para comentar noticias y evocar el contenido de un libro (imagen 102).

A diferencia de la Ilustración Publicitaria donde la imagen esta para vender o promocionar un producto; es decir la ilustración editorial, sirve para reforzar y realzar las palabras escritas a las que acompaña.

En el diseño de ilustraciones para cartel y folleto pueden realizarse en la computadora (plataforma Mac o PC) a través de programas de diseño. Ya que con un equipo que maneje los últimos recursos de la tecnología se pueden desarrollar gráficos de alto nivel.

57 Dalley, Terence; Ilustración y diseño, guía completa de ilustración, técnicas y materiales, Ed. Tursen Herman Blume, (s/l), 1992 p.97

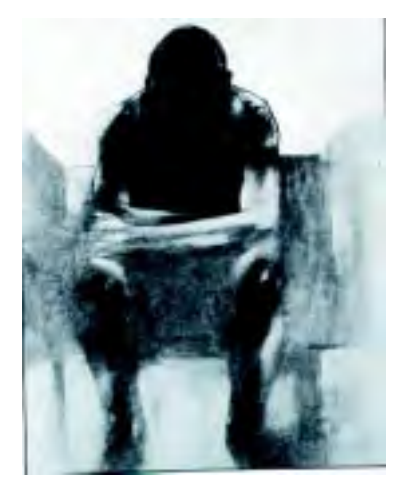

Imagen 103. Ilustración realizada con lápiz y carboncillo.

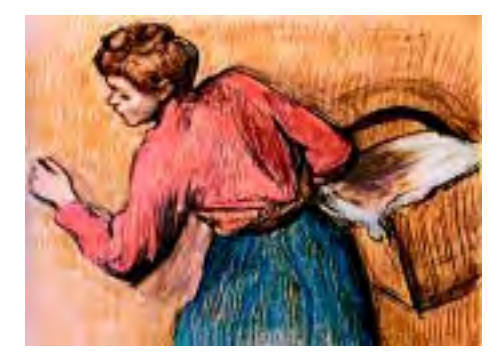

Imagen 104. Ilustración realizada con la que esta comprando. técnica del pastel seco.

Sin embargo, los trabajos más interesantes en este campo no se consiguen a través de la computadora para imitar otros medios sino más bien usándolo como un instrumento de dibujo en sí mismo.

Significa que para la realización de un gráfico, se empieza por medio de los bocetos o dibujos hechos por diversos materiales -lápiz, pluma tinta, acuarela y pastel en seco o graso- y el uso de las técnicas gráficas de cada una de ellas como: el punto y la línea con la pluma, los lápices graduados (B, HB y H) o carboncillo, que nos dan diferentes texturas, tonos y sombreados (imagen 103).

El material conocido como pastel, es un pigmento que se pueden combinar los colores y los tonos que resultan, utilizando diversos trazos o zonas de color unas con otras (imagen 104).

Ya definido nuestra ilustración se puede pasar a la computadora por medio de un Scanner para realizarla en alguno de los programas de diseño –Adobe Ilustratror, Macromedia Freehand o In -Designed- en el cual podemos aplicarles efectos o filtros y se acerca mucho a la realización manual del trabajo.

Finalmente la ilustración en un cartel o folleto, se realiza más a menudo en su capacidad decorativa que como elemento figurativo principal.

Debido a que su función es promocionar o vender algo al consumidor, la fotografía es el mejor recurso porque la gente puede ver exactamente lo

Imagen 105. Fotografía de la iglesia de Santa Prisca en Taxco, Guerrero.

## 2.5.2 La Fotografía

La relación cámara fotográfica/fotógrafo, se basa en que el fotógrafo tiene la intención de transmitir un mensaje visual por medio de la cámara fotográfica y mostrar a otros las imágenes que produce.

Para ser imágenes modelos de las experiencias, del conocimiento, de los valores y de las acciones de otras personas y finalmente guardar estos modelos lo más posible.

Las fotografías se pueden manejar a Blanco y Negro. En las fotografías de blanco y negro se integran los valores de grises y el blanco y negro en los extremos, y estos conceptos provienen de las teorías ópticas donde el gris resultar ser el color de estas con sus diferentes grados de tonalidad (imagen 105).

Es decir que no son situaciones a blanco y negro, son teóricas porque no es posible encontrarlas en el mundo manifiesto. Más bien son fotografías en blanco y negro que se encuentran casi en todas partes por medio de una cámara fotográfica y un rollo de película blanco y negro (Plus-X y TriX pan de Kodak).

Opiniones de fotoperiodistas y fotógrafos artísticos expresan que la película en color distrae demasiado y prefieren la sutilidad de los tonos y la fuerza del

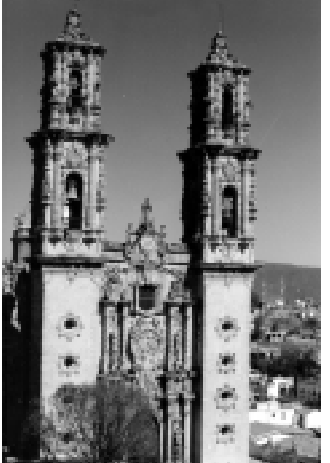

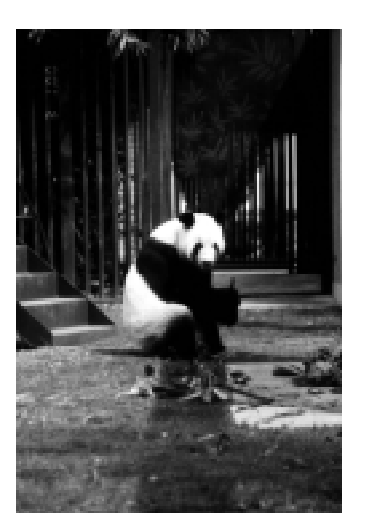

Imagen 106. Fotografía con revelado de película a blanco y negro.

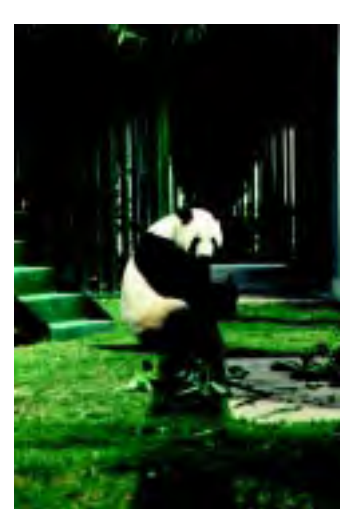

blanco y negro; esto se puede reflejar en fotografías documentales, en donde las expresiones de las personas muestran algo más (dolor, sufrimiento, ternura felicidad o amor). (imágenes 106 y 107)

Existen dos enfoques en el uso del blanco y negro:

El primero consiste en disparar un negativo perfecto del que se obtendrá una copia estupenda.

El segundo es disparar para conseguir una imagen que se retocará durante el proceso de revelado.

En ambos casos, la exposición inicial es la que indica cómo se debe revelar la película y que tipo de imagen es mejor 58.

Gracias a los procesos químicos surgieron las fotografías a color siendo más realista su visualización, era como si les hubieran extraído el color a las cosas proyectadas por la cámara, y como si las fotografías subsecuentes o subsiguientes se lo hubieran devuelto.

Aunque las fotografías en color resultan ser menos teóricas que las fotografías en blanco y negro se debe considerar el significado de los colores de las cosas que se piensa fotografiar.

Un ejemplo es el verde de un prado fotografiado, es una imagen del concepto verde en una imagen de verde. Naturalmente, hay una conexión vaga e indirecta entre el verde fotográfico y el verde del prado, porque el concepto químico de la imagen está basado en alguna imagen del mundo exterior 59.

Imagen 107. Fotografía con película a color. 58 Calder, Julian y Garret, revista Jhon; Illford HP5 (35mm, el manual de la fotografía, Edit. Leopold Blume (s/f). p.35

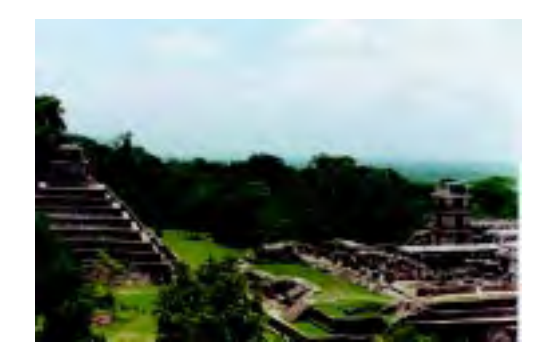

Imagen 108. Fotografía de paisaje de la zona arquelogica de Palenque en Chiapas.

La variedad de películas a color hace que se puedan utilizar en cualquier tipo de luz y corregir el tipo de luz en el momento de su exposición (toma de la fotografía) y revelado.

El número de usuarios de negativos de película a color ha conseguido que disminuya el uso de las películas diapositivas, sobre todo en quienes desean escaner la imagen para despuésmanipularlas en su computadora por medio de los programas para un retoque fotográfico o efectos especiales y colocarlos en los carteles, folletos, plegables, mantas etc.

Es decir que las cualidades especiales de la fotografía en un diseño gráfico, es que pueden describir al objeto, trasmitir una atmósfera de cualquier tema, divertir al espectador, expresar una afirmación artística o vender un producto.

Cada tipo de fotografía puede ser totalmente diferente, tanto en idea como en atmósfera por ejemplo una Fotografía de Paisaje se decide la hora y el día para poder decidir la luz que se tendrá en el momento de su exposición; aunque en ciertos casos la luz artificial se aplica para complementar unas condiciones de luz deficiente.

En el caso de una foto paisajista existe una menor dificultad en cuanto a su composición, ya que los elementos la determinan por ejemplo: las colinas, las rocas y los árboles se reúnen y llegan a formar composiciones naturales que casi siempre son fotogenicas\* (imagen 108).

59 Ibidem, p. 41 \*Deriv. de fotogenia, cualidad de presentar buen aspecto en las fotografías. Para una Foto Urbana lo más recomendable es determinar la zona o área, cuantas tomas deseamos en blanco y negro o en color y limitar el tiempo de fotografía ya que de otro modo se gastará el tiempo y pérdida del material. (imagen 109)

La Fotografía de Arquitectura nace con la misma fotografía; las primeras fotos son de arquitectura y esto se debe a los largos tiempos de exposición que se necesitaba para hacerlas. Nicéphore Niépce (1765-1833) realizó la primera fotografía en 1826 60.

Es donde intentamos localizar detalles que puedan embellecer las páginas impresas e inculcar el interés del lugar al espectador. Muchas veces la perspectiva de cualquier detalle será un problema primordial, pero puede sacarse provecho de ella para suscitar interés y dar dimensiones de la obra arquitectónica.

Las fotografías profesionales de arquitectura se hacen con cámaras de gran formato, lo que significa un tamaño de negativo de película más grande que el de formato 110 o 35mm y el formato medio. Estamos hablando de placas de 4x5, 5x7 y 8x10 pulgadas, lo que implica una mejor definición por tener negativo más grande <sup>61</sup>.

Cada fragmento del edificio se le puede sacar provecho de una forma muy diferente por ejemplo para las fotografías de catedrales, abadías o iglesias uno puede informarse del edificio y dar la dirección de las tomas como las

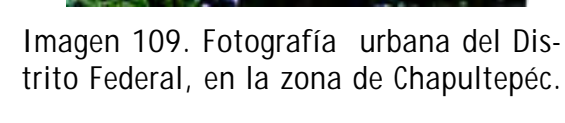

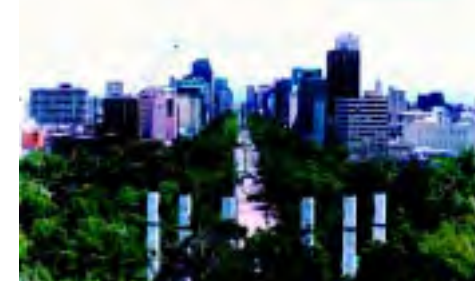

<sup>60</sup> Fotozoom, Revista de fotografía y artes visuales, año 27, México Julio 2002 p.38 61 Colyer, Martin; Como encargar ilustraciones, Ed. Gustavo Gili, México 1994 pag.64

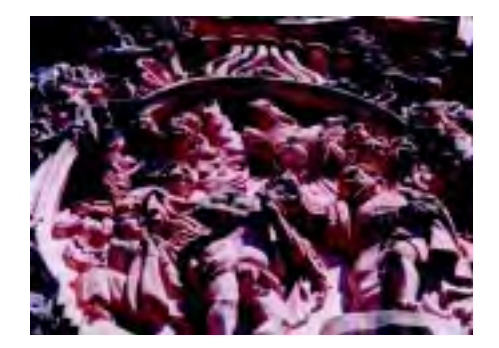

Imagen 110. Fotografía que muestra parte de la fachada de la iglesia de Santa Prisca.

fotografías de reportaje, mostrando las partes que lo conforman (columnas, fachadas majestuosas, la nave, los cruceros, puertas, etc.) (imagen 110).

En el caso de la arquitectura moderna, la perspectiva ayuda a describir el edificio, el cielo con sus formas y texturas se integran para causar una gran impresión. Los edificios con fachadas de vidrio aportan a los fotógrafos buenas oportunidades para trabajar con los reflejos.

Para la Fotografía de Interiores, la iluminación es un elemento primordial, tanto la luz natural como artificial crean una atmósfera placentera.

Los edificios públicos, las piscinas, los ayuntamientos y los grandes hoteles tienen áreas bien iluminadas, pero las salas de conciertos y los restaurantes son extremadamente difíciles en su trato (imagen 111).

La Fotografía de Naturaleza Muerta es la base de trabajo de muchos fotógrafos. Estas se pueden ver en imágenes de envases para anuncios, artefactos eléctricos, catálogos o diseños, cubiertas de libros o fotografías de objetos o piezas artísticas para los desplegables y folletos.

En este tipo de fotografías se tiene un resultado preciso en el momento de la exposición del producto u objeto, ya que uno se concentra en los detalles ya que no afectan problemas de movimientos o cambios atmosféricos y se considera el objeto predominante ante los demás.

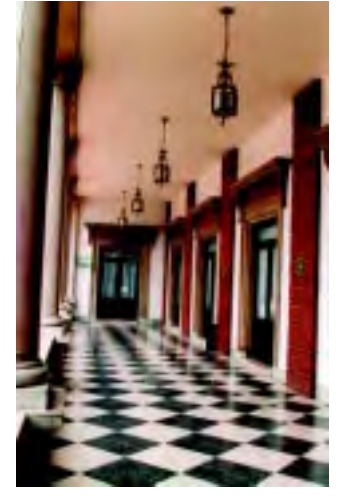

Imagen 111. Pasillo del palacio municipal de Tlalnepantla de Baz.

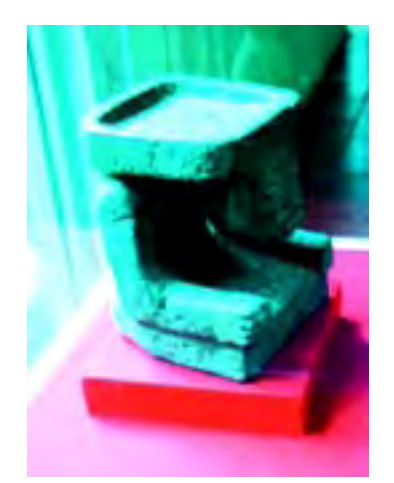

Imagen 112 fotografía de naturaleza muerta, Huehueteótl: dios viejo o del fuego.

Uno se ahorra el movimiento al momento de tomar la fotografía, pero los reflejos de superficies como los objetos de vidrio y metal llegan a causar problemas de destello al ser visto en el impreso (imagen 112).

Por esta razón, uno debe calcular el efecto de luz sea natural o artificial de tal modo que puedan ser controlados y orientados para construir formas y pautas: Además el ángulo de la luz permite crear sombras, y dar una profundidad y perspectiva de los objetos (imagen 113).

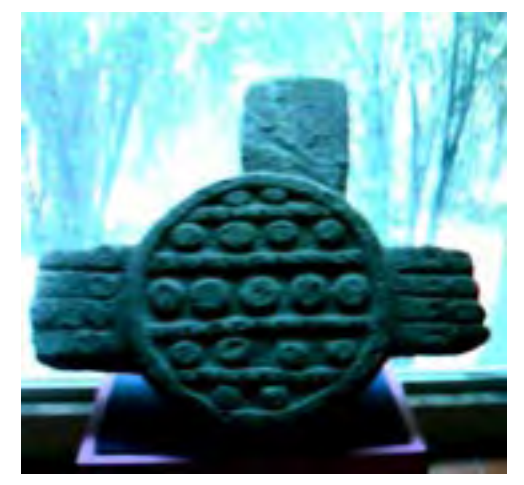

Imagen 113 fotografía de naturaleza muerta, Chimalli: Escudo Chichimeca.

## 2.6 Sistemas de Impresión Digital

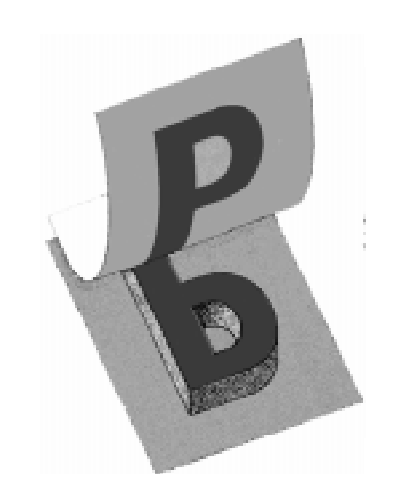

Imagen 114. Impresión en relieve.

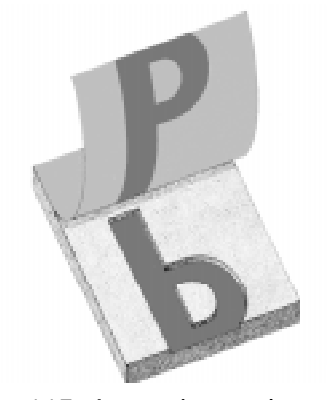

Imagen 115. Impresión en hueco.

Al principio las impresiones se hacían manualmente pero gracias a la imprenta, empezaron a tener mayor popularidad y así los grabados en madera y litografías se convirtieron en la principal forma de ilustrar libros, revistas y periódicos.

Los métodos de impresión tienen una larga trayectoria, que van desde los métodos de impresión artística hasta los más modernos y digitales.

Los sistemas de impresión tradicional son muy variados de los más sencillos tenemos la impresión en relieve donde se deja la superficie elevada y se recubre con algún tipo de tinta, se coloca encima un papel, y al apretarlo se recoge la tinta de la imagen en relieve (imagen 114).

El procedimiento opuesto es la impresión en hueco, en este sistema la tinta se acumula en los surcos\* y zonas deprimidas para después limpiar las zonas elevadas (imagen 115).

Otras dos técnicas fundamentales son la litografía\*\* la cual es un método plano-gráfico, en donde la impresión se hace a partir de una superficie plana, usando grasa, que retiene la tinta, y agua, que la repele.

\*señal o huella que deja al pasar sobre otra.

\*\*familiarmente denominada del griego lithos, piedra y graphe, dibujo.

99

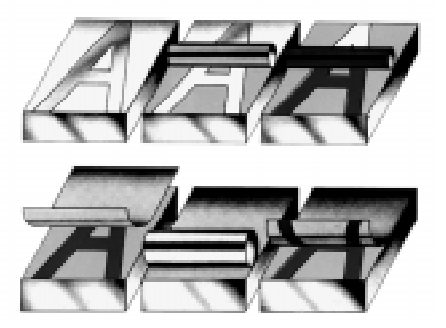

Imagen 116. Ejemplo de sistema de impresión litográfica.

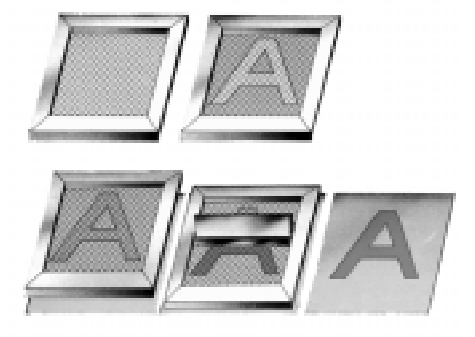

Imagen 117. Ejemplo del proceso de impresión en serigrafía.

Cabe recalcar que el sistema de impresión litográfica fue valida para todos los trabajos de impresión, desde textos a un solo color hasta obras ilustradas a todo color  $62$  (imagen 116).

Finalmente la serigrafía o impresión con plantilla llegó a ser el proceso más utilizado en la mayor parte de las finalidades impresas.

La versatilidad y relativa simplicidad de este proceso permitió una gran libertad y al mismo tiempo poder confiar en que sus ideas fueran ejecutadas con precisión (imagen 117).

Dicho sistema de impresión ha evolucionado desde 1918 debido a su popularidad de reproducción a un bajo precio, al perfeccionamiento de las tramas, al uso de las plantillas fotográficas y a los adelantos en la fabricación de tintas.

Existen varios métodos para hacer plantillas de serigrafía en estos tenemos: los que no son fotográficos y se tiene que manipular directamente la trama; otros son las plantillas recortadas a mano que resultan de los bocetos elaborados por lápiz o carboncillo.

También tenemos las plantillas hechas por películas adherentes: tienen un respaldo transparente de plástico, facilitando la labor de recortarlo, despegar y pegar y ser resistente a las tintas.

Imagen 118. Ejemplo de los diferentes huecos, para poder transferir la tinta en un impreso de rotograbado.

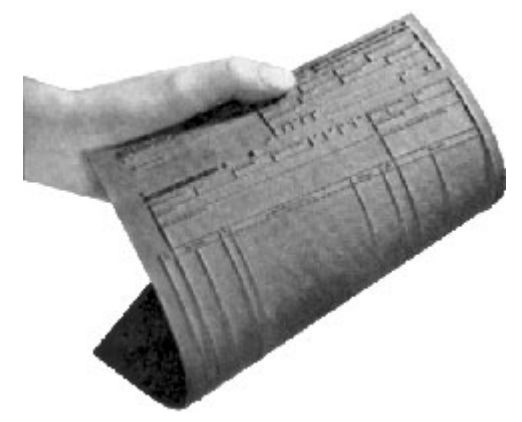

Imagen 119. Grabado en una mantilla de caucho.

Estos sistemas son los más importantes por decirlo de alguna forma tradicional, ya que los demás han resultado ser una variante de ellas debido al material que ocupan.

Por ejemplo el rotograbado es un proceso de huecograbado, es decir, la tinta se transfiere al papel desde pequeñísimos huecos de diferentes profundidades que penetran en la superficie de imprimir. La profundidad varía desde 0.001mm en las zonas más claras hasta 0.04mm en las sombras más oscuras <sup>63</sup> (imagen 118).

Otro es la Flexografía, en este proceso se usa una tinta fluida, de secado muy rápido y se suele imprimir sobre una bobina de papel sin fin que se mueve muy aprisa. Las superficies de impresión en relieve están hechas de caucho sintético flexible, montado alrededor de la prensa por medio de adhesivos (imagen 119).

Como se puede ver hay una gran variedad de métodos de impresión, pero se debe saber cual es el más adecuado para el trabajo de diseño que se ha completado considerando la calidad y costo de impresión.

Ejemplo de esto, la impresión en serigrafía nos es útil si nuestro presupuesto para impresión es reducido y no nos preocupa demasiado la claridad de la imagen y al igual nos permite crear algunos efectos especiales que son imposibles con otras técnicas.

63 Ibidem, p.186

En cambio el Rotograbado proporciona espléndidas reproducciones en color, pero es extremadamente caro, de modo que se sólo se utiliza actualmente en tirajes muy largos.

Pero actualmente gracias a la tecnología moderna como los programas existentes para desktop publishing\* (Pagemaker, Quark Xpress...) se puede seguir todo el proceso de una publicación sin la intervención de agentes externos con el resultado de que los costos y el tiempo se reducen en gran medida.

Dentro de la impresión digital podemos encontrar cuatro variantes la impresión laser, por medio de la inyección de tinta, la impresión directo a Placa (CTP- Computer To Plate) y la impresión Digital en Plotter.

En estos procesos no se necesitan ni cilindros ni presión; como algunas impresoras de inyección de tinta usan una sola boca o canal, guiada por la computadora para oscilar entre el papel y la inyección de tinta.

La impresión Láser utiliza una impresora de carga electrostática con el toner o tinta en polvo para crear la imagen. Esta imagen entonces se transfiere a papel electrostáticamente mezclando polvo de tinta seca en un tambor de metal, con el uso del rayo láser (imagen 120).

La velocidad de este tipo de aparatos es muy variable puede ir desde 4-20 que sería para impresiones caseras o de bajo tiraje hasta 4,000 por hora en adelante.

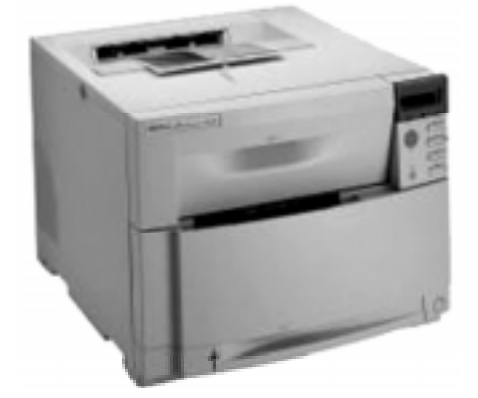

Imagen 120. Impresora color-lasser hp 4550.

Imagen 121 Impresora de inyección de tinta Epson 777.

Un punto importante de este tipo de impresoras es la resolución de la imagen, las menos costosas pueden dar buena calidad con 300dpi pero se llega hasta 1,000 o más 64.

La impresión láser maneja un sistema por el cual la información digitalizada en una computadora se usa para dirigir la tinta a través de diminutos canales para formar patrones alfanuméricos o de puntos a la vez que rocían la imagen sobre el papel.

La impresión por inyección de tinta se ha usado por lo general para imprimir envases y materiales de empaque; en la industria editorial alguna revistas imprimen el nombre del suscriptor directamente en la portada/contraportada y lo hacen mediante este sistema, lo que elimina el uso de etiquetas o también para mandar cartas personalizadas dentro de las mismas publicaciones (imagen 121).

Debido a esto se vinculan de un modo más personal los publicistas, los dueños de la revista y los lectores. Algunos ejemplos de revistas que así se manejan son:

Time, Sports Illustrated, Money y People. Para los periódicos el poder tener las páginas ya impuestas y formadas digitalmente y mandarlas a centros de impresión donde se impriman el número exacto de ejemplares necesarios, ya muy cerca de los lugares de distribución final es una gran ventaja que esta tecnología utiliza 65.

64Geocities.com/Collagepark/hall 65 MicroNotas, boletín de colección para diseñadores; Edit. Microprint 7 - dos, 2001 pag. 16

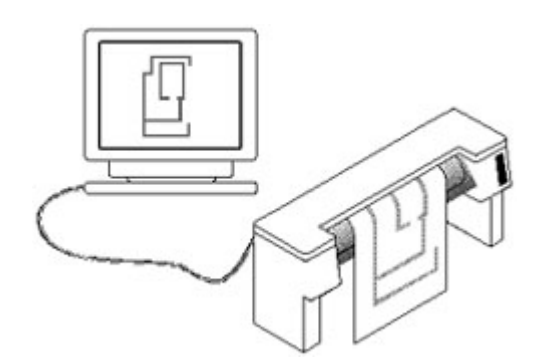

Imagen 122. Este sistema digital se realiza cuando la máquina plotter lee la imagen por medio de la computadora para mandar a imprimr.

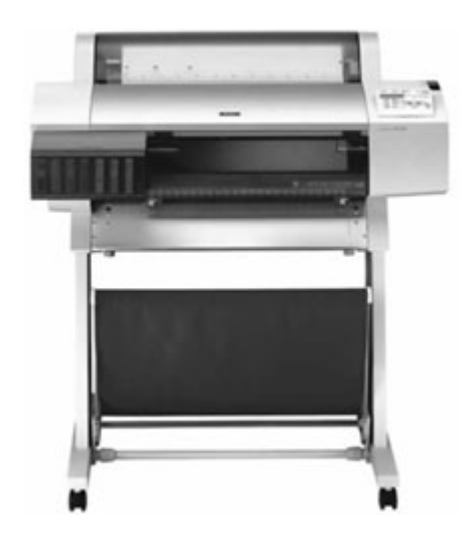

La impresión directo a Placa se parte de un archivo de computadora, del cual electrónicamente se hacen las imposiciones. Se hacen pruebas de color digitalmente, de dos lados y con imposiciones. La placa es expuesta directamente a través de una máquina digital.

Finalmente la impresión digital en plotter es una de las opciones con más demanda en las artes gráficas y que se esta imprimiendo a gran escala y en grandes cantidades; desde los colgantes en centros comerciales hasta las enormes impresiones que cuelgan en los edificios (imágenes.122 y 123).

Este se llega a dividir en dos grandes segmentos:

Son los plotters de alta calidad cuyas dimensiones no son mayores de 1.80 m de ancho y se encuentran orientados a los acabados finos, casi fotográficos que se utilizan con frecuencias en interiores, como colgantes en las tiendas departamentales o materiales para punto de venta donde la distancia entre el observador y la impresión no es superior a los 3 m.2)

Por otro lado están las impresiones de mayor dimensión cuyo ancho máximo es de 5m por el largo que se requiera. Estos productos no necesitan la resolución de los más pequeños y esto se debe a que estas impresiones ocupan espacios más grandes y que pueden verse a mayor distancia, como los anuncios espectaculares, las lonas que cuelgan en las paredes de altos edificios, donde la resolución del impreso es un factor importante para su correcta lectura, ya que a menor distancia se requiere mayor resolución <sup>66</sup>.

Imagen 123. Plotter Epson Stylus Pro7600.

66 Ibidem, pag. 17

# CAPÍTULO 3

Ubicación geográfica y antecedentes históricos del municipio de Tlalnepantla de Baz

## 3.1 Introducción 3.1 Introducción

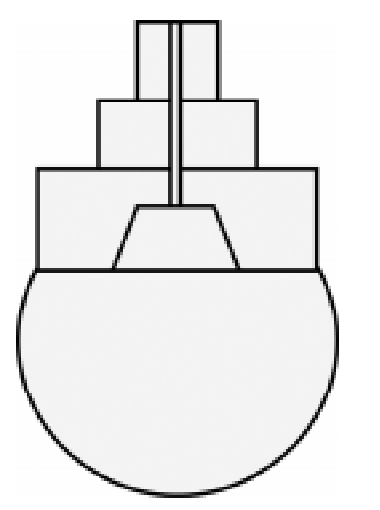

Imagen 124. Topónimo del municipio de Tlalne-pantla de Baz.

El municipio de Tlalnepantla de Baz es considerado actualmente como una zona en donde, se localizan grandes empresas y zonas industriales que abarcan toda el área; además del crecimiento de locales comerciales, tiendas y supermercados para el consumo de la población.

Aun así esta zona que pertenece a la Región II de Zumpango del Estado de México cuenta con monumentos y lugares de gran interés; sitios de valor turístico y cultural que han pasado por la historia de México desde la época prehispánica con los chichimecas y sus zonas arqueológicas, la época colonial y construcción de las iglesias, los ranchos y haciendas en el periodo terrateniente, en los siglos XIX y XX con la modernización de este municipio y su palacio municipal.

Comenzamos con el topónimo\* del municipio, la palabra Tlalnepantla proviene de la lengua Náhuatl y se compone de Tlalli, que significa tierra y Nepantla, en-medio (imagen 124).

Posteriormente y bajo la dirección de los frailes franciscanos, construyeron la iglesia conocida ahora como catedral de Corpus Christi; en medio de las tierras de otomíes y mexicas fundándose así el pueblo de Tlalnepantla cuyo significado es En-medio de la Tierra o Tierra de en-medio.

\*Nombre popio del lugar

Ω

Imagen 125. Escudo representativo del municipio de Tlalnepantla de Baz.

Debido a que era un pueblo netamente colonial, es muy difícil encontrar en los códices prehispánicos un jeroglífico que lo identifique. Por eso fue que el Lic. Mario Colín y el pintor Jesús Escobedo, elaboraron un símbolo o logotipo con el que ahora se conoce e identifica el municipio, y que le fuera otorgado por el decreto número 28 que expidiera la XXXVII legislatura local el 13 de septiembre de 1848 y por el cual se elevara el rango de villa a la categoría de ciudad.

Por último su escudo se dió a conocer oficialmente el 13 de septiembre de 1973. Es rectangular y tiene en la cimera\* la palabra Tlalnepantla y en la bordura los lemas: Cultura, Trabajo y Progreso.

En el centro aparece, dentro de un rombo, el jeroglífico de Tenayuca, al que originalmente rodeaban los nombres de Comonfort y Tierra de Enmedio, hasta el año de 1977 en que el nombre de Comonfort fue sustituido por el de Baz.

Consta el escudo de cuatro cuarteles representando en dibujos alegóricos, la cultura precolombina, la agricultura de esta región, la actividad industrial, la ciencia y la tecnología. <sup>67</sup> (imagen 125)

El municipio de Tlalnepantla se encuentra ubicado en el Estado de México, que a su vez está situado en el centro de la República y tiene como límites al norte los estados de Querétaro e Hidalgo; al sur, Morelos y Guerrero; al este, Tlaxcala y Puebla, y al oeste Michoacán.

\*Parte superior del yelmo o casco, adornado con plumas, etc.

67 www.e-local.gob.mx/enciclopedias de municipios del Estado de México.

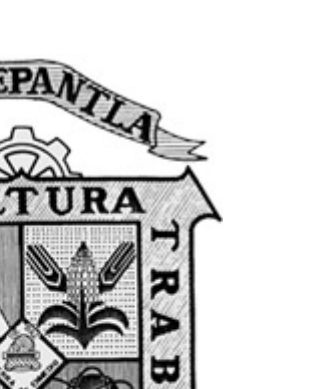
Sus terrenos corresponden geográficamente al noroeste del Estado de México, sobre el Valle de México en su porción septentrional y al norte del Distrito Federal. La cabecera del municipio Tlalnepantla de Baz se ubica en los 19º 32' de latitud norte y a los 99º 11' de longitud oeste.

Debe mencionarse que este municipio caso único dentro de la estructura geográfica de los municipios del Valle de México está constituido por dos zonas no contiguas, interrumpidas por el Distrito Federal: Zona Poniente y Zona Oriente 68.

Finalmente su extensión territorial es de 83.48 km2 que colinda al norte con Cuautitlán Izcalli y Tultitlán, al sur con Naucalpan y el D.F., al este con Ecatepec y al oeste con Atizapán de Zaragoza (imagen 126).

encuentra dividida en dos partes.

68 www.e-local.gob.mx/enciclopedias de municipios del Estado de México.

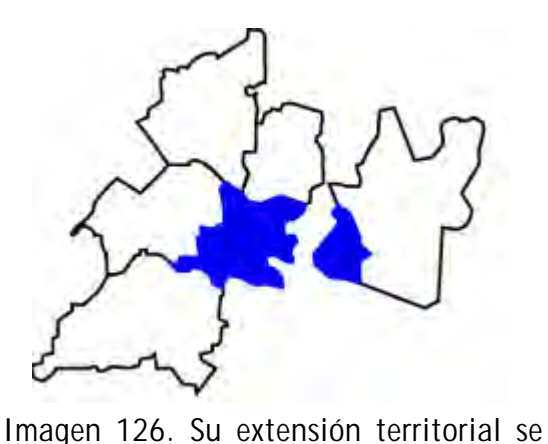

108

## 3.2 Período Prehispánico 3.2 Período Prehispánico

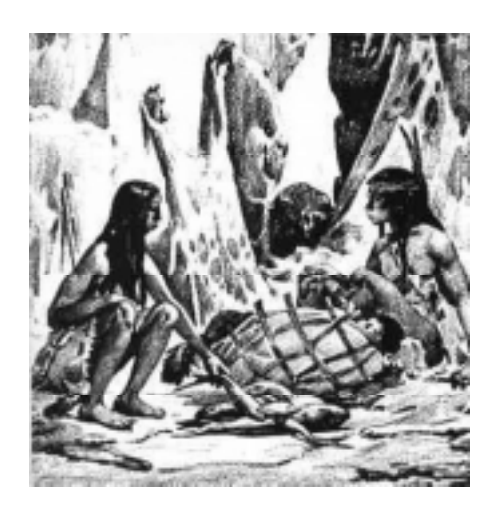

Imagen 127. La cultura chichimeca era conocidad como chupador o mamador de sangre en alusión a su escasa cultura.

En este ciclo del municipio se distingue a la cultura Chichimeca; etnia que salió del norte de Amaquemecan\* hacia el centro de México a mitad del siglo XII en busca de mejores lugares para vivir.

109

Su idioma o lengua es una de las clasificadas como Lenguas perdidas; sin embargo algunos arqueólogos y antropólogos hicieron notar alguna existencia de la lengua chichimeca junto con otras como: Pame, Meco, Otomí y Náhuatl.

A los Chichimecas se les otorgaron diversos adjetivos: Chupadores de maguey, Cazadores nómadas y Chupador o Mamador de sangre. Este término se aplicó a los pueblos cuya cultura era muy escasa, habituados a vivir en forma nómada y que gustaban de practicar la caza y la recolección.

Chichimeca se contrapone al término Tolteca, adjetivo aplicado a quienes habitaron en Tula y a otros individuos de semejante cultura<sup>69</sup> (imagen 127).

Este grupo se identificaba por ser de estatura considerable y un color de piel más obscura. Eran hombres que manejaban el arco, la flecha y la cerbatana en la cacería y defensa propia.

69 Garduño G. Rafalel, Tlalli Nepantli (Tierra de Enmedio); México 1999; p.62

<sup>\*</sup>Ciudad o región en alguna parte de la zona septentrional del país mexicano, entre los actuales estados de Zacatecas y Nayarit.

imagen y ferocidad que se imponía ante otras tribus diferentes a ellas. Al vivir de una forma nómada y salvaje, en los períodos de guerra sus capitanes y jefes adornaban sus cabelleras con una guirnalda de roble y una pluma de águila colocada en la parte posterior; y cuando eran tiempos de paz, la guirnalda solía ser cambiada por un laurel y las plumas de águila

eran pintadas de color verde (imagen 128).

Para los demás miembros de la tribu chichimeca, el adorno que llevaban en su pelo consistía en una hierba llamada teoxóchitl o flor divina, y en ocasiones también heno al que conocían como pachtli.

Se distinguían por su cabello lacio y caído hacia la espalda, solían recortárselo al frente en forma de Tupe\* para dar una impresión de

La vestimenta de los Chichimecas se caracterizaba por ser confeccionada con la piel de los animales que cazaban y elaboraban una especie de calzado al que denominaban Cactlis o Cutares, muy semejantes a los huaraches o sandalias que se siguen usando.

La mujer chichimeca usaba el Huipilli o Huipil un tipo de blusa cosida, sujetada por ambos lados, sin mangas y acompañada por una especie de vestido, falda o enagua elaborada de la piel de animales capturados.

\*Cabello que cae sobre la frente

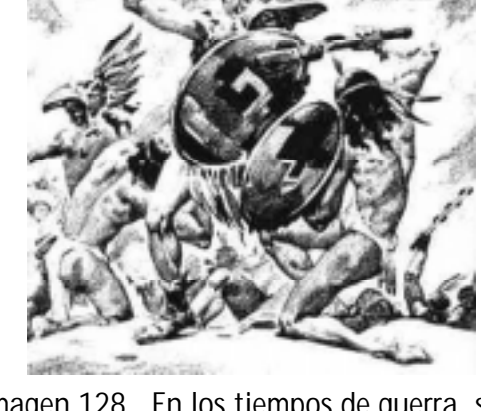

Imagen 128 . En los tiempos de guerra, sus jefes adornaban sus cabelleras con una guirnalda de roble y una pluma de águila colocada en la parte posterior.

Finalmente los Chichimecas llegaron al Valle de México ocupando una tierra llamado Xolotl, nombre idéntico del líder que los había dirigido en un viaje de 18 meses aproximádamente y que más tarde sería cambiado por el nombre de Xolóc o Joloque para no confundirlo con el del rey (imagen 129).

A través de las narraciones posteriores del cronista indígena Luis Alva Ixtlilxóchitl se describe la llegada del pueblo chichimeca al territorio de Tlalnepantla:

El príncipe Nopaltzin después de haber hecho su recorrido por un amplio territorio, le dio cuenta a Xolotl de lo que había visto, y sus capitanes al llegar le informarían después de un lugar que consideraban reunía las características para ser habitados por ellos.

Aquel lugar del que le hablaron, no era otro más que el cerro de El Tenayo, en la Sierra de Guadalupe y de un hermoso valle donde sería erigido después el Pueblo de Tenayuca, reino de los Chichimecas 70.

Los atrajo la cantidad de flora y fauna de la zona, las grutas y cavernas que encontraron en esa parte de la Sierra de Guadalupe, ya que les gustaba vivir en ellas.

Sin embargo, solamente los reyes y los principales señores eran quienes las ocupaban; mientras que la demás población construía sus chozas a base de lodo, piedra, ramas y paja, en los altos de la llanura.

Imagen 129. Interpretación fonética en el códice Xolotl. Su origen es de dos vocablos Tlaltli que sería Tlalne, y pantli: Pantla, expresador por las mandíbulas y la bandera.

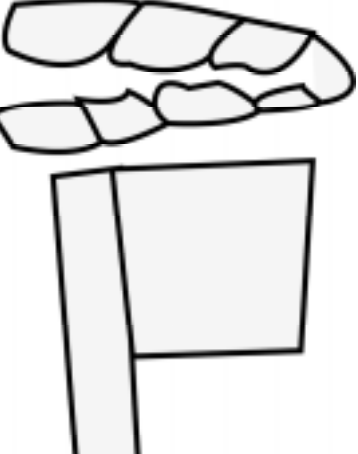

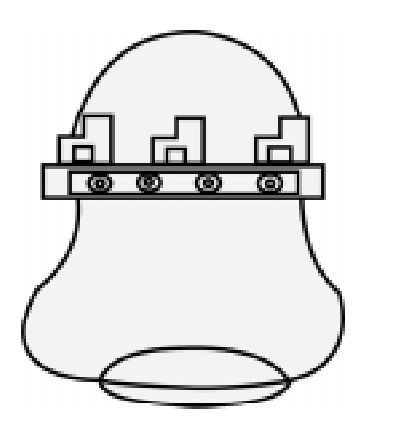

Imagen 130. Glifo de Tenayohcan, se identifica por ser un cerro con una especie de muralla en el centro que atraviesa de lado al lado.

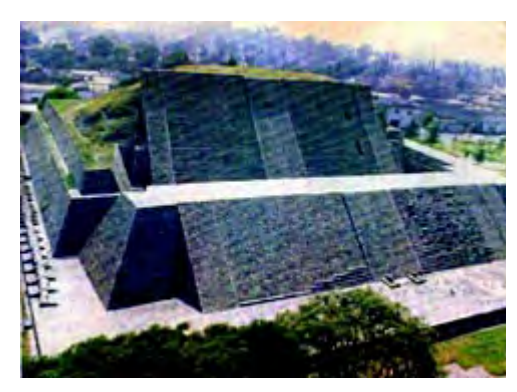

Imagen 131. Vista panorámica de la pirámide de Tenayuca.

## 3.2.1 Tenayuca -Tenayohcan Oztopolco- y Santa Cecilia Acatitlan

Tenayuca y Santa Cecilia Acatitlan son las zonas arqueológicas más reconocidas del municipio por el Instituto Nacional de Antropología e Historia (INAH).

Tenayuca fue fundada por la tribu chichimeca en la última década del siglo XII, después de haber recorrido una gran parte de la región Oriente del actual Estado de México.

El nombre real del pueblo de Tenayuca, es Tenayohcan, palabra que proviene del náhuatl: Tena de tenamitl, que significa muro o fortaleza; Yoh partícula abundancial y Can que significa lugar, es decir Lugar donde hay muchas murallas (imagen 130).

A través de los años se ha simplificado su significado para nombrarlo solamente: Tenayuca -Lugar Amurallado o Lugar Fortificado-; de tal forma desapareció la o y la h, cambiada por la u y la última consonante n se borró.

La zona arqueológica de Tenayuca, se denota por su fundación con la cultura del antiguo señorío chichimeca y posteriormente con la cultura mexica; su construcción llega a ser similar a las pirámides edificadas por los mexicas en la Gran Tenochtitlan (imagen 131).

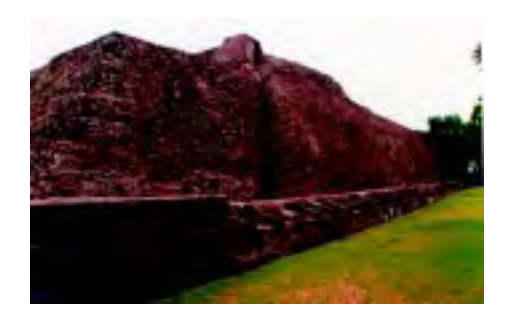

Imagen 132. Esta foto nos permite ver las serpientes que estan labradas a un costado de la pirámide.

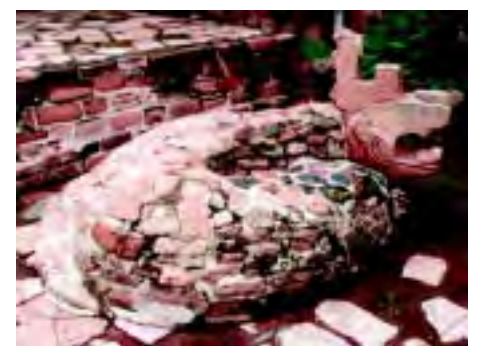

Imagen 133. Serpiente enrollada conocida como Xihucoatl.

Durante las excavación y restauración de la pirámide se han encontrado serpientes de cascabel labradas en piedra a los que se nombra Coatenamitl o Catenpatli, colocadas a los lados como formando una muralla de ofidios\* (imagen 132).

Además, se han encontrado otras figuras de cabeza de serpiente incrustadas en los muros de la pirámide, al parecer forman parte de un simbolismo del monumento dedicado al sol y la tierra.

La pirámide descansa sobre una plataforma de 76 por 68 metros y tiene como base 63.5 por 64 metros formando casi un cuadrado perfecto. La altura total - de acuerdo con las apreciaciones arqueológicas- debió ser de 20 metros, considerándose desde la base de la pirámide hasta las almenas que habían decorado el techo de los dos templos que se llegaron a encontrar en la cima <sup>71</sup>.

Dos grandes serpientes enrolladas conocidas como Xiuhcoatl, así como una especie de altar o Ttzompantli donde se pueden ver cráneos encajados y labrados en piedra representan a esta zona arqueológica (imagen 133).

Lo que distingue la pirámide de Tenayuca de las demás es su posición, orientada hacia los puntos cardinales, es su posición, dicha pirámide apunta hacia donde se oculta la estrella de Aldebarán -corresponde a la constelación del toro o Yohualtecutli (señor de la noche), como era conocida por los habitantes de Tenayuca-.

\* Reptil escamoso que carece de extremidades, boca dilatable, mandíbulas con dientes; cuerpo largo y estrecho, revestido de piel escamosa, etc. 69 Garduño G. Rafalel, Op. Cit. p.64

Imagen 134. La pirámide de Santa Cecilia, es una de los mejores edificaciones religiosas que se conservan actualmente.

A la zona arqueológica de Santa Cecilia Acatitlan se le han dado dos significados: uno es el Carrizal, éste debido a la gran cantidad de plantas que crecían en aquel lugar.

El segundo es Entre las Cañas, ya que este sitio formó parte de los numerosos centros ceremoniales dependientes de Tenochtitlan que existieron alrededor de los lagos.

Sin duda estuvo ligado a Tenayuca -Lugar amurallado-, que fue capital chichimeca y posteriormente cabecera política de los tepanecas. Al igual que otras zonas arqueológicas, se localiza dentro de la zona conurbada de la Ciudad de México 72.

Se puede observar en este sitio uno de los mejores ejemplos de edificios religiosos del Postclásico Tardío. Fue construida en el año 1250 existiendo dos templos, el principal dedicado al Sol Muerto, advocación divina de Huitzilopochtli dios de la guerra y el segundo edificado a Tlaloc, dios de la lluvia (imagen 134).

En la parte superior de las pirámides se dejaba el espacio para la ceremonia de los sacrificios, en ella morían el cautivo y el esclavo que son los muertos divinos en honor de estas dos deidades. Además se han encontrado cerámicas de las siguientes fases: Tollan (800 a 1150 después de Cristo), Azteca II (1200 a 1430) y Azteca III (1430 a 1521).

72 García Moll, Roberto; Miniguía turística del sitio por el INHA, s/f , p.6

## 3.3 Período Colonial 3.3Período 3.3 PeríodoColonial

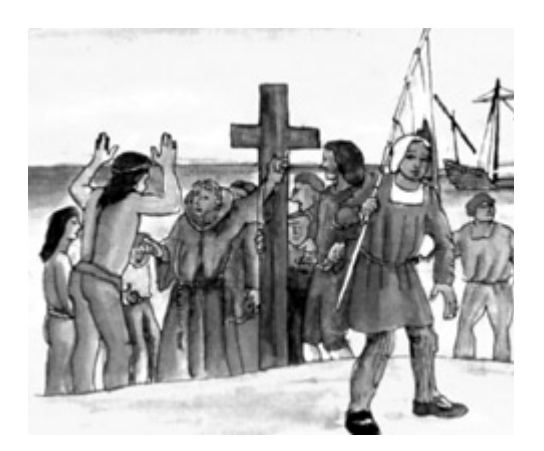

Imagen 135. Los frailes franciscanos fueron la primera orden religiosa en llegar a la Nueva España.

El dominio de los hispanos sobre los indígenas a través de las armas, la traición y el asesinato, dio la posibilidad de establecerse en todas las partes del Valle de México.

Solo faltaba justificar la desaparición de su culto y creencias, y no hubo mejor forma que la evangelización, gracias a ello los españoles pudieron acceder a lugares más alejados de la región.

Los frailes franciscanos fueron la primera orden religiosa en llegar a la Nueva España (1521) como bautizaron a Tenochtitlan; fácilmente se pudieron esparcir por todo el Valle de México, llegando a las poblaciones que se encontraban a la orilla del Gran Lago como: Teocalhueyacan\* y Tenayuca e iniciar la evangelización de sus pobladores dentro de la religión católica (imagen 135).

Después de haberse establecido los españoles en la ciudad de Tenochtitlan y sus alrededores como Tlacopan (Tacuba) y Chapultepec en 1524, los franciscanos contaron con un mayor número de religiosos capacitados en el conocimiento de las lenguas indígenas.

\*Pueblo, localizado al poniente de la cabecera municipal de Tlalnepantla. Proviene del náhuatl Teo, templo; Yoh partícula abundancial y Can, lugar: Donde está el Gran Templo o Lugar del Gran Templo.

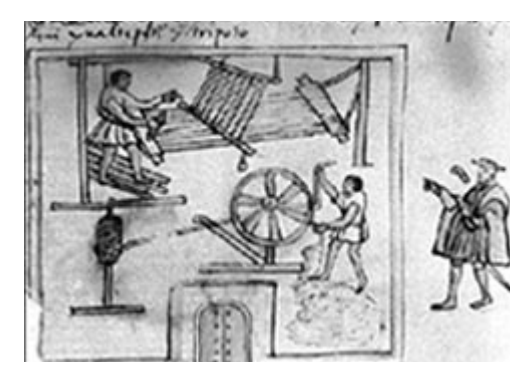

Imagen 136. Indios mitayos en trabajo de obraje según miniatura de un códice mixteco.

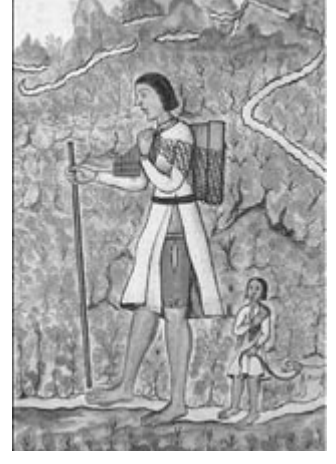

Imagen 137. Indígena de encomienda en trabajo agrícola.

Finalmente decidieron fundar un convento, que les sirviera de punto de partida para adoctrinar a los indígenas de Tenayuca y Teocalhueyacan, cabeceras de otros pueblos pequeños.

A partir de la edificación del convento conocido actualmente como Catedral Corpus Christi, se construyeron además pequeñas ermitas o templos cristianos, donde el invasor había recibido algún tipo de auxilio por parte de los indígenas.

A partir de entonces se empezó a erigir la encomienda, que consistía en otorgarle al dueño español una cierta cantidad de indígenas para el supuesto cuidado de ellos.

Pero en realidad, es el resultado de su desaparición a causa de la explotación, el maltrato, cruel y despiadado; ocasionando una gran disminución demográfica en las etnias de los tarascos, aztecas, otomíes, matlazincas y totonacas  $73$  (imágenes 136 y 137).

Más bien el encomendero buscaba sus propios beneficios y el indígena pagaba los impuestos establecidos con cargas de maíz, ropa o con mano de obra que generalmente no era retribuida.

Muchos indígenas perdieron la vida al ser enviados a las minas en busca de oro y metales preciosos, que para los aztecas en aquél entonces era el Excremento de los Dioses 74.

73 Garduño G. Rafalel, Op. Cit. p. 72 74 Ibidem, p. 72

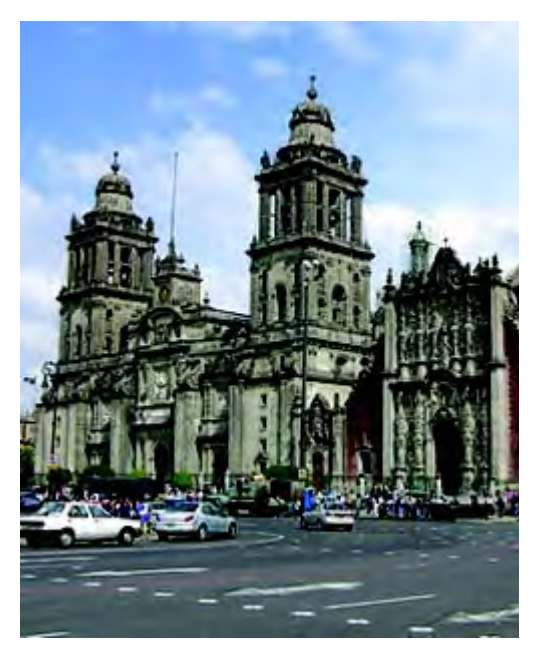

Imagen 138. La catedral Metropolitana refleja el dominia de los franciscanos y agustinos en el período colonial.

Durante la época colonial se realizaron nuevas actividades de trabajo tanto agrícolas, económicas y ganaderas por todo el Valle de México. Se trajeron rebaños de ovejas, bueyes, los caballos, vacas y otros géneros de animales traídos de Europa.

Lo que causó una etapa de injusticias y despojos, al desplazar al indígena de algunas labores para poder sobrevivir; dando el paso al surgimiento de las Haciendas cuyos propietarios insistían en apoderarse de grandes extensiones de tierra aunque no produjera nada.

Con esto el pueblo de Tlalnepantla comenzaba a surgir a finales del siglo XVI, mientras el pueblo de Teolyehuacan iniciaba el retiro de sus pobladores y Tenayuca conseguía mantenerse como pueblo principal por haber sido cabeza del señorío 75.

## 3.3.1 Catedral de Corpus Christi y sus alrededores

Actualmente, las iglesias reflejan el domino de los franciscanos, dominicos, agustinos y jesuitas durante el tiempo colonial en la Nueva España; los templos se distinguen por sus expresiones artísticas que fueron adaptadas a las nuevas ideas y costumbres de los nativos mesoamericanos y mestizos; ejemplo de ello son la Catedral de México y la Catedral de Corpus Christi en Tlalnepantla (imagen.138).

Muchas capillas edificadas en el siglo XVI, son muestra del estilo religioso dominante como: San Bartolomé Tenayuca, San Jerónimo Tepetlacalco y Santa Ceciliia, las cuales son de las más importantes en el territorio Tlalnepantlense (imagen 139).

Los conventos, los atrios, las capillas abiertas, como la de Tlalnepantla y muchas otras construcciones novo-hispanas, fueron generalmente levantadas donde hubiera antiguamente un centro ceremonial indígena, y se destacan como recintos religiosos con aspecto de fortaleza y algunos ornamentos de estilo barroco y churrigueresco<sup>\*</sup> 76.

Las capillas de San Bartolomé Apóstol y San Jerónimo Tepetlacalco son muy similares, son edificios religiosos que datan del siglo XVI y corresponden en la mayoría de los casos a los franciscanos.

La de San Bartolomé Apóstol se ubica en Tenayuca y su forma arquitectónica esta conformada por un atrio de 600 m2 con dos entradas. Su puerta principal da hacia el kiosco de un jardín y la forma un arco de medio punto y una pequeña torre con tres campanas.

En su interior aparece su altar y un retablo con baño de oro con la imagen de Cristo y una pintura de Jesús al ser bajado de la Cruz y otros cuadros de la Virgen de Guadalupe, San Martín de Torres, San Francisco de Asís, San Judas Tadeo y el Santo patrono del pueblo: San Bartolomé.

\*Nombre que se le dá al conjunto de formas desarrolladas como parte del estilo barróco por el arquitecto español José B. de Churriguera. 76 Ibidem, p.103

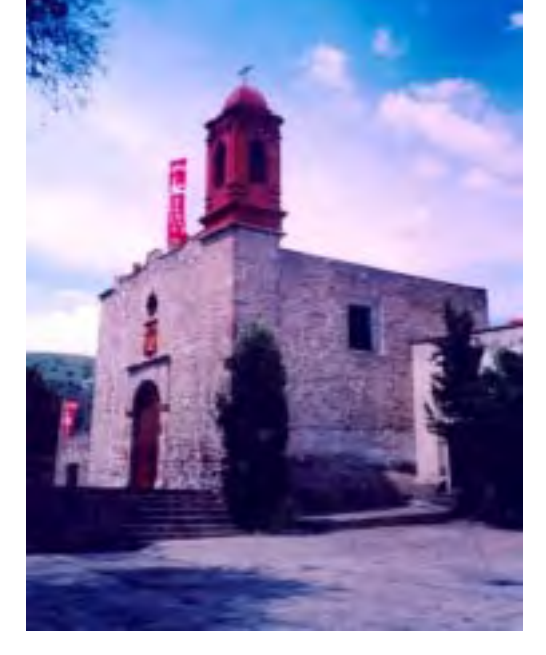

Imagen139. Capilla de San Bartolomé.

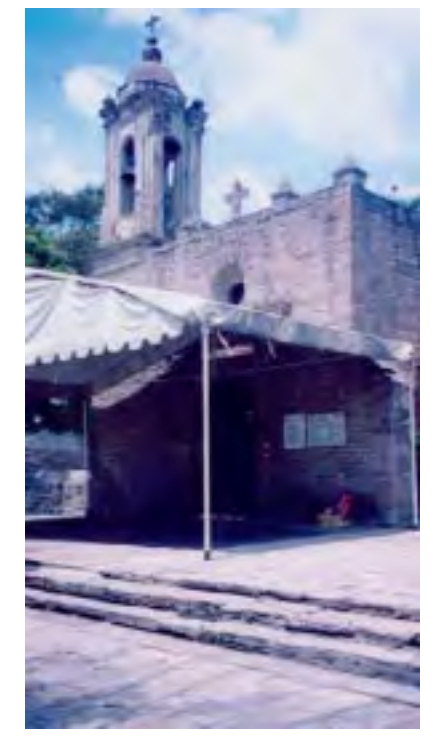

Imagen 140 Capilla de Santa Cecilia.

El vocablo Tepetlacalco es una palabra de origen náhuatl y significa En la casa del tepetate y está dedicado a San Jerónimo Doctor y se localiza en el pueblo del mismo nombre.

Su estructura cuenta con dos campanarios de 11 metros de altura y además un atrio pequeño. Al lado derecho de la puerta, se pueden apreciar los arcos de medio punto de lo que fuera la capilla abierta; en la parte posterior de la capilla se localiza el panteón del pueblo y al frente un pequeño jardín arbolado.

Dentro de la capilla, se pueden ver diversas figuras religiosas como San Judas Tadeo, San José, la Virgen María, la Virgen de Guadalupe, la Divina Providencia, entre otras.

Para finalizar la iglesia de Santa Cecilia corresponde al siglo XIX y se ubica en la plaza principal del pueblo del mismo nombre y detrás de la pirámide de Santa Cecilia Acatitlan (imagen 140).

Presenta una fachada simple, con una entrada de arco de medio punto y una ventana que da al coro; su torre es de cinco metros de altura que contiene una sola campana.

Al entrar, se aprecian algunos instrumentos musicales en la parte superior del altar, así como la imagen de Santa Cecilia, patrona de los músicos.

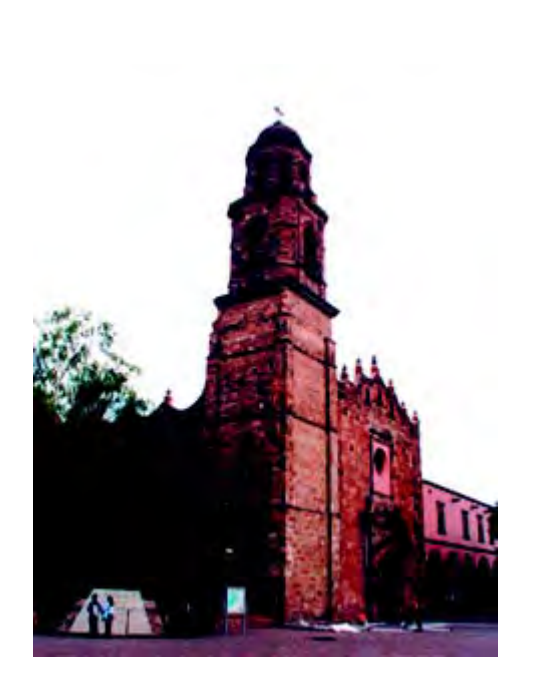

Imagen 141. Vista de la entrada principal de la catedral mostrando su gran torre que contiene dos campanarios.

Lo que la diferencia de las otras dos es su techo plano, en el cual se ven vigas transversales o cruzadas y a los lados algunos santos como: San Judas Tadeo, San Martín de Porres, la Virgen de Dolores y la Virgen de los Lagos. Por último en las paredes se ubican catorce cuadros que representan el Vía crucis y otros dos con motivos religiosos que datan del sigloXVIII.

La catedral de Corpus Christi es una de las representaciones arquitectónicas del municipio de Tlalnepantla de Baz. Fue construida según su inscripción nahuatl en 1554 y se concluye en 1582 por mexicas y otomies, siendo el parteaguas para la fundación de Tlalnepantla en el siglo XVI.

En este monumento histórico se puede apreciar su fachada plateresca sumamente sencilla con su puerta guardada por un arco de medio punto. Esta construcción es el parteaguas del pasado y el presente de Tlalnepantla 77.

En la fachada de la catedral, sobresalen los colores rosa y gris de la cantera aportada por mexicas de Tenayuca y otomies de Teocalhueyacan; su construcción es de dos pisos, denotando arcos de medio punto y columnas cilíndricas labradas con base, capiteles\* y hojas de acanto.(imagen 141).

Su puerta principal es de un arco de medio punto, con una columna a cada lado, un frente discreto y la ventana del coro redonda, mostrando además una torre muy grande con dos campanarios construida en el año de 1704.

\* Parte superior de la columna, de diferentes figuras y adornos según el estilo arquitectónico a que corresponde. 77 Garduño G. Rafalel, Op. Cit. p.70

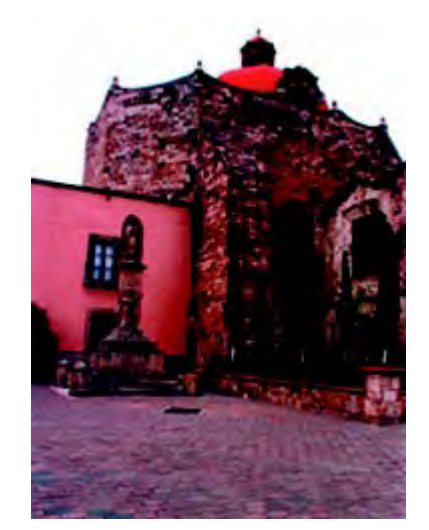

colores rosa y gris de la cantera.

La fachada de la catedral que mira hacia el occidente es de estilo neoclásico y la puerta que da hacia el norte nos muestra un frontispicio -fachada del edificio- en el que se denotan glifos y bajorrelieves como muestra del convento histórico de Tlalnepantla <sup>78</sup> (imagen 142).

En el interior del convento se pueden apreciar algunas pinturas con diversas representaciones religiosas. Los frescos que se ven en las galerías pintados, se han ido deteriorando por el tiempo (imagen 143).

En el interior del convento se observan dos relojes de sol, una fuente en el patio y una serie de almenas\* en la parte superior que le dan un aspecto de fortaleza. Afuera del jardín, en lo que fue el atrio y la capilla abierta, se observa una cruz Imagen 142. En su fachada sobresalen los atrial, en cuyos relieves se nota el contenido de la crucifixión de Cristo 78.

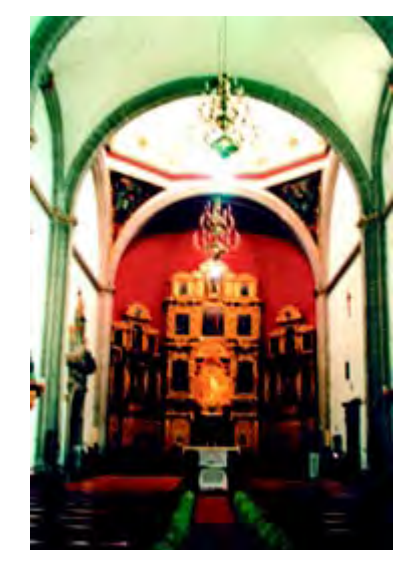

Imagen 143. Vista interior de la Catedral.

\*P. ext., coronamiento dentado de los muros de las antiguas fortalezas. 78 Ibidem, p.104

# 3.3 Periodo Terrateniente: Las Exhaciendas 3.3Periodo Terrateniente:Las Exhaciendas 3.3 Periodo Terrateniente: LasExhaciendas

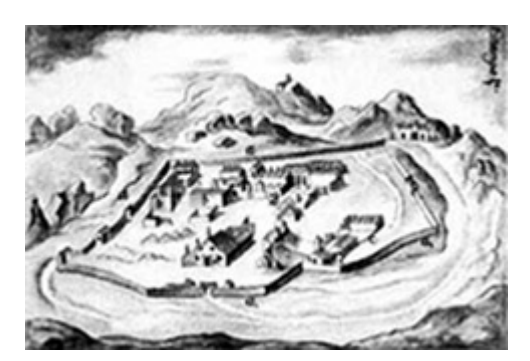

Imagen 144. Se le conocia el termino de hacienda a una extensión territorial y a la finca donde vivían sus propieta

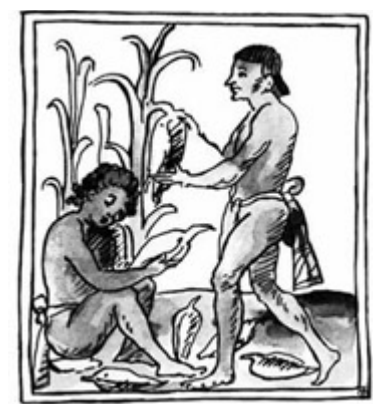

Imagen 145. La siembra de los granos de maíz y trigo fue uno de los principales productos de las haciendas.

El término de Hacienda se le da a una cuestión fiscal, así como a una extensión territorial y a la finca donde vivían sus propietarios quienes generalmente eran españoles.

La palabra hacienda significó originalmente un conjunto de bienes. Así en la Nueva España, se llamó Hacienda de Ovejas a un rebaño; Hacienda de Indios, a las milpas, al jacal y a las demás pertenencia de los aborígenes. Las Haciendas de Minas, al capital formado por los yacimientos y sus instalaciones; y las Hacienda de Labores y ganados, a una explotación campestre del tipo mixto (imagen 144).

Vino a dársele el término su principal connotación de propiedad rural hasta el siglo XVIII, una vez que ocurrió la consolidación de los latifundios\*, mediante las composiciones de tierras 79.

En conclusión, las haciendas fueron la posesión de conjuntos de bienes y riquezas; era una finca agrícola y ganadera donde sembraban plantas de frutas,legumbres y granos como el maíz y el trigo; además de la producción de ganados como reses, ovejas, caballos y los bueyes. Todo esto en general para un autoconsumo y venta a los demás (imagen 145).

\*m. Finca agraria de gran extensión que pertenece a un solo dueño 79 Enciclopedia de México, tomo VII, año2003, Ed. Quebecor world book. p.3804

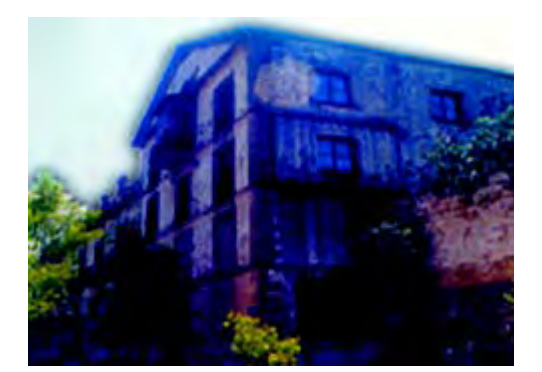

Imagen 146. La Ex-Hacienda de Santa Mónica tiene su origen en el siglo XVI con el inicio de la encomienda en esta zona.

### 3.4.1 Ex-Haciendas de Tlalnepantla de Baz

A partir del siglo XVI, los españoles empezaron a construir ranchos y haciendas en adecuadas zonas para la siembra y cosecha de granos y legumbres, así como la variedad de árboles frutales y la crianza del ganado bovino, equino y ovino. En la actualidad, el municipio de Tlalnepantla de Baz cuenta con dos Ex-haciendas: la Ex-Hacienda de Santa Mónica y la Ex-Hacienda de San Pablo de Enmedio, más a parte el Rancho San José.

La Ex-Hacienda de Santa Mónica tiene su origen en el siglo XVI con el inicio de la encomienda en esta zona. Perteneciendo a Doña María de la Caballería, viuda de Alonso Estrada quien era tesorero Real de la Corona y al finalizar el siglo XVI pasaría a mano de los frailes Agustinos (imagen 146).

Esta ex-hacienda se distingue por el casco que mando a construir uno de sus antiguos propietarios, Don José González Calderón y en su interior cuenta con un enorme patio en el centro, sus corredores, sala, cocina, dormitorios, un molino, un establo y lo que fuera la tienda de raya; además de 36 mil metros cuadrados de extensión de su jardín 80.

El señor Antonio Haghenbeck y de la Lama, donó esta propiedad el 8 de mayo de 1985, a la fundación que lleva su nombre para que a su muerte, se destinara esta construcción con todo su contenido a la conformación de un museo.

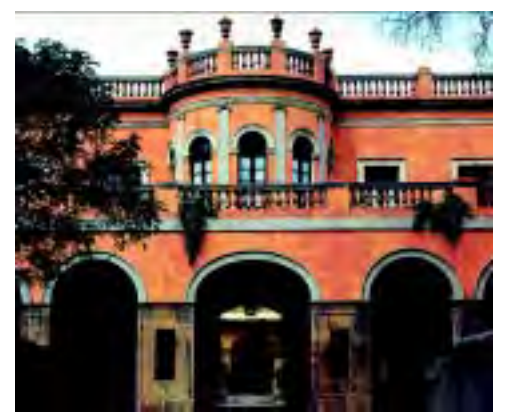

Imagen 147. Entrada principal de la Ex-Hacienda de San Pablo de Enmedio.

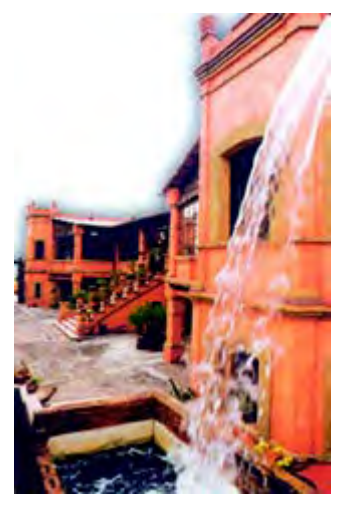

Imagen 148. Actualmente el Rancho San José cuenta con restaurante, club hípico, escuela de adiestramiento canino y rodeo.

La Ex- Hacienda de San Pablo de Enmedio, se construyó en el transcurso de quince años del siglo XIX (1840) y terminada en 1856 por Don Raymundo de la Mora, quien más adelante la heredaría a sus hijos.

Dentro de sus recursos agrícolas, predominaron los productos de leche, alfalfa, maíz y hortalizas en su extensa área de 450 a 500 hectáreas y que actualmente solo poseen 2.5 hectáreas.

El casco es utilizado como casa habitación, y sus jardines son ambientados para la realización de eventos particulares, audiciones, filmaciones, eventos al aire libre y exposiciones turísticas, el cual es administrado por los descendientes de Don Rafael de la Mora y Trueda (imagen 147).

Por último la Ex-Hacienda de San José le fue otorgada en propiedad particular por cédula real del Rey Carlos III de España. En 1920, se inicia la construcción del casco y la perforación del pozo de agua que sigue abasteciendo al pueblo de San Juan Ixhuatepec.

En la actualidad, su propietario es el señor Fernando Mena Rull quien instaló un restaurante, un club hípico, una escuela de adiestramiento canino y un rodeo para el esparcimiento de los habitantes de la zona oriente del municipio (imagen 148).

## 3.5 El progreso de Tlalnepantla de Baz, siglo XIX 3.5 El progreso de Tlalnepantla de Baz, siglo XIX

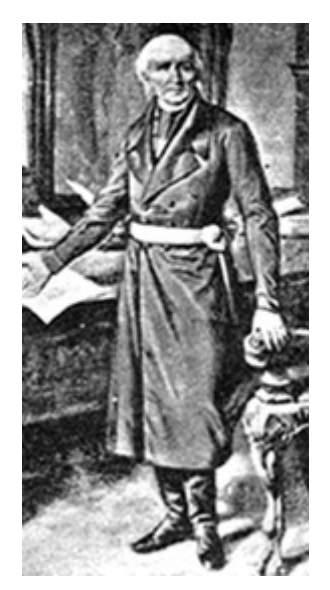

Imagen 149. El cura Don Miguel Hidalgo y Costilla inició la independencia de 1810 para terminar una dominación de 300 o mas por los españoles.

A partir de 1786, la Nueva España se había dividido en doce intendencias y cuatro gobiernos donde el pueblo de Tlalnepantla quedó dentro de la intendencia de México. Con este proceso se comenzó una transformación social y que a la postre llevaría a cambios radicales al comienzo del siglo XIX.

En los primeros años del siglo XIX, se buscaba la separación de España y así, poder comenzar una vida independiente en la nación. Esto fue con el inicio de la Independencia de México de 1810 cuando el pueblo Mexicano se levantó en armas, comandados por el Cura Miguel Hidalgo y dar por término una dominación de 300 años o más por los españoles (imagen 149).

En ese tiempo, la clase conocida como criolla y parte de la clase media, buscaban una serie de medidas que culminaran con la separación de la Nueva España, firmando en 1812 la Constitución de Cádiz en el cual se describían ciertos planteamientos y exigencias de un nuevo gobierno donde hubiera igualdad, educación, justicia y libertad 81.

Fue entonces en el año de 1820, al firmarse el Plan de Iguala, que dio por justificada la declaración de una nación independiente y dos años más tarde, Agustín de Iturbide sería nombrado como el primer Emperador de México.

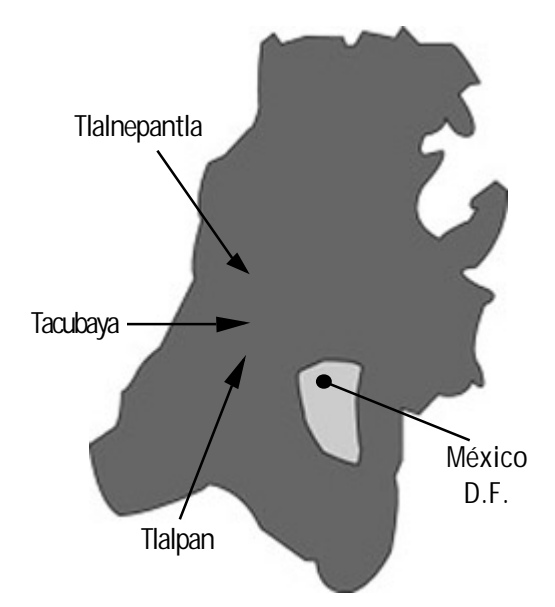

Imagen 150. Vista geográfica de la alcaldía mayor de Tacuba en 1824.

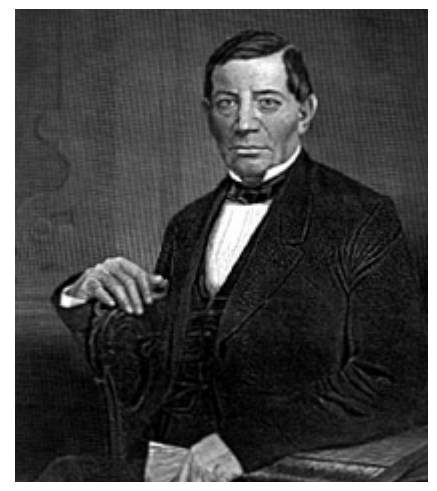

Imagen 151. El Presidente Benito Juárez creó 4 Distritos Federales en el Estado de México.

El 18 de agosto de 1821 iniciaron los insurgentes sus movimientos para sitiar la ciudad de México. Tres divisiones se desplazaron de Tepotzotlán hacia el pueblo de Tlalnepantla, a la inmediata hacienda de Santa Mónica, a fin de acuartelar allí sus fuerzas 82.

En este periodo lo más destacado de Tlalnepantla, fue en como quedó su extensión territorial; debido a cambios políticos y administrativos, como consecuencia del acomodo en el poder de la nación.

La erección del Estado de México tuvo lugar el 2 de marzo de ese mismo año; su territorio quedó dividido en las siguientes prefecturas: Acapulco,Cuernavaca, México, Huejutla, Taxco, Tula, Toluca y Tulancingo. La antigua intendencia de México daba así paso al establecimiento del Estado Libre y Soberano de México 83.

Al principio, Tlalnepantla tributaba fiscalmente de la Alcaldía Mayor de Tacuba, pero al crearse la Federación Mexicana el 31 de enero de 1824 y la incorporación del Estado de México; Tlalnepantla pasaría a formar parte de la prefectura de México al haberse promulgado la división del Estado en ocho de ellas (imagen 150).

Fungiendo como gobernador del Estado de México Don Melchor Muzquiz, decretó el 18 de Julio de 1825 que Tlalnepantla fuera cabecera de Partido y considerándose que abarcaría la extensión antes denominada Tacuba-México 84.

82 www.elocal.gob.mx/enciclo/mexico/mpios/Edo.México Tlalnepantla de Baz1.htm 83 www.elocal.gob.mx/enciclo/mexico/mpios/Edo.México Tlalnepantla de Baz3.htm 84 Garduño G. Rafalel, Op. Cit. p.82

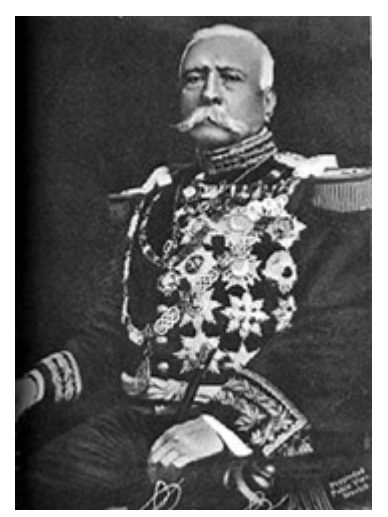

Imagen 152. El presidente Don Porfirio Díaz, decretó la extensión del Distrito Federal dejando una clara división del territorio.

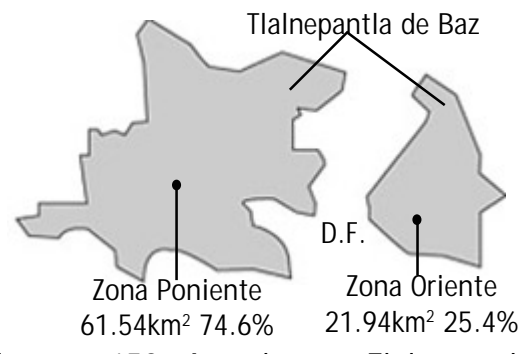

Imagen 153. Actualmente Tlalnepantla tiene una extensión de 83.48km2.

Para que en 1833 la prefectura de México se dividiera en dos distritos Este y Oeste, y Tlalnepantla quedara como cabecera de la Oeste. Pero Tlalneplantla empezó a sufrir varios cambios en la extensión territorial de sus áreas a partir de 1854.

El Presidente de la República de aquel entonces Antonio López de Santa Ana decretaba la extensión del Distrito Federal más allá de sus dos leguas de radio, llegando a abarcar la mitad poniente del Valle de México, y quedara incluida la misma región.

Los problemas políticos y territoriales continuaron en el año de 1862, hasta que el Presidente Benito Juárez decidió crear cuatro Distritos Federales en el Estado de México y Tlalnepantla quedara dentro del Distrito Federal (imagen 151).

Pero el cambio definitivo en la geografía territorial de Tlalnepantla, fue en el año de 1899 durante el gobierno de Don Porfirio Díaz, al decretar la ampliación del Distrito Federal y dejando una clara división del territorio Tlalnepantlense en dos partes (imagen 152).

Las acciones mencionadas sintetizan como resultado que : el municipio de Tlalnepantla que oficialmente mide 83.48 kilómetros cuadrados, se encuentra dividido en dos áreas, estableciéndose entre ambas, una franja territorial que en la actualidad corresponde al Distrito Federal. La cual es conocida como Cuautepec y perteneció alguna vez a Tlalnepantla <sup>85</sup> (imagen 153).

## 3.6 Siglo XX, El desarrollo <sup>e</sup> industrialización XX, El desarrollo <sup>e</sup> industrialización del municipio de Tlalnepantla de Baz

En el siglo XX, Tlalnepantla empezó a dar un claro inicio de transformación como ciudad, en donde al ir creciendo su población, esta se emparejaba con la gran industrialización que se iba estableciendo.

Con el paso de nuevas vías de ferrocarril, hasta llegar la introducción de servicios públicos como el agua potable, recolección de basura, drenaje, energía eléctrica, pavimentación e introducción del transporte colectivo.

Gracias a esto, Tlalnepantla permitió el gran crecimiento comercial, industrial, deportivo y cultural que vemos ahora. El inicio de instalación de fábricas se da a finales del siglo XIX en todo el país y sobre todo en el Estado de México y el Distrito de Tlalnepantla.

El principio de la industrialización es a partir de 1868 en el ramo textil por medio de las primeras organizaciones obreras en la región como la Unión de Tejedores de Mira-flores.

Eran Sociedades solidarias de la Fábrica de San Idelfonso y de la Fábrica de la Colmena, ubicadas en el Distrito de Tlalnepantla.

128

Imagen 154. El transporte ferroviario abrió el paso a la industrialización y progreso del Distrito de Tlalnepantla.

El transporte ferroviario, abrió un gran paso a la industrialización y el progreso del Distrito de Tlalnepantla. En aquél tiempo (1875) Tlalnepantla contaba con un pequeño tren conocido como Tres Mulitas ya que era jalado por tres animales sobre la vía ancha, y al paso de su trote recorría cuatro kilómetros.

El pequeño ferrocaril permitía dar servicios a quienes deseaban trasladarse del centro de poblaciones hasta Puente de Vigas, límite con el Distrito Federal y de ahí partir rumbo Azcapotzalco y el centro de la capital.

Ya para 1880, se iniciaría la colocación de la vía ancha para el Ferrocarril Central Mexicano que habría de pasar por el Distrito de Tlalnepantla. El cual comenzó en la Ciudad de México y se extendió por los estados de México, Hidalgo, Querétaro, Guanajuato, Aguascalientes, Jalisco, Zacatecas, Durango y Paso del Norte de Chihuahua; y al recorrer su camino por el Estado de México, el tren pasaba por el Distrito de Tlalnepantla (imagen 154).

El 1º de noviembre del año 1888 se inauguró el Ferrocarril Nacional, que correría de la ciudad de México a Laredo, teniendo como primera escala la estación de pasaje y carga en Tlalnepantla.

Este tren partiría rumbo a dos direcciones: una de México a el Salto pasando Tlalnepantla, Lechería, Teoloyucan y Huehuetoca, hasta llegar a Nochistongo. La otra vía partiría de Agua Zarca y terminaría su camino en Rincón del Burro, Toluca 86.

86 www.elocal.gob.mx/enciclo/mexico/mpios/Edo.México Tlalnepantla de Baz9.htm 87 Garduño G. Rafalel, Op. Cit.; p.95

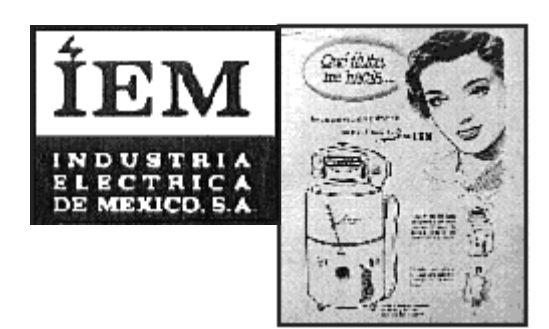

Imagen 155. Industria Electrica de México S.A. (IEM), fué de las primeras fábricas en establecerse en el municipio de Tlalnepantla de Baz.

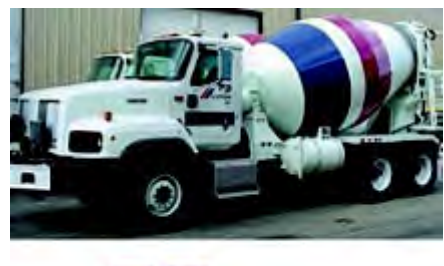

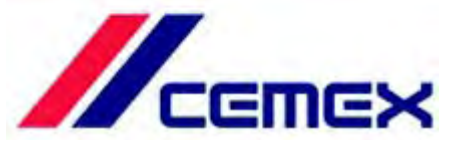

Imagen 156. Otra industria en instalarse en la zona de Tlalnepantla de Baz fue cementos anáhuac, conocida actualmente como Cementos Mexicanos (CEMEX).

En 1903, los hermanos Ángel y Andrés Aguayo inauguran el Ferrocarril Monte Alto, con oficinas, talleres y estación en las calles de Lerdo, de la colonia Guerrero, Distrito Federal. Finalmente la primera terminal fue construida en Villa Nicolás Romero y posteriormente fue prolongada hasta Progreso Industrial.

Otro motivo de su desarrollo industrial fue el conflicto armado conocido como Guerra Cristera (1926-1929). En el se establecen nuevos planes de gobierno y al encontrarse el país dentro de una etapa de estabilidad política y social, se reinició la industrialización en el Valle de México 87.

Esto se vio reflejado con la instalación de algunas empresas e industrias nacionales como IEM (Industria Eléctrica de México), Aceros Nacionales, Molinos Vascos, La Favorita, Cementos Anáhuac, Campos Hermanos, etc (imágenes 155 y 156).

El crecimiento urbano es otro de los motivos del crecimiento de la villa de Tlalnepantla. Ya que, varios emigrantes de otros estados de la República de origen campesino la mayoría y sumándose a los de la región buscaban mejores condiciones de vida.

Abandonando los trabajos agrícolas y las haciendas y ranchos que comenzaban a desaparecer lentamente de la geografía municipal, dando así no solo el paso de diversos asentamientos humanos sino también, cientos de giros comerciales e industriales 88.

88 Ibidem, p.96

Doctor Gustavo Baz Prada

Imagen 157. El 23 de diciembre de 1978, se promulgó la autorización del apellido del Dr. Gustavo Baz a la ciudad de Tlalnepantla. En sí, estas son las causas principales del gran incremento de urbanización y obligó a realizar nuevas obras como vías de comunicación, servicios públicos, drenaje, agua potable y pavimentación.

Por último y gracias a estos resultados, a la Villa de Tlalnepantla se le daba como decreto elevarla a la categoría de Ciudad el 8 de septiembre de 1948, aplicado por la XXXVII Legislatura Local el 13 del mismo mes.

Para que después y por medio del Congreso Nacional Mexicano, promulgara la autorización del apellido del Dr. Gustavo Baz Prada -nació en Tlalnepantla, ilustre médico y prominente político, revolucionario zapatista, gobernador del Estado de México en dos ocasiones, maestro y rector de la U.N.A.M.- a la ciudad de Tlalnepantla y se reconociera como: Tlalnepantla de Baz el 23 de diciembre de 1978 (imagen 157).

## 3.6.1 El Palacio Municipal y Archivo Histórico

Dentro de este apartado y referente a los sitios de interés, se destaca uno de los monumentos arquitectónicos más importantes del municipio de Tlalnepantla de Baz el Palacio Municipal, el cual fue construido en dos partes. La primera parte del palacio fue inaugurado el 24 de diciembre de 1951 y un año después, el segundo piso por el presidente municipal José Concepción Ángeles.

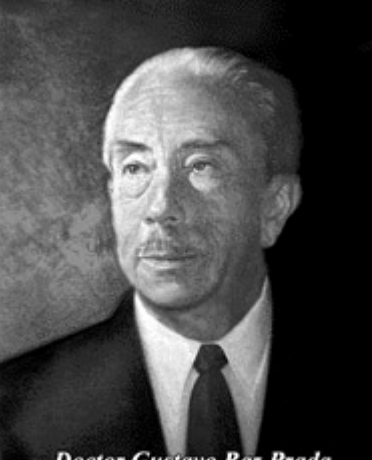

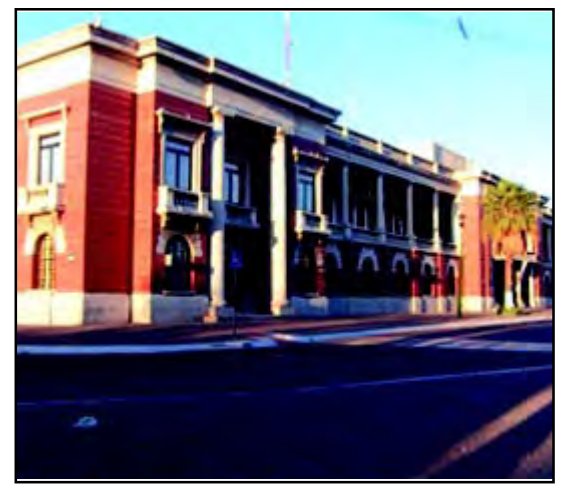

Imagen 158. Vista del palacio municipal de Tlalnepantla de Baz.

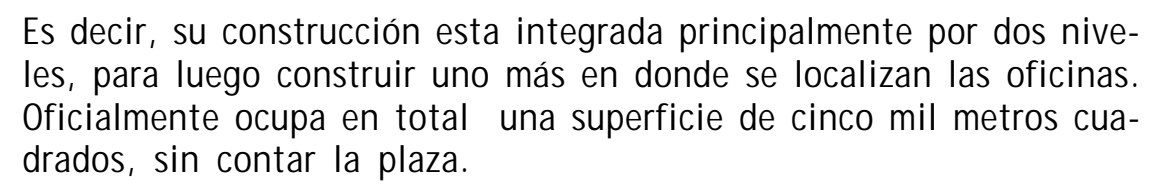

El edificio que observamos actualmente es de estilo arquitectónico francés; edificado con ladrillo rojo cocido, ventanales y puertas de hierro forjado, adornadas con chapetones dorados.

Su arquitectura radica en contar con ventanas de arco de medio punto, donde presentan en la parte superior la figura de un penacho y una ventanería de ángulo con cristal y barrotes de hierro forjado y faldón de lámina con adornos de bronce 89 (imagen 158).

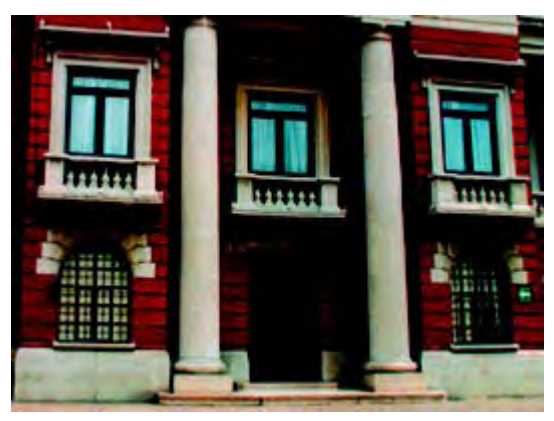

Imagen 159. Vista de una de las entradas de acceso al palacio municipal.

Tanto las puertas interiores y exteriores de las oficinas y la base del edificio se encuentran adornadas. Las puertas son de forma rectangular, enmarcadas con penacho recto y una figura de ménsula\* en la parte superior (imagen 159).

La base del edificio muestra una falda de acabado de concreto, aparentando ser un rodapié el cual es un basamento de una pared de madera o cerámica que se coloca en la parte inferior de las paredes como adorno y que sirve como protección.

89 Ibidem, p.106

\*Parte sup. de una columna o pilastra, de diferentes figuras y adornos según el estilo arquitectónico al que corresponde.

El palacio tiene dos puertas de acceso principal, una por el lado norte y otra por el lado sur, y a los lados llevan dos columnas cilíndricas de concreto, con base de capitel\* cuadrados.

Así mismo, en los balcones y terrazas de los cuatro lados se puede observar un barandal general, y para acceder al segundo piso del edificio, se llega por medio de una escalera central de loseta de granito con un barandal de concreto y balastras.

Al haber concluido el segundo piso del edificio en 1956, integrantes del grupo Cuña de pintores, escultores y grabados de México, reflejaron en las paredes inferiores y superiores del palacio municipal, los diversos movimientos sociales sucedidos en México a partir de la Independencia de 1810, la reforma y la Revolución, inaugurándose el 31 de julio de 1956 <sup>90</sup>.

La ampliación de las instalaciones se realizó en el año de 1993, llegando hasta la calle Mariano Escobedo y cuidando siempre las formas originales del proyecto.

Entre 1994 y 1996, el artista Julio Carrasco Bretón pintó varios murales en la parte norte del palacio y llevan como tema: El Génesis de Tlalli, Urbánica Prima y Numérica Prima; donde expresa a través del color y la forma la identidad del municipio de Tlalnepantla de Baz<sup>91</sup> (imagen 160).

90 Garduño G. Rafalel, Op. Cit. p.109 91 Ibidem, p.112

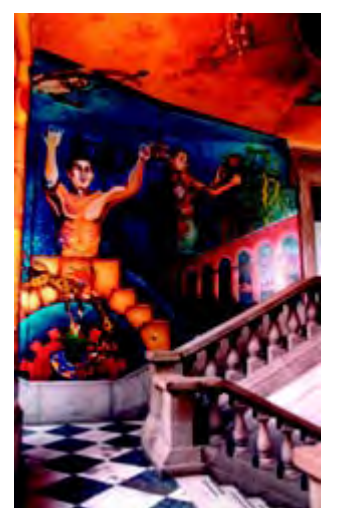

Imagen 160. Mural realizado por el artista Julio Carrasco Bretón, en la parte norte del edificio.

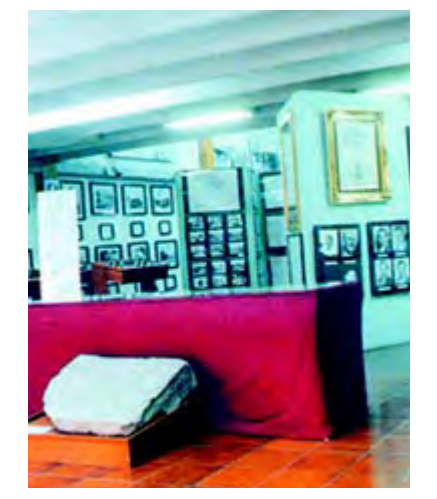

Imagen 161. Sala principal del archivo Histórico del Municiipio.

Por último tenemos el Centro Cultural Sor Juana Inés de la Cruz en donde se localiza el Archivo Histórico del municipio. Dentro de este recinto se tienen los antecedentes sociales, políticos, culturales, geográficos, demográficos e históricos del Municipio, así como los aspectos que explican el desarrollo actual de los tlalnepantlenses.

Además de que cuenta con unos stands de 130 fotografías en donde se muestra el Tlalnepantla antiguo: de fines del siglo XIX a 1960 y otros objetos históricos (imagen 161).

# CAPÍTULO 4

Metodología y proyecto gráfico del cartel y folleto

## 4.1 Desarrollo del modelo general del proceso 4.1 Desarrollo modelo general del proceso de diseño

Antes de empezar con el proceso y desarrollo del proyecto debemos precisar lo que es una metodología. La metodología es un conjunto de métodos que se siguen en una investigación científica y en una exposición doctrinal.

El método es el modo de decir o hacer con orden una cosa. Es un conjunto de reglas, lecciones o ejercicios, comprendidos generalmente en un libro, que sirven para enseñar, idear o aprender una cosa.<sup>93</sup>

Es decir, que para poder llegar a la solución de un problema, se deben seguir ciertos procedimientos o lineamentos y así obtener un resultado claro y preciso.

Actualmente existe un sin número de pasos o procesos metodológicos, el punto es saber escoger cual es el más indicado para nuestro trabajo.

En este caso se ha seleccionado una metodología presentada por el autor Martín L. Gutiérrez Martínez en su libro que lleva por título: Contra un diseño dependiente: un modelo para la autodeterminación nacional.

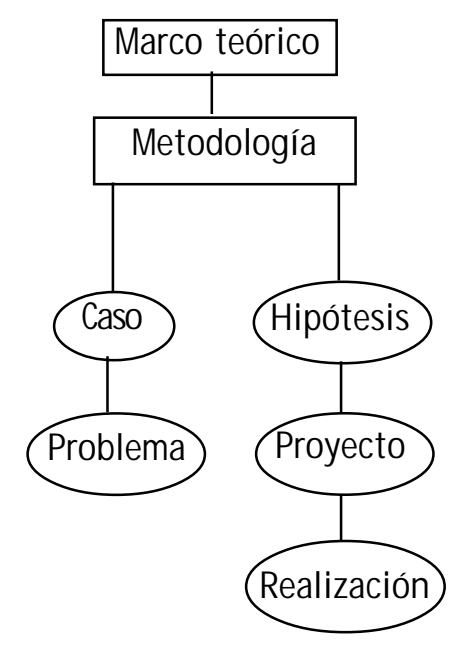

Imagen 162. Modelo general del proceso de diseño.

### 4.1.1 Definición metodológica del proceso: Contra un diseño dependiente

El modelo general del proceso de diseño, es el resultado de una investigación realizada en la división de Ciencias y Artes para el diseño de la Universidad Autónoma Metropolitana (UAM); con el objeto de definir una alternativa metodológica para el diseñador.

Esta perspectiva se fundamenta en dos principios:

1. Se refiere al principio del análisis de la situación del diseño, unidas a las necesidades de una política nacional de diseño y tecnología.

2. Se refiere a la crítica de los modelos vigentes del proceso de diseño. <sup>94</sup>

### 4.1.2 Pasos del modelo del proceso de diseño: Contra un diseño dependiente

Esta modalidad de proceso cuenta con siete pasos: (Imagen.162) El Marco Teórico: Es el conjunto de proposiciones que constituyen un grupo de conocimientos, del que resultan criterios de acción y determinan la totalidad del sentido de un sistema.

La Metodología: Es destinada a señalar operaciones que resultan de la interrelación\* (correspondencia mutua entre personas, cosas o fenómenos)

<sup>94</sup> Martín L., Gutierrez Et. Al; Contra un diseño dependiente: un modelo para la autodeterminación nacional, Ed. Edicol, México 1997 p.p. 142-144.

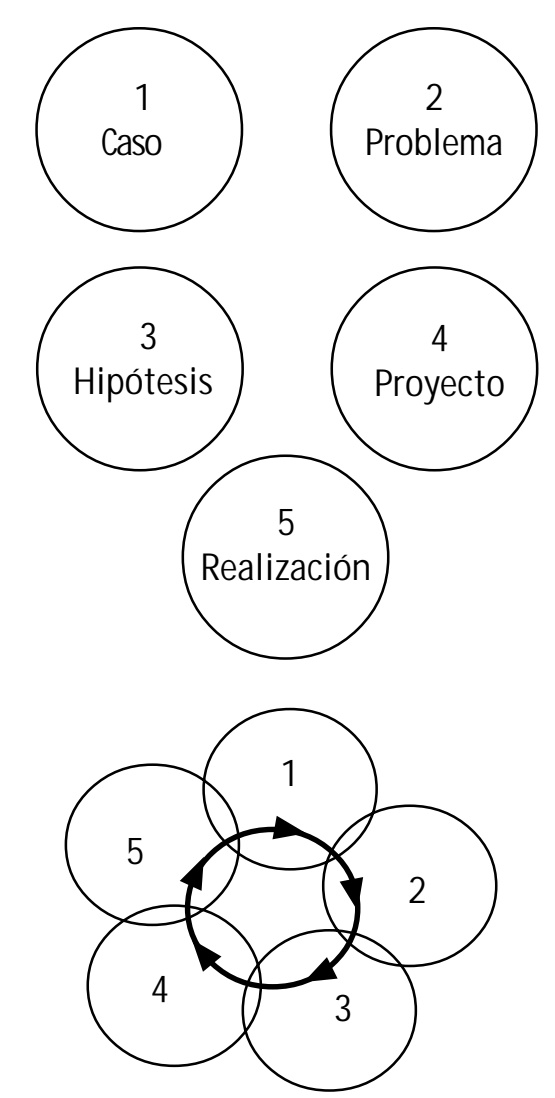

Imagen 163. Como sistema

del marco teórico, con los datos de la realidad concreta, a fin de integrar un todo sistematizado, riguroso y al mismo tiempo permita mostrar la creatividad del diseñador.

1 El Caso: Es el tratamiento de los fenómenos sociales desde la interdisciplinariedad; de ella se deriva una propuesta para el diseño y que pueda comprender una representación global.

2 Problema: Es el estudio de la situación desde los objetivos, y por tanto las condiciones teóricas de una disciplina propia del diseño, así el problema se adapta a un dilema de diseño con requerimientos específicos para un área de acción.

3 Hipótesis: Aquí se muestra el desarrollo máximo de alternativas para los requerimientos del problema. La intención es aplicar todas las posibilidades y elegir la que responda con mayores aptitudes.

4 Proyecto: Se encuentra integrado por dos partes: En el primero se desarrollan planos, maquetas y simulaciones; en el segundo se confrontan con lo propuesto en la hipótesis.

5 Realización: Corresponde a la producción material de la forma propuesta; el diseñador desarrolla la dirección y supervisión del proyecto, y la producción del objeto la realiza un grupo técnico que opera dentro de los campos de la construcción y producción. (imagen 163)

## 4.2 Proceso del cartel y folleto 4.2 Proceso del cartel y folleto

Al concretar el significado de la metodología y tener en claro los pasos que se deben seguir, nos enfocamos al análisis situacional que se vive hoy en día en la difusión de los sitios culturales o de interés con que cuenta el municipio de Tlalnepantla de Baz.

Los medios de comunicación para dar a conocer dichas zonas son: radio, televisión, prensa y publicidad directa, como volantes, folletos, postales o carteles.

#### 4.2.1 Caso

Al obtener la información necesaria comenzamos a desarrollar nuestra propuesta de trabajo y construimos partiendo de la siguiente pregunta: ¿Cómo se encuentra en estos momentos la divulgación ante el público o receptor en el conocimiento o interés de las zonas turísticas de Tlalnepantla de Baz?

Como se menciono en el capítulo 3, el municipio de Tlalnepantla de Baz elevó y ha continuado elevando el número de residentes de dicha zona, principalmente por el número de trabajadores que laboran en esta gran zona industrial y que por esto último es más conocido el municipio actualmente.

139

Más adelante se le abrió paso al establecimiento de grandes comercios, pequeñas tiendas y otros servicios como hospitales, escuelas, restaurantes, hoteles, conjuntos habitacionales entre otros más, con el fin de convertir o transformar esta villa en una gran urbe o ciudad.

Con todos estos resultados se ha llegado a un punto de que las zonas representativas de dicho municipio, se encuentran encubiertas o no son fáciles de percibir o apreciar.

Esto, sobre todo con las pirámides de Tenayuca y Santa Cecilia, al igual que las ex-haciendas de Santa Mónica, San Pablo de en medio y el Rancho San José, ya que se ubican en lugares muy céntricos.

### 4.2.2 Problema

Con esto se llega al problema del poco interés que tienen las personas en conocer estos patrimonios culturales. Esto va desde el propio residente de la zona y municipios cercanos, hasta el turista que viene de otras provincias y el extranjero.

Aún con el esfuerzo que hace el departamento de turismo del municipio en promover los sitios por medio de grandes anuncios colocados en las vías principales de la zona, no se ha visto un mayor incremento en cuanto a la visita de las áreas culturales del municipio.

Es decir, al preguntarle si saben de estas zonas turísticas, hay personas que responden: sí las conozco y las he visitado; otros comentan, sé de ellas pero no las conozco o no se donde están; y a veces hay un pequeño número de gente que ni sabía de ellas.

En sí el problema no es como llegar a ellas, sino difundir o atraer la atención de la persona, darle la importancia que tiene y el turista vaya a conocerla o visitarla personalmente.

### 4.2.3 Hipótesis

Ya identificada la situación o problema se busca una solución de como poder llamar la atención del público para que vayan a conocer los sitios de interés del municipio de Tlalnepantla de Baz.

Se decide realizar dos medios publicitarios y de forma impresa: El primero es un cartel que represente las zonas turísticas del municipio de Tlalnepantla de Baz; en el cual su objetivo principal es llamar la atención de toda persona, que se entere de estos sitios turísticos y vayan a conocerlos.

Se pretende que el cartel sea ubicado en lugares de mucha afluencia o movimiento donde puedan ser visibles: en las plazas y centros comerciales, sitios de informes turísticos de la zona, casas de cultura, dentro de los museos del municipio y sobre todo en las calles que estén cerca de cada sitio.

Antes de explicar cual será el desempeño o labor del folleto, (el otro medio publicitario propuesto), mencionamos que el departamento de turismo del municipio ofrece un tríptico el cual contiene un pequeño texto donde se describe cada lugar de interés con una imagen fotográfica y un mapa del municipio que ubica cada recinto.

Uno se preguntará ¿para que diseñar uno nuevo?, esto es con el propósito de presentar una mejor imagen de los sitios turísticos, ya que al observar el tríptico sus elementos están muy comprimidos y se busca darles una mayor libertad y fluidez de los elementos dentro del folleto integrando nuevos elementos como más fotografías y gráficos que representen cada lugar.

De este modo, se pretende llamar la atención de todas las personas interesadas en conocer estos lugares e incrementar el número de visitantes. Además de conseguirlo en el departamento de turismo del municipio, otras opciones serían la casa de la cultura del municipio, los museos y centros de información localizados dentro de las plazas y centros comerciales pertenecientes al municipio de Tlalnepantla de Baz.

### 4.2.4 Proyecto y Realización del Cartel y Folleto

El proyecto es el punto clave del diseñador, es donde por medio de sus conocimientos teóricos y prácticos, realizar diferentes propuestas o alternativas de diseño para la solución del problema.

Los formatos son un elemento clave en cuanto a que soportan la información y constituyen el elemento que hace tangible los valores que un proceso de diseño podría agregar al legado de las zonas turísticas del municipo de Tlalnepantla de Baz. Por tal motivo los formatos conforman una de las partes más importantes y decisivas en las estrategias de difusión.

Para la formación de ambos impresos –cartel y folleto- se ha propuesto trabajar el concepto de uniformidad y unidad relativo a formatos y crear documentos con una información diversa, pero sustentándola a través de una estructura editorial que exhibe, o bien, muestra la diferenciación y agrupación de los períodos que ha vivido el territorio tlalnepantlense y sus sitios de interés.

Antes de comenzar este apartado hago mención de que los elementos gráficos presentados a continuación, son utilizados tanto para el cartel y folleto. Estos gráficos realizados nos sirven para adornar ambos impresos, dándole una simbología al mencionar su significado con ciertas especificaciones y para el uso que se dé.

Se usaron tres símbolos antiguos relacionados con el municipio de Tlalnepantla en cuanto a su significado, estos son dos códices y el logo más reciente:

1) El primero es una interpretación fonética en el códice Xolotl; su origen es de dos vocablos Tlalntli que sería Tlalne y Pantli que significa Pantla expresado por las mandíbulas y la bandera. (imagen 164)

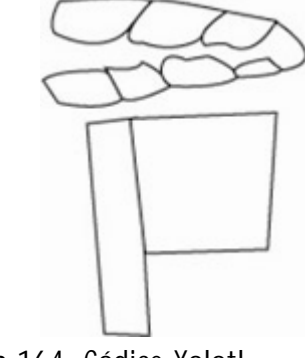

Imagen 164. Códice Xolotl.
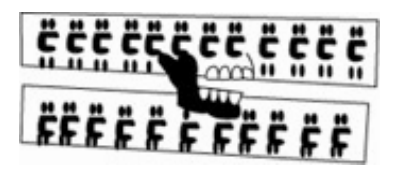

Imagen 165. Interpretación náhuatl

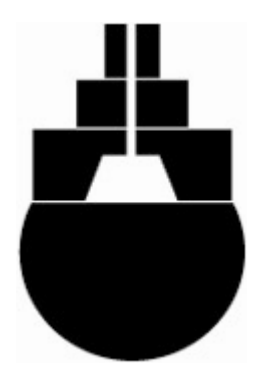

Imagen 166. Logo actual

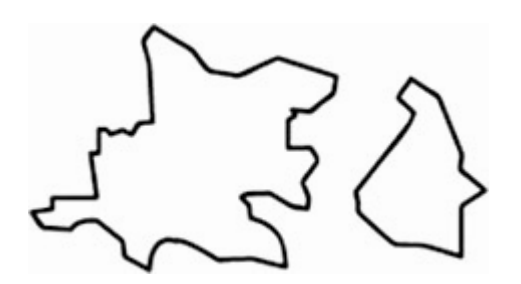

Imagen 167. Extensión territorial del municipio de Tlalnepantla de Baz.

2) Con apego a la interpretación náhuatl de los glifos, la selección de los ideográficos y pictográficos es la más acertada. Se señala en éste dos ixtlahuacas que significan dos tierras y la quijada al centro que define enmedio o entre. (imagen 165)

3) Por último, el más reconocido aunque no tiene nada que ver con la etimología del vocablo Tlalnepantla, la imagen se representa por un círculo siendo la tierra, con una pirámide estilizada al centro. (imagen 166)

Estos tres elementos son utilizados por el descubrimiento del territorio, el segundo por el nombre y el último por ser el actual y reconocido. Otro elemento que se utiliza es el trazo de su extensión territorial para su diferente uso sobre nuestros medios impresos. (imagen 167)

### Bocetaje del cartel:

Para el diseño de las propuestas para realizar nuestro cartel final, se manejan dos principios para el significado y representación de éste: 1)Un cartel general en cuanto a su diseño, en donde se utilizan símbolos gráficos -códices- que revelan el nombre del municipio como el códice Xolotl, el de la interpretación náhuatl y su logo actual.

2)La figura de su extensión territorial viene a ser otro elemento que adaptamos; finalmente se llegó a tres alternativas para que las imágenes fotográficas estén relacionadas en un orden de períodos que ha vivido el municipio de Tlalnepantla en el transcurso de los años.

Boceto de cartel que es representado por cada uno de los sitos culturales del municipio.

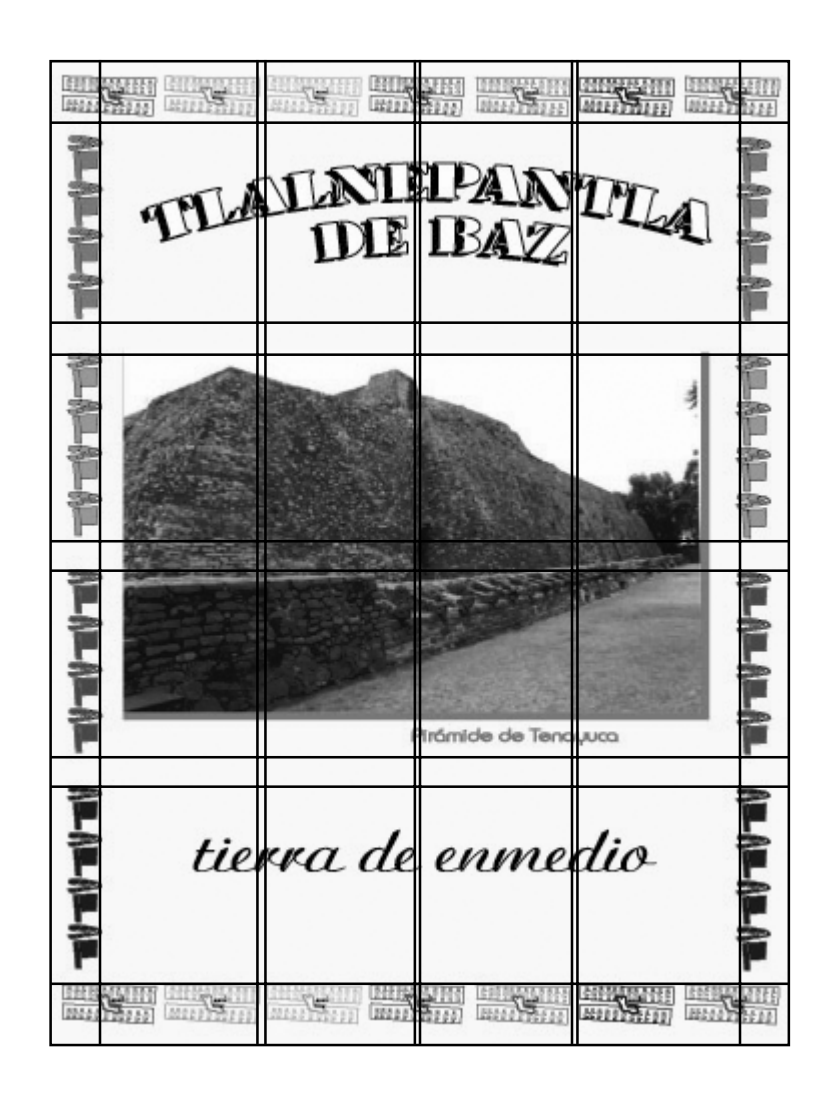

1) En esta primera opción se realiza el cartel con un formato vertical que no cambia, con los símbolos xolotl y náhuatl se realiza una pleca que crea un marco.

Dentro de él se coloca en la parte superior el nombre del municipio, una foto representativa del sitio ocupando la mayor parte, después el nombre del lugar, y al final el significado del municipio.

En conclusión, este tipo de boceto se realiza para cada sitio turístico de Tlalnepantla; es decir, uno para la pirámide de Tenayuca, otro para la catedral de Corpus Chirsti, para el Palacio Municipal y así sucesivamente.

Ejemplo de la segunda propuesta de cartel para el municipio el cual, presenta las dos pirámides de Tlalnepantla y representan el período prehispánico.

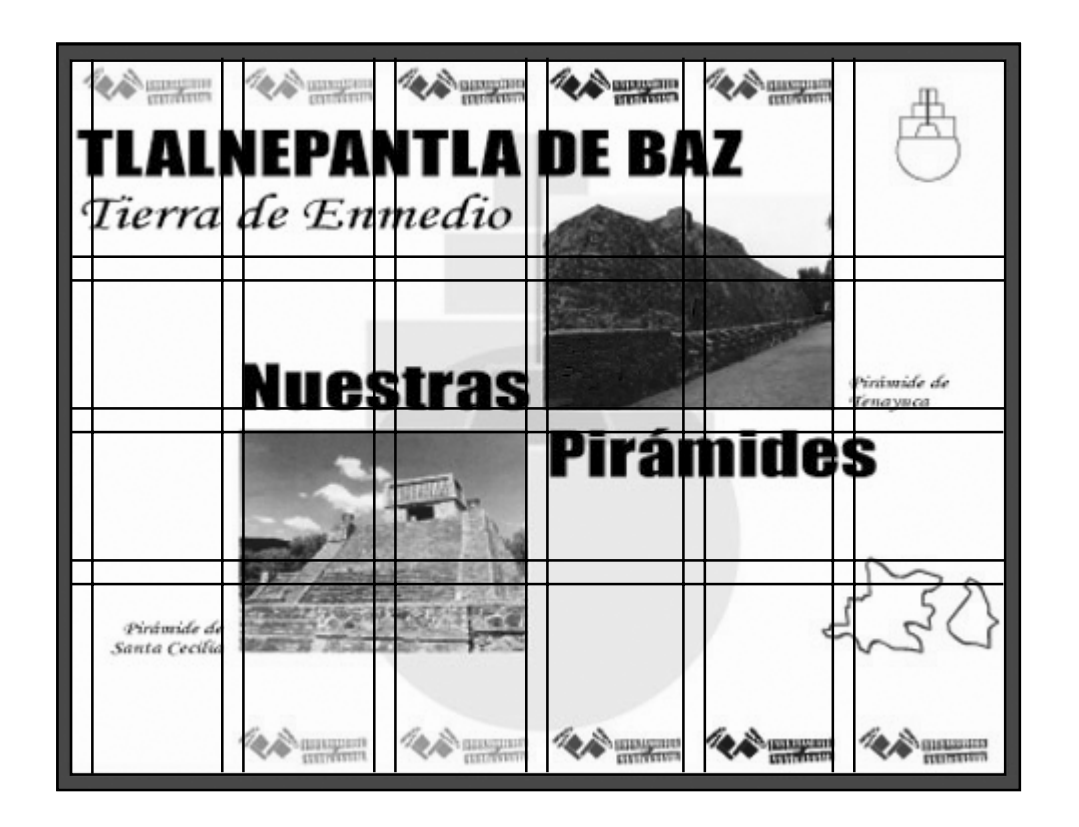

2) En este segundo ejemplo de diseño de boceto del cartel, uno de sus objetivos principales es agruparlos por el período o época al que pertenece cada sitio. Como aparecen en este ejemplo las pirámides de Tenayuca y la de Santa Cecilia que reflejan el período prehispánico de la zona.

Como podemos ver es en un formato horizontal, con una pleca en la parte de arriba y abajo con los códices mencionados anteriormente. En la parte superior izquierda se pone el nombre y significado del municipio. Al centro, el símbolo actual con una transparencia y encima de él las imágenes fotográficas con una frase. Además de colocar su logo actual en un tamaño menor esquinado en la parte superior derecha y en la parte inferior su extensión territorial.

Mismo ejemplo de la propuesta anterior, en donde se cambian las fotos y textos solamente, para representar el período terrateniente de Tlalnepantla.

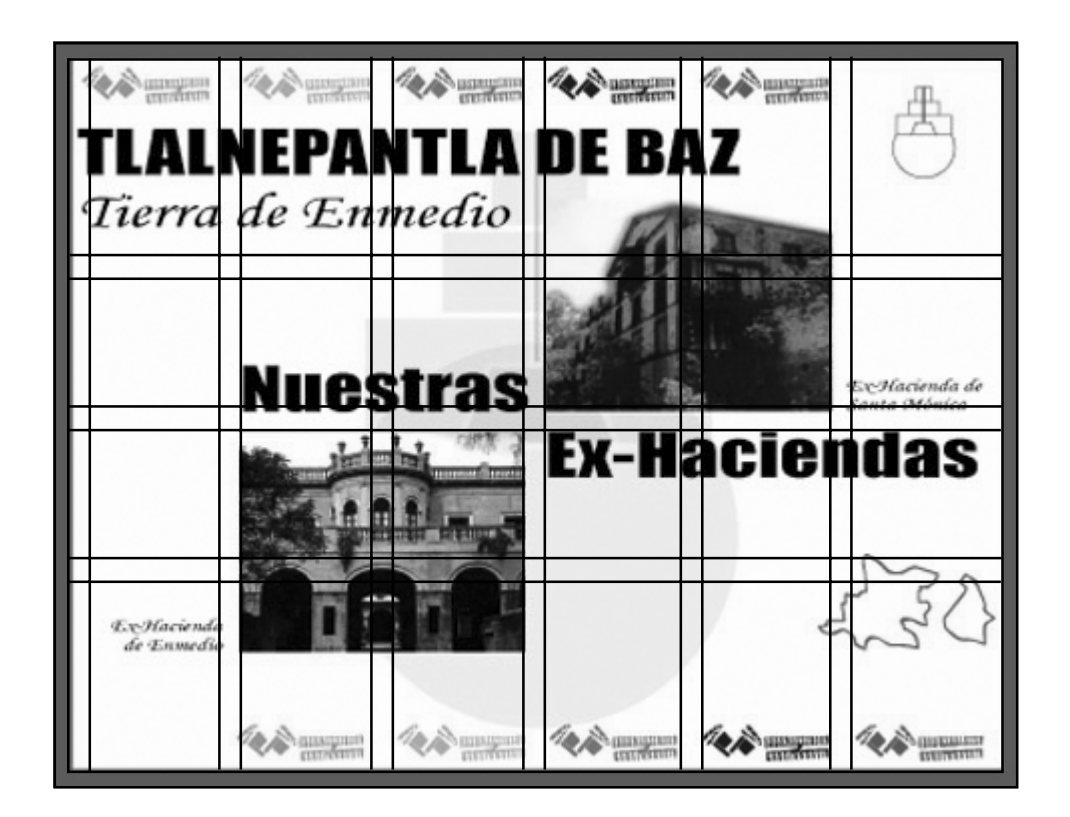

Este es un ejemplo aplicado del método propuesto anteriormente para nuestro cartel, y en el cual se puede ver que se mantiene el mismo esquema de diseño como su formato y composición, en el cual las únicas variantes son el texto que va colocado al centro para representar las Ex-haciendas del municipio de Tlalnepantla de Baz.

Boceto de la tercera propuesta donde se refleja un cartel general con todos los sitios de atracción turística que cuenta dicho municipio.

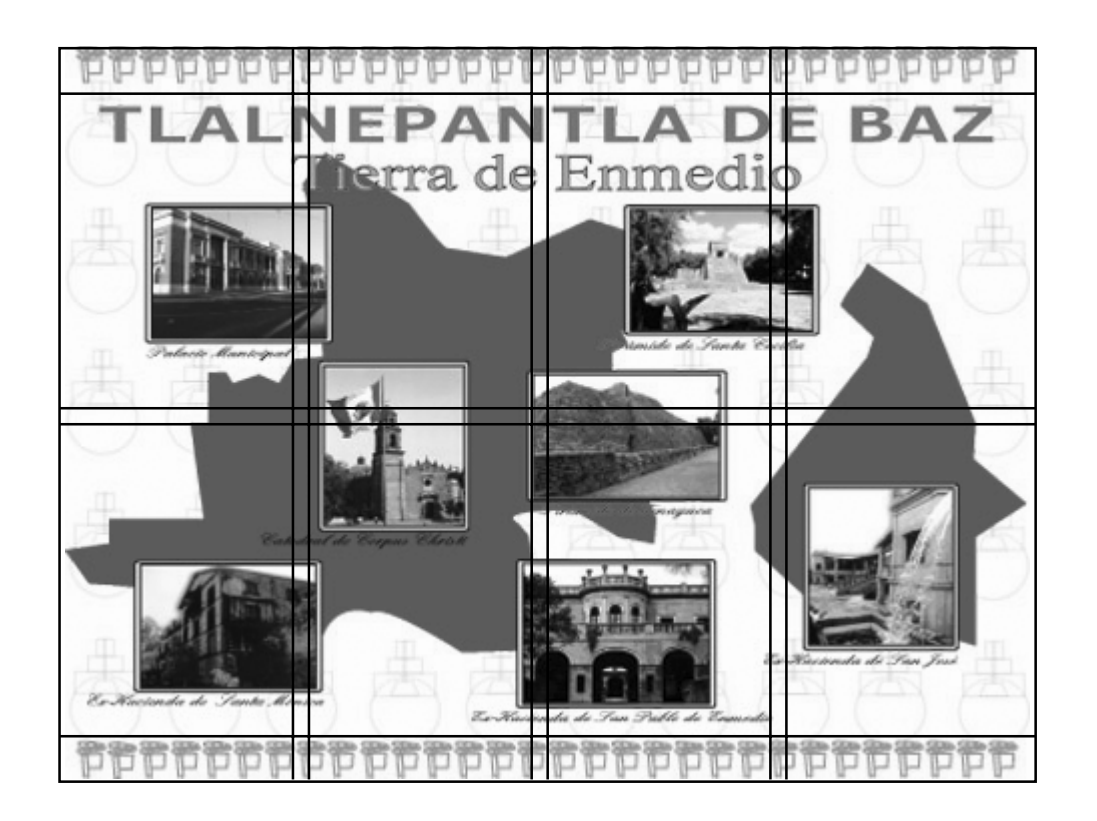

3)La última propuesta es agrupar todos los sitios de interés en un solo cartel, con un fondo de transparencia del logo actual, y una pleca con un símbolo repetitivo en serie en la parte superior e inferior del cartel. Otro elemento es el mapa del municipio para así ubicar los sitios especificando al periodo perteneciente.

Para decidir cuál de las tres propuestas es la mas conveniente, se toma en cuenta que es mas económico elaborar un sólo tipo de cartel. Pero especialmente se considera, en función de un sentido práctico, dar la mayor cantidad de información en un sólo cartel, ya que en un solo avistamiento, las personas tendrán conocimiento de todoslos lugares de interés turístico del municipio.

Finalmente se toma la decisión de elaborar un cartel en donde se mencionan los cuatro períodos (tercera propuesta) que ha vivido el municipio y la relación que tiene cada sitio turístico de la zona de Tlalnepantla de Baz .

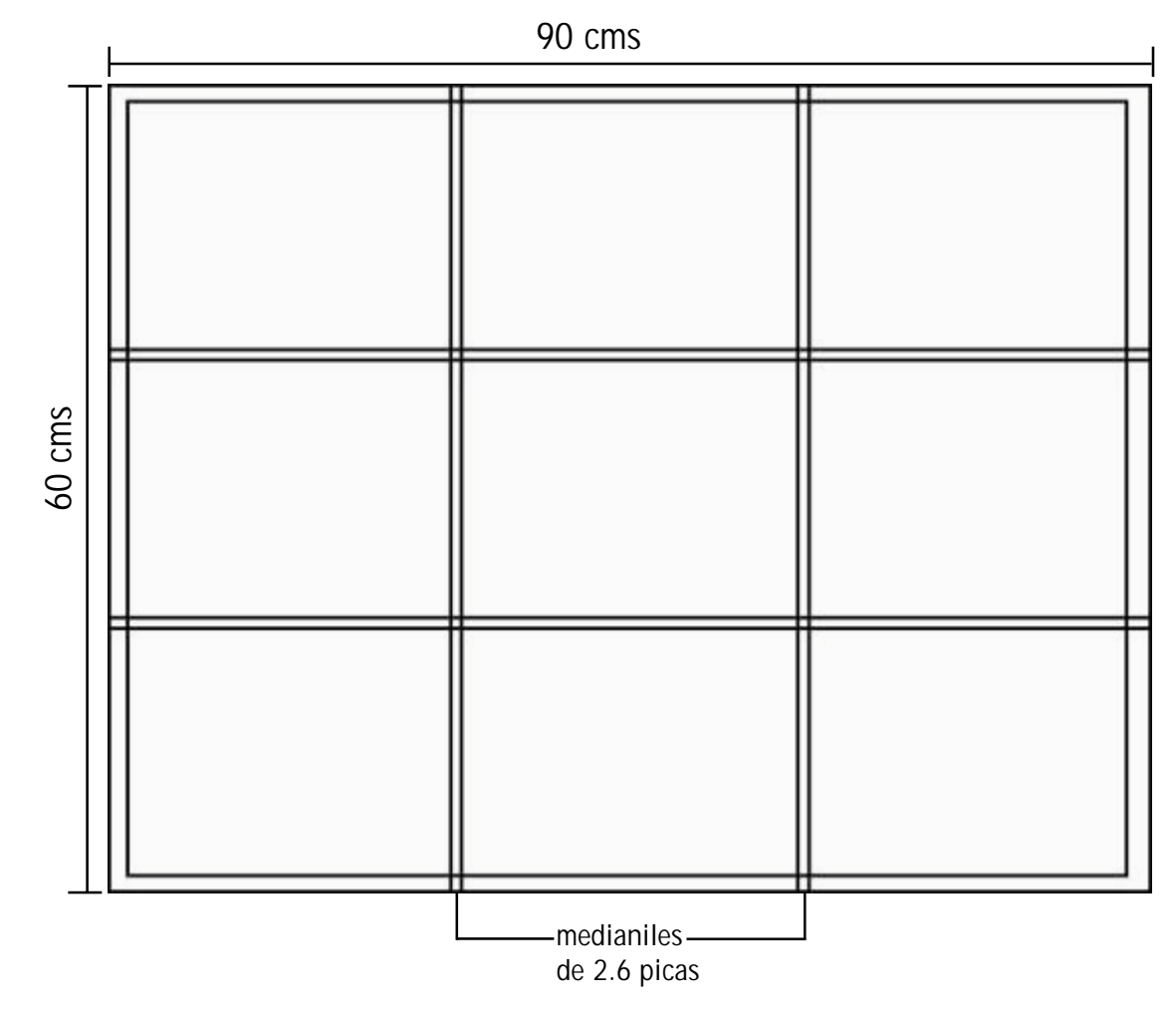

Por lo tanto, al ser cuatro períodos se coloca una foto de cada sitio que corresponde por período pero conservando siempre los elementos como su formato, composición, uso del color de fondo y los elementos gráficos distribuidos en dicho medio impreso.

Propuesta final de cartel para las zonas turísticas del municipio de Tlalnepantla de Baz.

El cartel propuesto tiene una medida de 90x60cm de forma horizontal, con unos márgenes de 1.5cm derecha e izquierda, superior e inferior para crear los blancos y establecer el área de trabajo de impresión o más bien la mancha tipográfica.

Al crear nuestra mancha pasamos a la formación de la retícula para el cartel, con el objetivo de acomodar

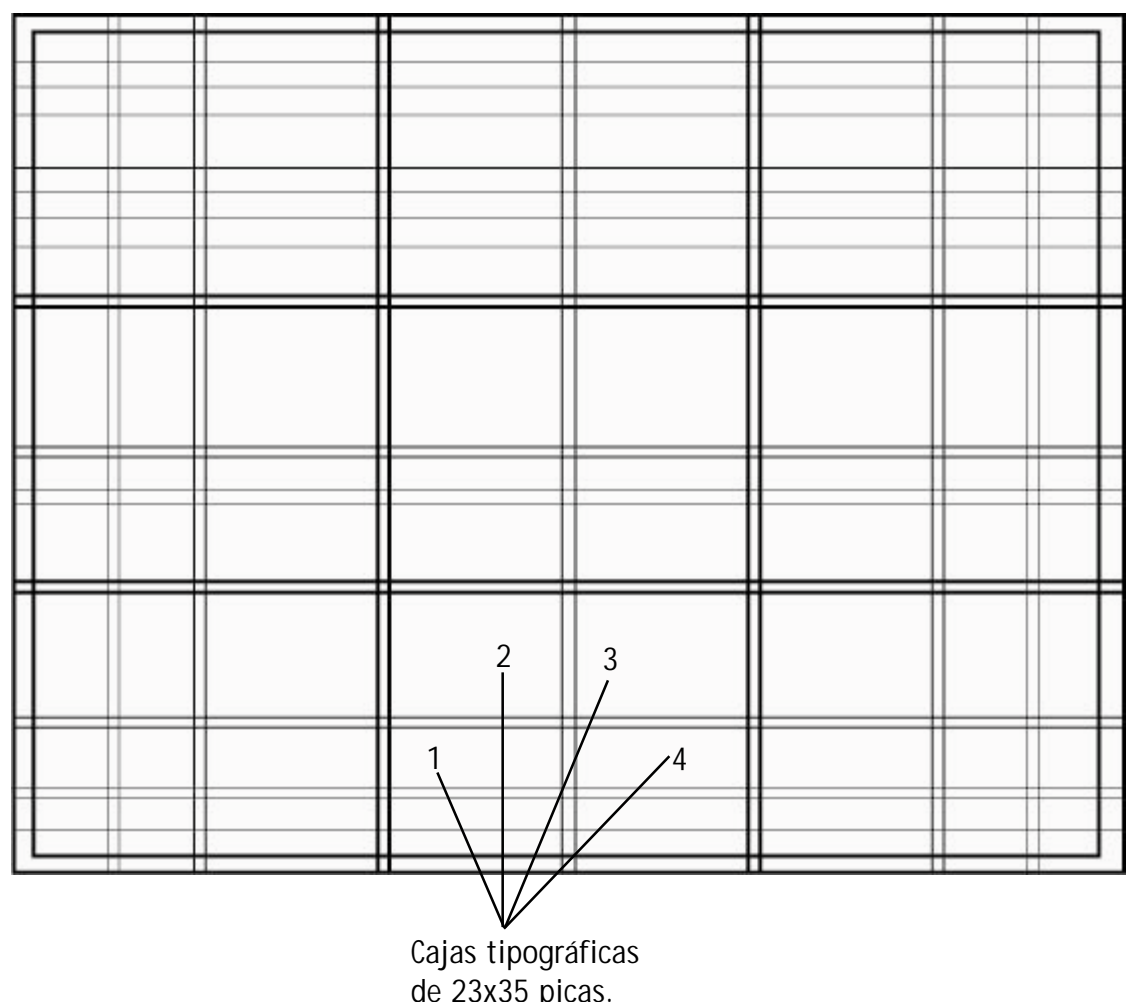

los textos, imágenes y gráficos, de tal manera que al agruparse causen un gran impacto. Se llega a tener un equilibrio, contraste y sincronía al ver este medio publicitario dando un mensaje claro y preciso.

Retomando las versiones del autor Josef Muller en su libro Sistemas de Retículas, nos señala que una retícula de tres columnas es muy adecuada para la variación de diversos textos e imágenes y se puede descomponer en una de seis.

Ésta también se conoce como una retícula de tipo ternario, al dividirse en tres tanto horizontal y verticalmente. Dicha retícula se estructura en módulos de 3x3 con una medida de 70x46 picas por módulo y separados por medianiles de 2.6picas formando en total 9 campos.

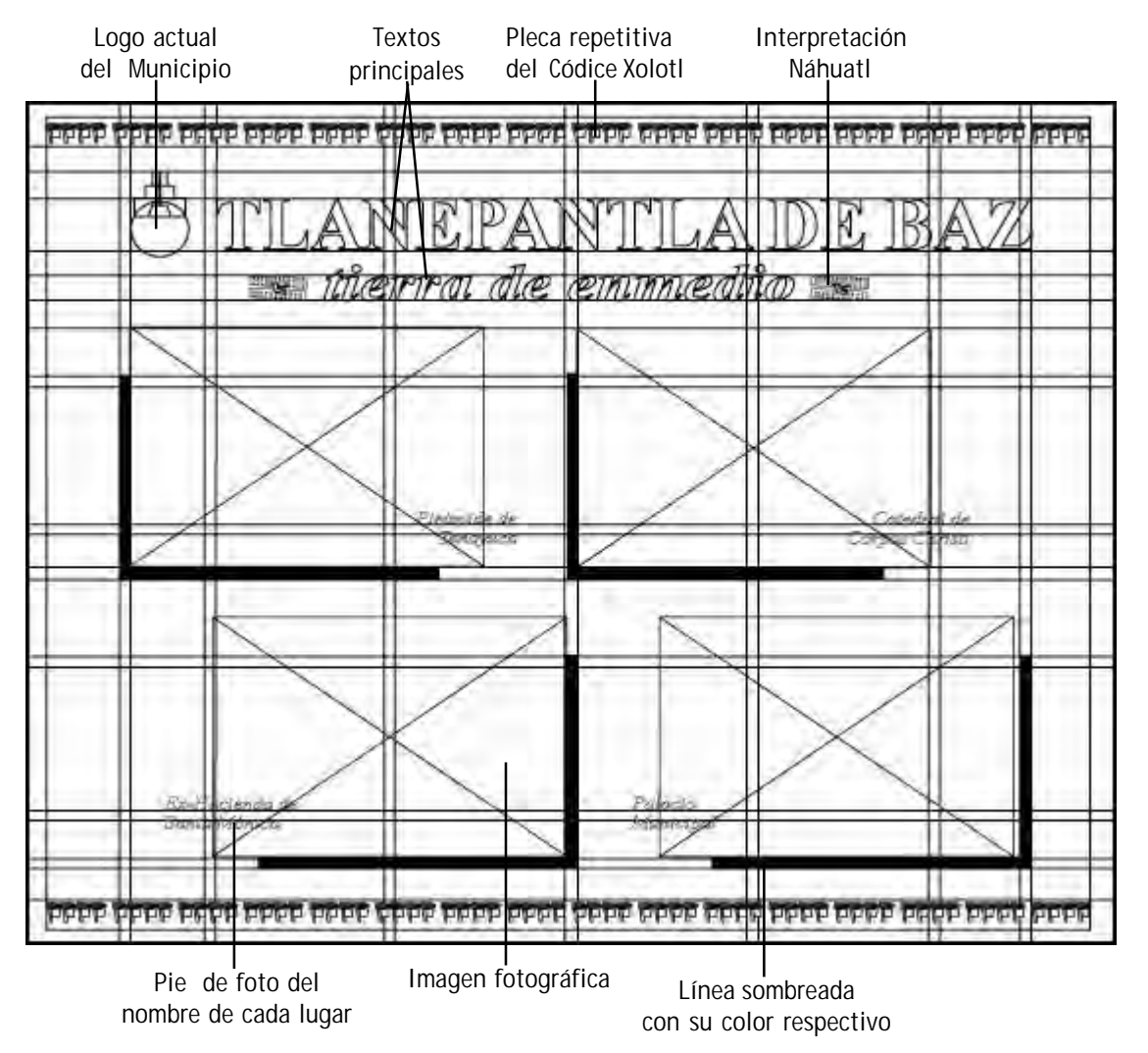

Boceto de cartel con los elementos distribuidos dentro de la retícula

Por último se divide nuevamente para formar seis columnas, comenzando desde el centro por ser nuestro punto de partida para la colocación de los elementos (textos, imágenes y gráficos).

Cada modulo es dividido con una medida de 35x23 picas con un medianil de 2.2 picas para formar cuatro cajas tipográficas por módulo. En la parte superior se divide desde el centro en 4 partes iguales para la colocación del texto y una pleca de textura que abarca en todo lo ancho del cartel.

Para la colocación de los elementos comenzamos del módulo central, en donde las imágenes fotográficas son las primera atracción en una composición activa o dinámica por las cuatro etapas que ha pasado dicho municipio y los pies de foto se compenetran en cada una de ellas.

Colores Período

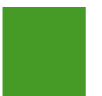

Prehíspánico Pantone 362 C C-73% M-7% Y-99% K-0%

Colonial Pantone 1245 C C-15% M-34% Y-93% K-4%

Terrateniente Pantone 160 C C-24% M-67% Y-93% K-11%

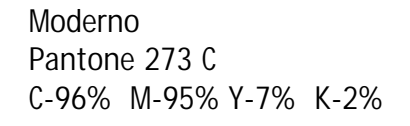

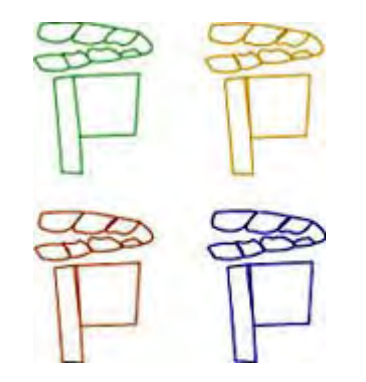

Imagen 168. Códice Xolotl representado por cada color seleccionado a los cuatro períodos Tanto en la parte superior e inferior del cartel se coloca una pleca con el códice Xolotl abarcando todo el ancho del cartel. El nombre del municipio y concepto irán al centro de la parte de arriba acompañados por su logo actual y el significado de este por dos códices de la interpretación náhuatl.

Finalmente cada fotografía llevará una línea de sombreado con su color correspondiente y los pies de foto irán esquinados de la parte inferior de cada imagen.

#### Selección del Color:

Para la selección de color se tomaron estas referencias:

Los sitios de interés del municipio de Tlalnepantla de Baz se encuentran en cuatro periodos: el prehispánico, el colonial, el terrateniente y moderno -finales del siglo XIX a la fecha.

Cada color representa el período al que pertenecen las zonas turísticas de Tlalnepantla de Baz (imagen 168):

Período Prehispánico- Zonas arqueológicas -, se seleccionó un verde por la relación de las zonas aequeológicas y el ambiente con la naturaleza. Período Colonial- Catedral e iglesias- este color se basa por el dorado de los retablos, fachadas y demás adornos que representan a la Iglesia Católica. Período Terrateniente- Exhaciendas- se escogió un color café claro que significa el trabajo de la tierra en aquellos tiempos y por los mestizos de ese período.

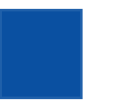

Azul Pantone 285 C C-100% M-50% Y-0% K-0%

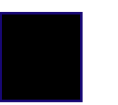

Negro C-0% M-0% Y-0% K-100%

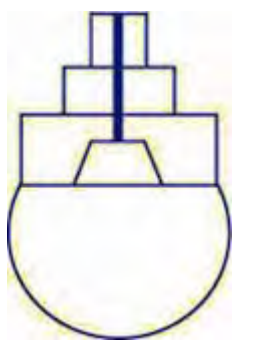

Imagen 169. Logo actual del municipio en color azul.

Periodo Moderno- Palacio Municipal y Archivo Histórico- su color se define por cultura, sociedad y política moderna que se reflejan en estas dos edificaciones. Finalmente un color complementario azul para representar el logo actual; se seleccionó el color azul C-100% + M-50%, aunque sea un color frío nos crea armonía, serenidad y una relación con el medio ambiente. (imagen 169)

Para la mejor visibilidad de nuestro cartel se utilizó un color de fondo en este caso el negro ya que permite dar luz a los otros colores y un contraste al colocar el texto e interpretacion náhuatl en color blanco. (imagen 170)

### Selección Tipográfica:

Primeramente se busca una tipografía que vaya más alla de ser un simple texto, es decir, se busca la legibilidad del texto que llevará el documento para un claro y preciso mensaje.

Tanto para el cartel y folleto se utilizarán la fuente de tipo Times New Roman en los textos pero con sus diversos variantes:

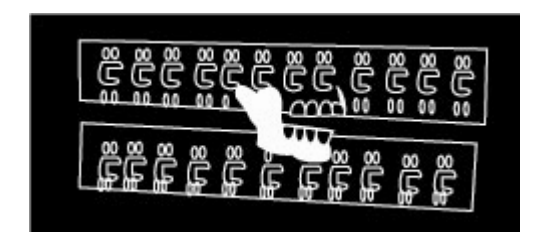

Imagen 170. Interpretación nahuatl en fondo negro y delineado blanco.

**N** 

El nombre del municipio -Tlalnepantla de Baz- utiliza la serie de negritas, en mayúsculas y con un tamaño de 150 puntos ya que tiene como objetivo llamar la atención de dicho lugar.

Después colocamos el significado del municipio -tierra de enmedio- en minúsculas e itálica con 115 puntos, justificados ambos textos al centro del cartel y mantener así una composición con orden, armonía, ritmo y contraste .

Por último los pies de foto se escriben en letra times cursiva con 38 puntos de tamaño, esquinados en la parte inferior, derecha o izquierda sea el sentido de dirección que lleve la fotografía; como es sobrepuesta en ella , y parte del fondo negro se utiliza el blanco para ser más visibles.

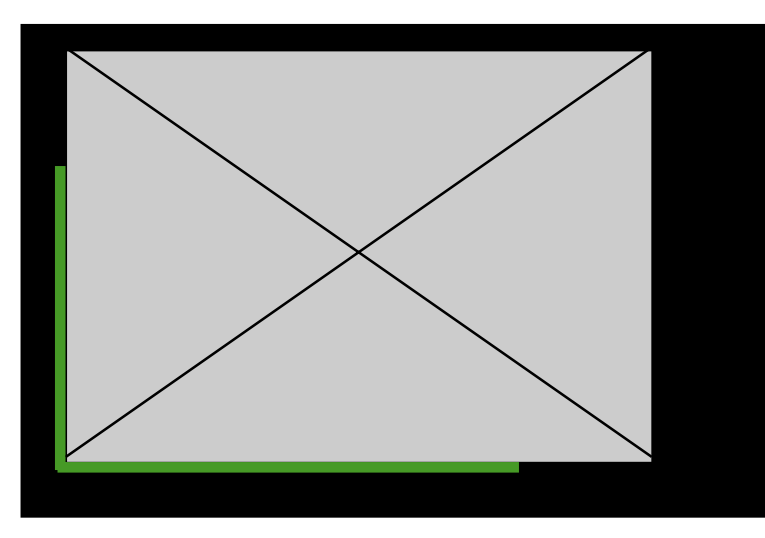

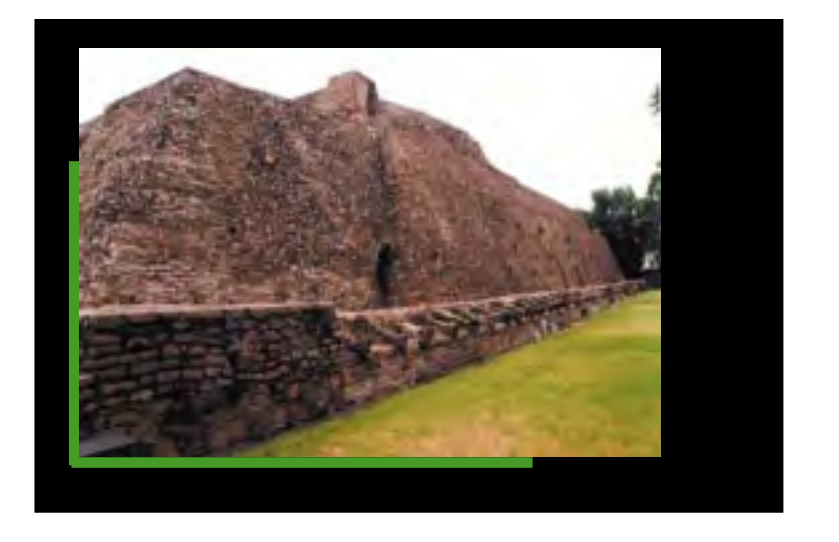

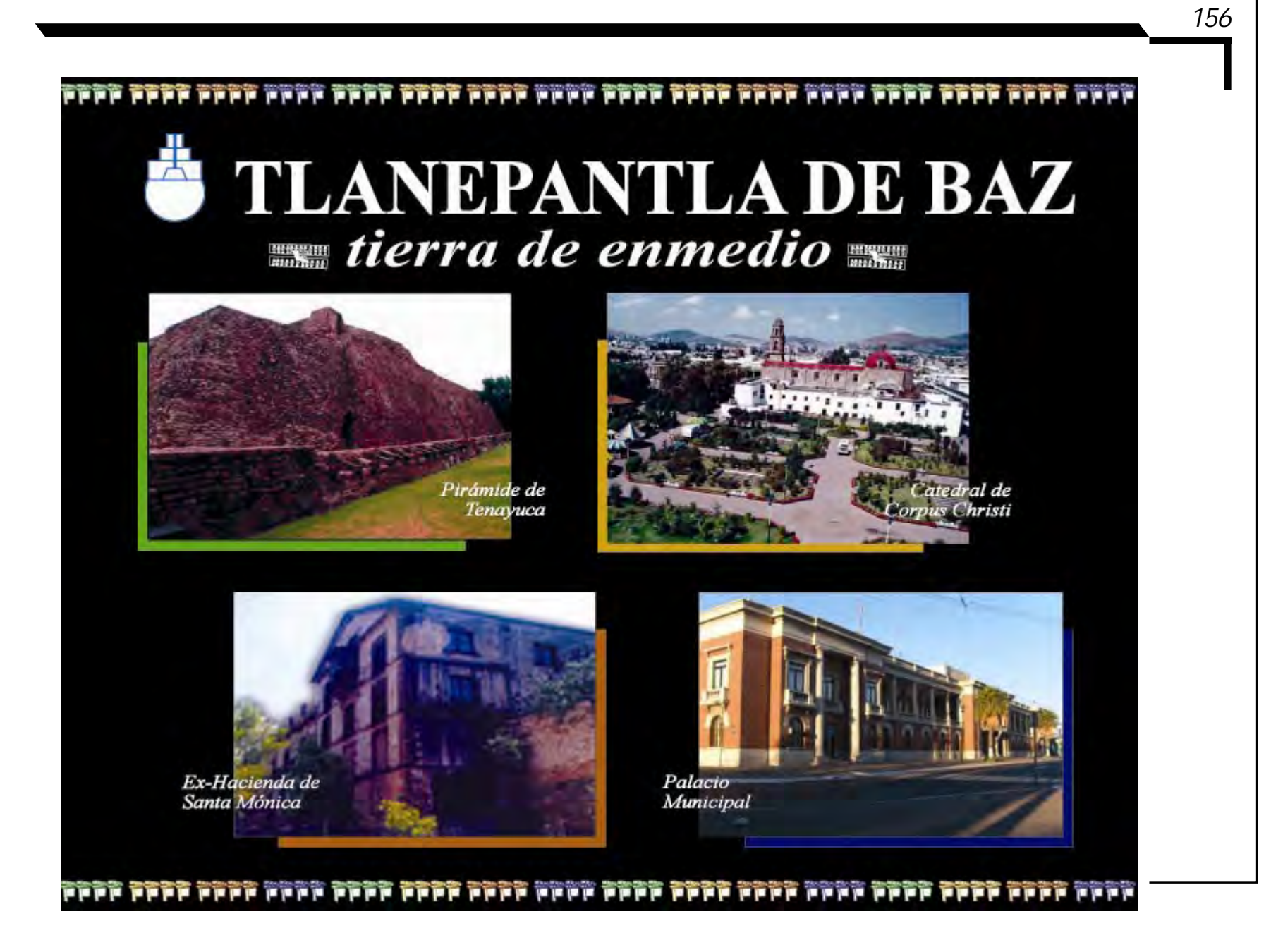

Diseño del folleto para el municipio de Tlalnepantla de Baz. Para el diseño de nuestro folleto se

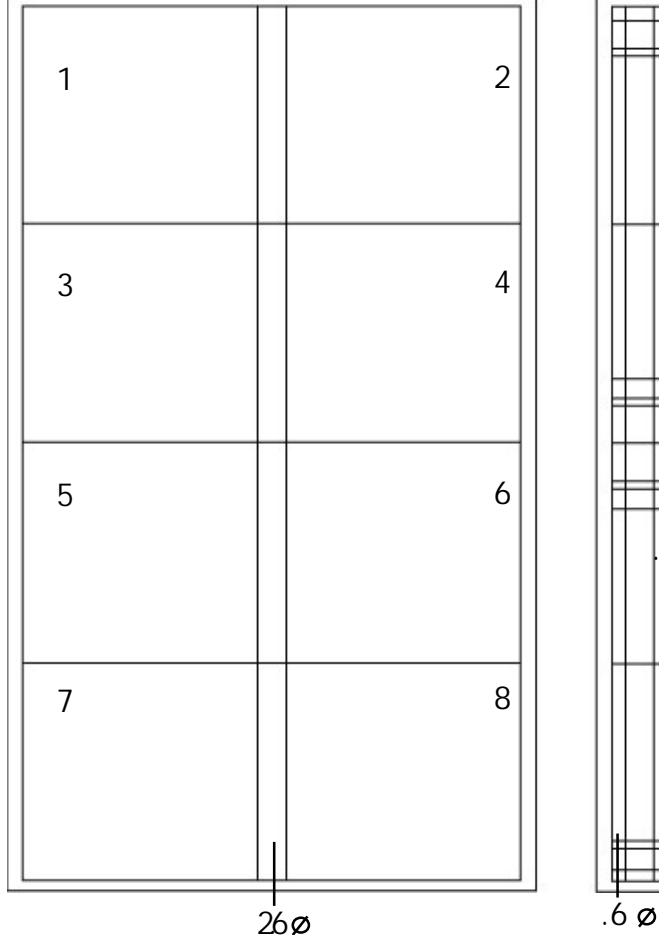

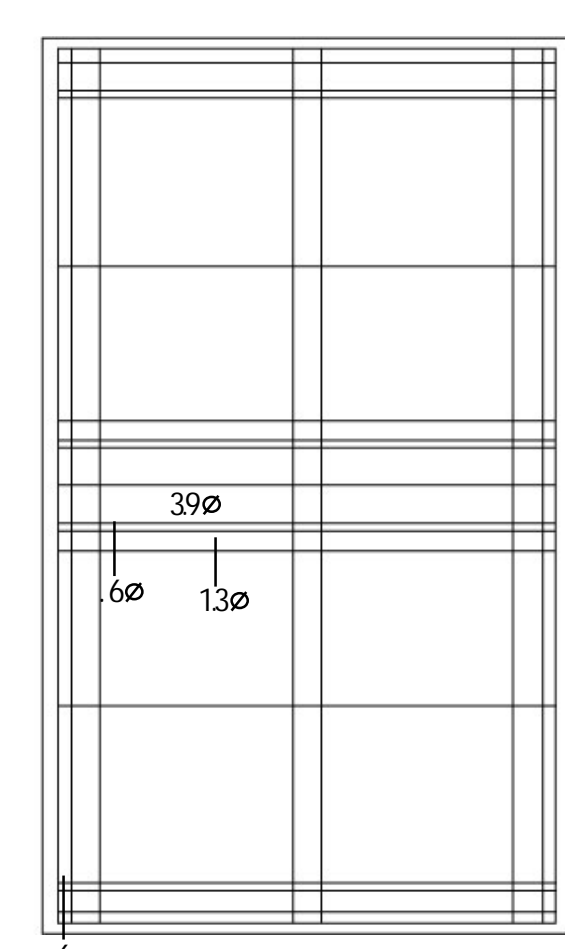

maneja un formato tamaño oficio (21.59x35.56cms) en posición vertical, doblado dos veces para tener finalmente una medida estándar de 10.795x17.78cms por página; para poder realizar finalmente un folleto engrapado de 32 páginas. Después de realizar los doblados de

las hojas para formar las páginas, se establecen los márgenes que miden 6mm superior e inferior, y 8mm derecha e izquierda de la hoja, creando nuestra mancha o superficie impresa.

Por último definimos los márgenes internos con 1cm, para formar nuestra retícula; este a dos columnas con un medianil de 2.6picas para dejar un espacio amplio para el engrapado y dividir en 4 partes iguales formando módulos de 23x20picas y con un total de 8 campos.

158

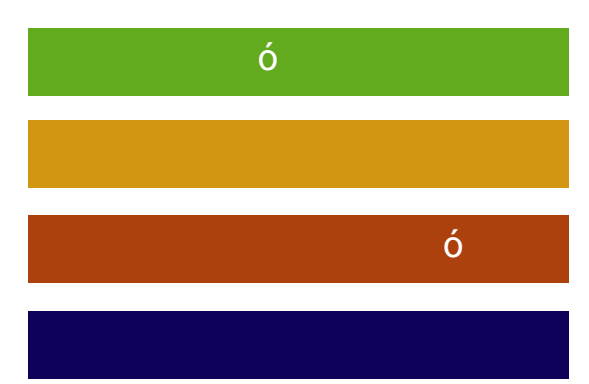

cual se establece un margen de 3.9 picas por separado para colocar, una pleca en color negro abarcando todo el ancho de página y encima de ésta la serie de códice Xolotl como aparece en el cartel.

Para las demás medidas se comienza desde los módulos centrales en el

Imagen 171. Cada pleca de color representa las etapas a las que pertenecen los sitios de interes.

ó

Después se deja un medianil de 0.6picas para el espacio que hay entre la serie de textura del códice y los títulos de cada sitio que además, llevará una pleca de color al sitio perteneciente de cada etapa en una medida de 2 picas. En sí los elementos gráficos no cambian, ya que son los mismos del cartel para mantener una congruencia o similitud en ambos medios impresos. (imagen 171)

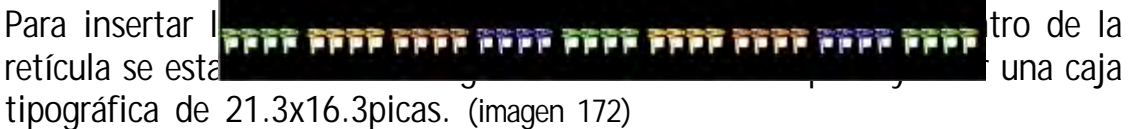

Además de utilizar la tipografía de entre de la fuente de la fuente de la fuente de la fuente de la fuente de l para los parráfos de texto, siendo una letra de paloseco la cual es muy legible y los párrafos se encuentran alineados por la última línea.

Imagen 172. Ejemplo de diseño de párrafo de texto dentro de la retícula del folleto.

ó

Por último las fotografías que se manejan en el folleto, se van ajustando de acuerdo a la medida de espacio requerido, sea de forma horizontal o vertical. Por último abajo de cada párrafo de texto se coloca una línea de color, correspondiente, al período aín y finalmente los pies de fotografía justificados al centro a un tamaño de 9 puntos y con un interlineado de 11 puntos. (imagen 173)

En las siguientes páginas se muestra la portada, el mapa turístico del municipio y de compaginación del folleto para tener una mejor claridad de como se encuentra estructurado el folleto.

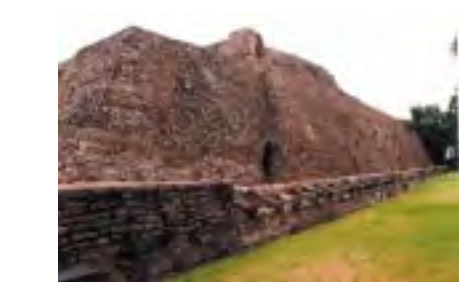

Imagen 173. Ejemplo de untexto acompañado de su imagen fotográfica y pie de foto.

Portada del municipio de Tlalnepantla de Baz

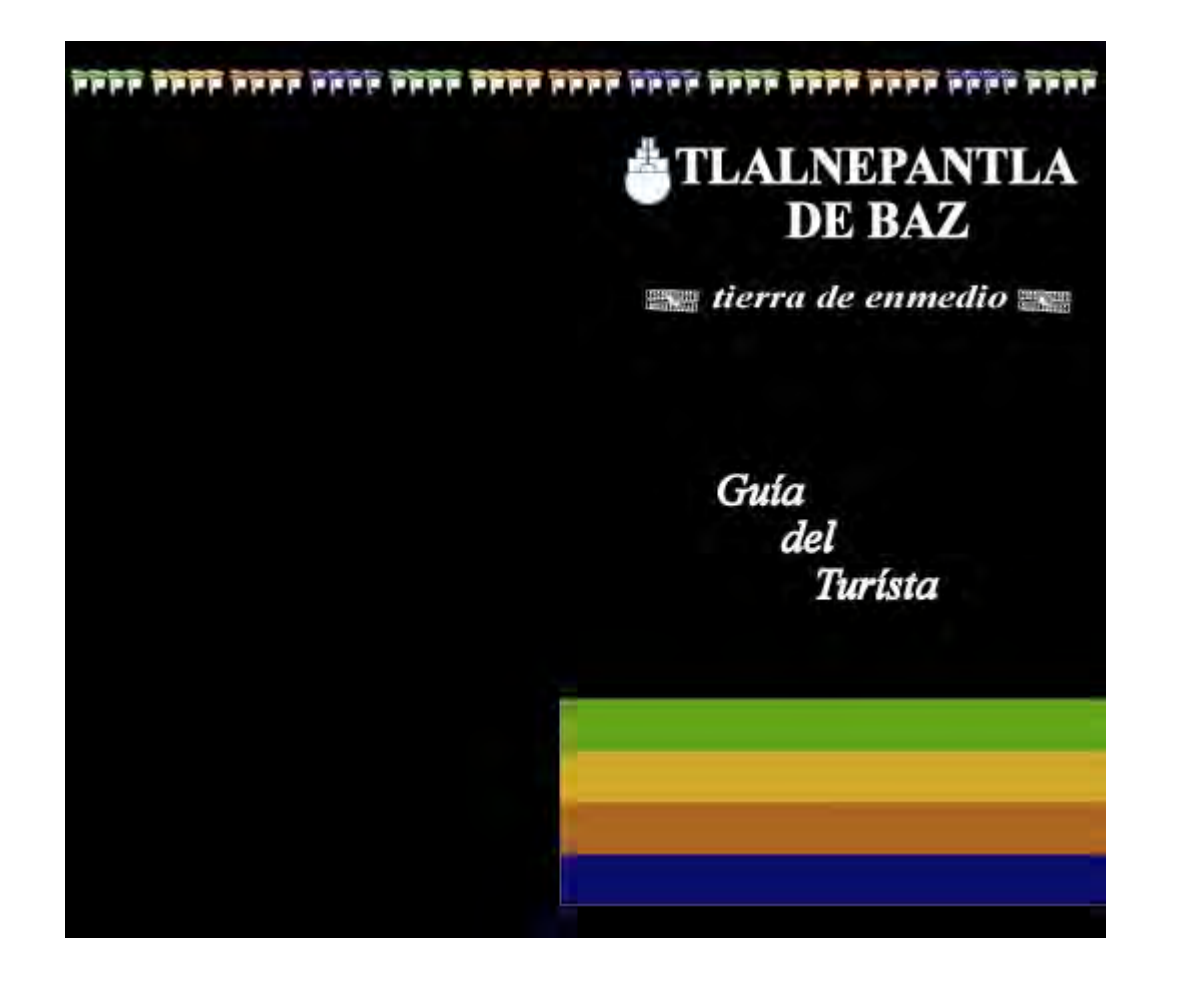

Mapa turístico del municipio de Tlalnepantla de Baz

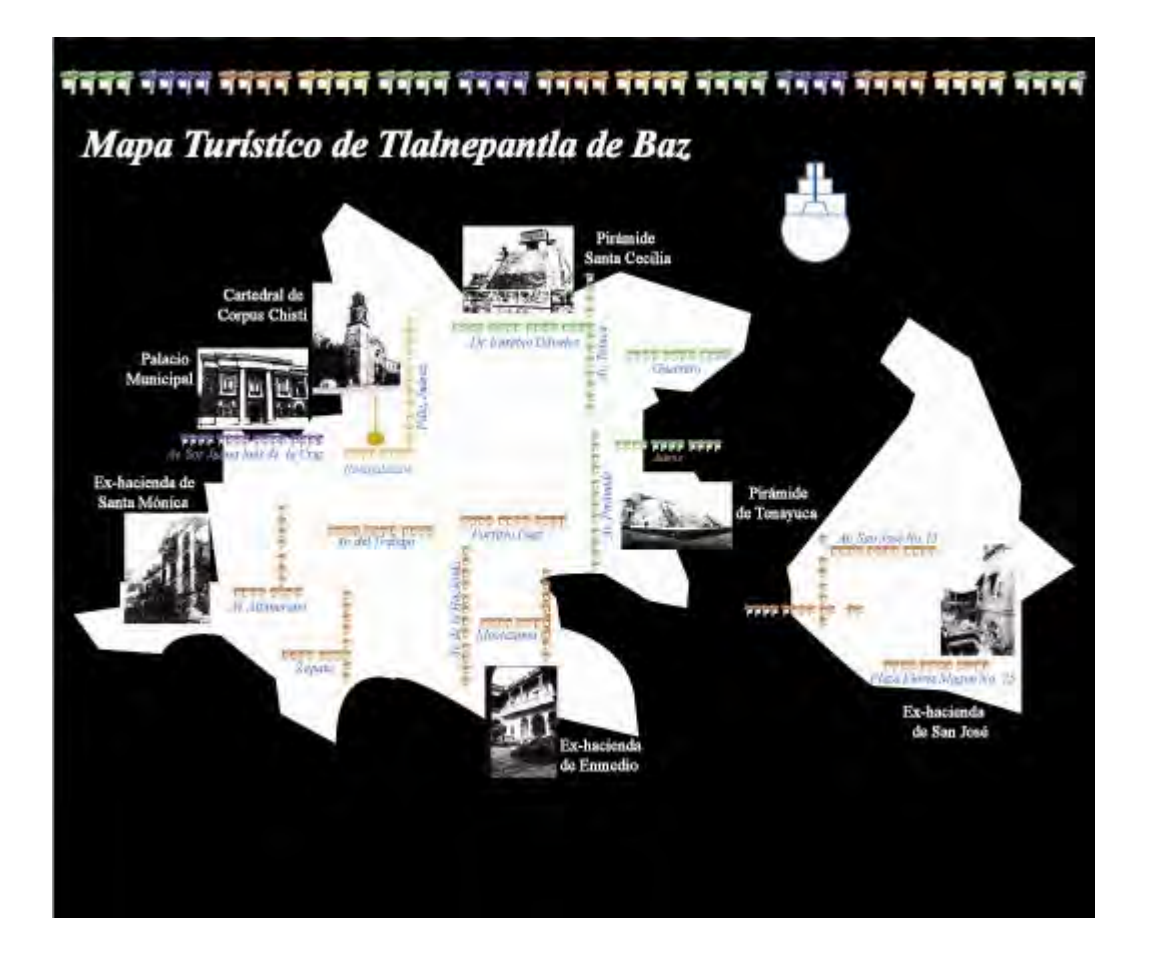

Ejemplo de una compaginación del folleto

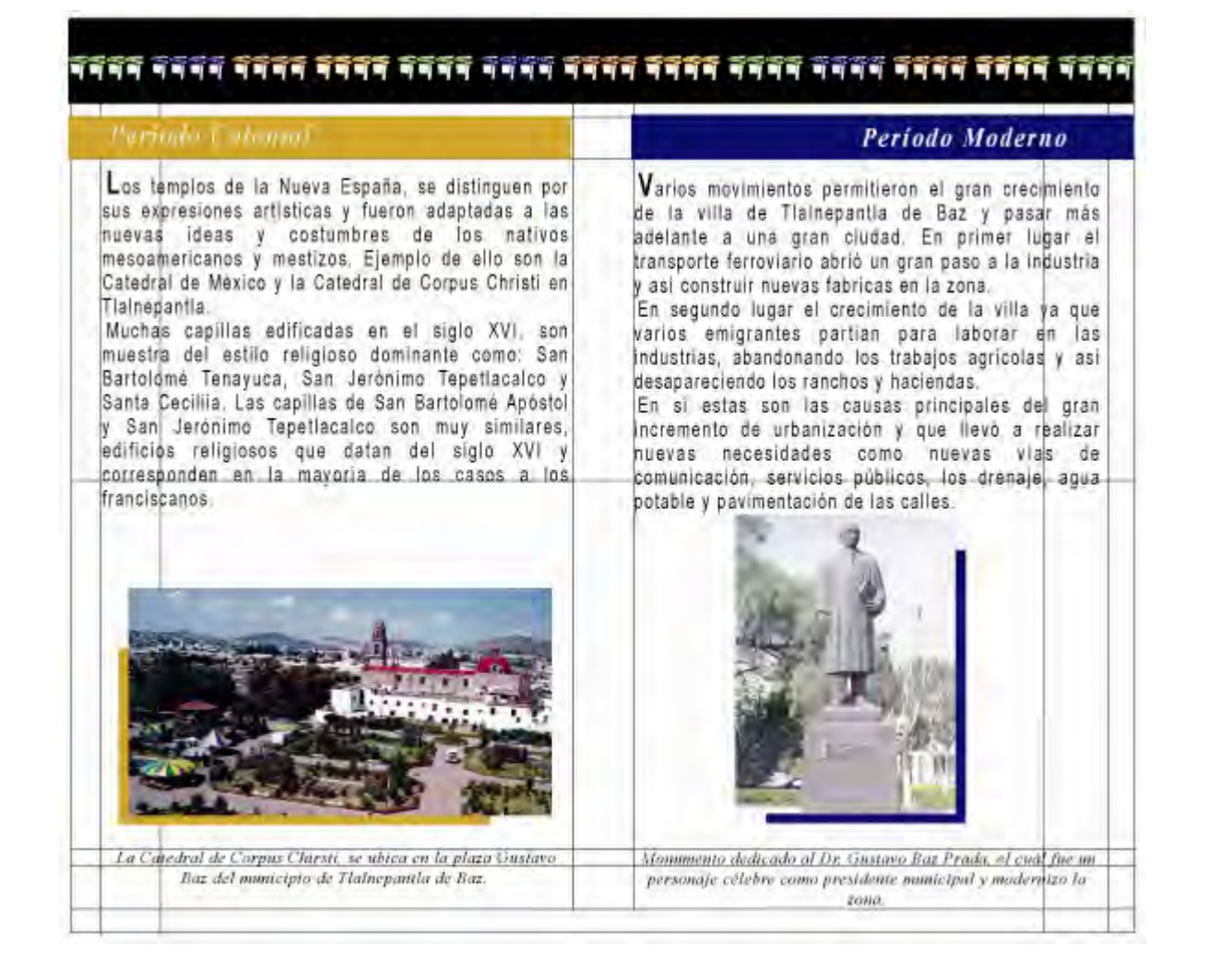

## **Conclusiones**

A través de las páginas de esta tesis, se logró comprobar la importancia que se le debe dar a los patrimonios culturales o de gran importancia de cualquier región o sector de la República Mexicana.

Se demostró que la sobrepoblación, modernización e industrialización que existe actualmente en el municipio de Tlalnepantla de Baz, llegó de alguna manera a ocultar algunas de estas zonas turísticas y otras que no eran de gran relevancia, o no se les daba su valor como sitio de interés.

El objetivo del proyecto no era el de sólo informar al público en general sobre la existencia de estos sitios, ya que los departamentos de turismo del Estado de México, del municipio de Tlalnepantla y el Instituto Nacional de Antropología e Historia (INAH) han logrado dar a conocer dichos sitios a todo público.

Sino más bien el de enriquecer la manera en que se han realizado hasta ahora, la promoción e información de los sitos de interés para que toda persona, nacional y extranjera visiten las zonas arqueológicas, las ex-haciendas, las iglesias, además del Palacio Municipial y Archivo Histórico; y no quedarse con la imagen de Tlalnepantla como una zona meramente industrial.

Por eso, como una mejor solución se decidió realizar un cartel y un folleto para el municipio de Tlalnepantla de Baz, basándonos en la historia de dicho municipio y a través de los períodos que transcurrieron desde la época prehispánica hasta la actualidad.

Esto por medio del uso de códices, símbolos y el logo representativo del municipio tlalnepantlense, para después poder realizar gráficos que iban a ser empleados dentro del cartel y folleto, en donde cada uno de ellos jugarían un papel importante dentro de cada uno de estos medios de publicidad directa.

Tanto el texto como las imágenes fotográficas fueron muy importantes al jugar su propio papel dentro de ambos impresos, ya que uno como el otro se apoyaban entre sí para dar una mejor solución clara del mensaje que se quería demostrar ante el público o espectador.

Finalmente, se buscó crear una solución gráfica en donde existiera un equilibrio, unidad, armonía y simetría al jugar con todos estos elementos y realizar un cartel turístico y cultural con un criterio de información trascendental por los cuatro periodos que se han vivido dentro del territorio.

Igualmente, el folleto nos da una información más completa, para que todas las personas sepan de las zonas turísticas del municipio, su ubicación e información de cada uno de ellos.

# Bibliografía

Barnicoat, John; Los carteles, su historia y lenguaje, traducción Justo G. Beramendi, Ed.Gustavo Gili, Barcelona España, 1972

Clark, Nick; Como combinar y elegir colores para el diseño gráfico, Ed. Gustavo Gili, Barcelona España, 1991

Dalley, Terence; Ilustración y diseño, guía completa de ilustración, técnicas y materiales, Ed. Tursen Herman Blume, (s/l), 1992

Enciclopedia de México, tomo VII, año2003, Ed. Quebecor world book, México 2003

Et. Al. ; Primera Bienal del cartel en México, 1990, Ed. Trama Visual A.C., Universida Autónoma Metropolitana (UAM), D.F., México 1990

Eunciano, Martín; La composición en las artes gráficas, Ed. Don Bosco, Barcelona, España 1970

Fioravanti, Giorgio; Diseño y Reproducción, Ed. Gustavo Gili, Barcelona España, 1988

166

Flusser, Vilem; Hacia la Filosofía de la Fotografía, Ed. Trillas, México, 1990

Francoise, Enel; El Cartel, funciones y retóricas, Ed. Fernando Torres, Valencia España, 1974.

Garduño, Rafael; Tlalli Nepantli, tierra de en medio, (s/e), México, 1999

Germani, Rino y Fabris, Serevino; Fundamentos del proyecto gráfico, Ed. Don Bosco, Barcelona España, 1975

Gutierrez Martínez, Martín L. Et. Al.; Contra un diseño dependiente: un modelo para la autodeterminación nacional, Ed. Edicol, México, 1997

Lupton, El ABC de la Bauhaus y de la teoría del diseño; Ed. Gustavo Gili, Barcelona España, 1994

Lynn, John; Como preparar diseños para la imprenta, Ed. Gustavo Gili, Barcelona, España 1989

Turnbull, Arthur T.; Comunicación gráfica: tipografía, diagramación, diseño, producción, traducción Carmen Corona de Alba, Ed. Trillas, México, 1990

Palmer H.H.; Introducción a la publicidad, s/f

## Hemerografía

Illford HP5 (35mm, el manual de la fotografía), Leopold Blume (s/f)

Fotozoom, Revista de fotografía y artes visuales, año 27, México Julio 2002

MicroNotas, boletín de colección para diseñadores; Edit. Microprint 7-dos, México 2001

Moll, García; Mini guía de la zona arqueológica de Tenayuca, INAH

### Sitios web

www.artedinamico.com

www.geocities.com/Collagepark/hall

www.newsartesvisuales.com

www.edomex.gob.mx

www.e-local.gob.mx/enciclopedias de municipios del Estado de México/Tlalnepantla

www.xpedx.com.mx/asp/servicios.htm